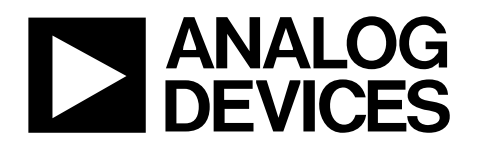

# Ten Degrees of Freedom Inertial Sensor with Dynamic Orientation Outputs

# Data Sheet **[ADIS16480](http://www.analog.com/ADIS16480?doc=ADIS16480.pdf)**

#### <span id="page-0-0"></span>**FEATURES**

**Dynamic angle outputs Quaternion, Euler, rotation matrix 0.1° (pitch, roll) and 0.3° (yaw) static accuracy Triaxial, digital gyroscope, ±450°/sec dynamic range ±0.05° orthogonal alignment error 6°/hr in-run bias stability 0.3°/√hr angular random walk 0.01% nonlinearity Triaxial, digital accelerometer, ±10** *g* **Triaxial, delta angle and delta velocity outputs Triaxial, digital magnetometer, ±2.5 gauss Digital pressure sensor, 300 mbar to 1100 mbar Adaptive extended Kalman filter Automatic covariance computation Programmable reference reorientation Programmable sensor disturbance levels Configurable event-driven controls Factory-calibrated sensitivity, bias, and axial alignment Calibration temperature range: −40°C to +85°C SPI-compatible serial interface Programmable operation and control 4 FIR filter banks, 120 configurable taps Digital I/O: data-ready alarm indicator, external clock Optional external sample clock input: up to 2.4 kHz Single-command self-test Single-supply operation: 3.0 V to 3.6 V 2000** *g* **shock survivability**

#### <span id="page-0-1"></span>**APPLICATIONS**

<span id="page-0-3"></span>**Platform stabilization, control, and pointing Navigation Instrumentation Robotics**

#### <span id="page-0-2"></span>**GENERAL DESCRIPTION**

The [ADIS16480](http://www.analog.com/ADIS16480?doc=ADIS16480.pdf) *i*Sensor® device is a complete inertial system that includes a triaxial gyroscope, a triaxial accelerometer, triaxial magnetometer, pressure sensor, and an extended Kalman filter (EKF) for dynamic orientation sensing. Each inertial sensor in the [ADIS16480](http://www.analog.com/ADIS16480?doc=ADIS16480.pdf) combines industry-leading *i*MEMS® technology with signal conditioning that optimizes dynamic performance. The factory calibration characterizes each sensor for sensitivity, bias, alignment, and linear acceleration (gyroscope bias). As a result, each sensor has its own dynamic compensation formulas that provide accurate sensor measurements. The sensors are further correlated and processed in the extended Kalman filter, which provides both automatic adaptive filtering, as well as user-programmable tuning. Thus, in addition to the IMU outputs, the device provides stable quaternion, Euler, and rotation matrix outputs in the local navigation frame.

The [ADIS16480](http://www.analog.com/ADIS16480?doc=ADIS16480.pdf) provides a simple, cost-effective method for integrating accurate, multiaxis inertial sensing into industrial systems, especially when compared with the complexity and investment associated with discrete designs. All necessary motion testing and calibration are part of the production process at the factory, greatly reducing system integration time. Tight orthogonal alignment simplifies inertial frame alignment in navigation systems. The SPI and register structure provide a simple interface for data collection and configuration control.

The [ADIS16480](http://www.analog.com/ADIS16480?doc=ADIS16480.pdf) uses the same footprint and connector system as th[e ADIS16488A,](http://www.analog.com/ADIS16488A?doc=ADIS16480.pdf) which greatly simplifies the upgrade process. It comes in a module that is approximately 47 mm  $\times$  44 mm  $\times$ 14 mm and has a standard connector interface. The [ADIS16480](http://www.analog.com/ADIS16480?doc=ADIS16480.pdf) provides an operating temperature range of −40°C to +105°C.

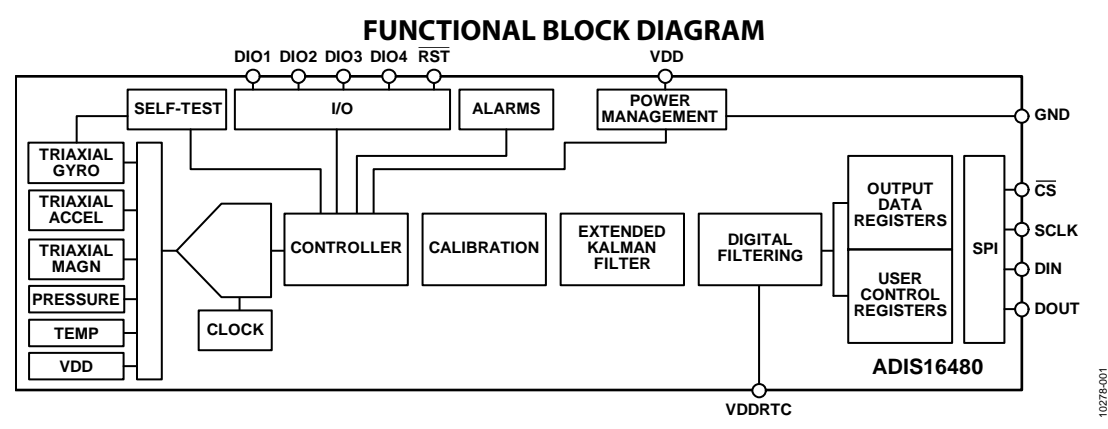

#### *Figure 1.*

**Rev. G [Document Feedback](https://form.analog.com/Form_Pages/feedback/documentfeedback.aspx?doc=ADIS16480.pdf&product=ADIS16480&rev=G) Information furnished by Analog Devices is believed to be accurate and reliable. However, no responsibility is assumed by Analog Devices for its use, nor for any infringements of patents orother rights of third parties that may result from its use. Specifications subject to change without notice. No license is granted by implication or otherwise under any patent or patent rights of Analog Devices. Trademarks and registered trademarks are the property of their respective owners.**

**One Technology Way, P.O. Box 9106, Norwood, MA 02062-9106, U.S.A. Tel: 781.329.4700 ©2012–2017 Analog Devices, Inc. All rights reserved. [Technical Support](http://www.analog.com/en/content/technical_support_page/fca.html) [www.analog.com](http://www.analog.com/)**

# **[ADIS16480\\*](https://www.application-datasheet.com/) PRODUCT PAGE QUICK LINKS**

**Last Content Update: 10/14/2017**

### **[COMPARABLE PARTS](http://www.analog.com/parametricsearch/en/11172?doc=ADIS16480.pdf&p0=1&lsrc=pst)**

View a parametric search of comparable parts.

### **[EVALUATION KITS](http://www.analog.com/adis16480/evalkits?doc=ADIS16480.pdf&p0=1&lsrc=ek)**

- Breakout Board for the ADIS1613x, ADIS1637x, ADIS1648x and ADIS1649x
- EVAL-ADIS Evaluation System
- EVAL-ADIS2 Evaluation System

### **[DOCUMENTATION](http://www.analog.com/adis16480/documentation?doc=ADIS16480.pdf&p0=1&lsrc=doc)**

#### **Application Notes**

- AN-1157: Tuning the Extended Kalman Filter in the [ADIS16480](https://www.application-datasheet.com/)
- AN-1295: Mechanical Design Tips for ADIS16375, [ADIS16480](https://www.application-datasheet.com/), ADIS16485, and ADIS16488

#### **Data Sheet**

- [ADIS16480](https://www.application-datasheet.com/): Anomaly Data Sheet
- [ADIS16480](https://www.application-datasheet.com/): Ten Degrees of Freedom Inertial Sensor with Dynamic Orientation Outputs Data Sheet

#### **User Guides**

• ADIS1648x Evaluation on the EVAL-ADIS System (Wiki Site)

### **[SOFTWARE AND SYSTEMS REQUIREMENTS](http://www.analog.com/adis16480/softwarerequirements?doc=ADIS16480.pdf&p0=1&lsrc=swreq)**

- [ADIS16480](https://www.application-datasheet.com/) IIO Inertial Measurement Unit Linux Driver
- IMU Evaluation Software for the EVAL-ADISx Platforms
- USB Driver File for EVAL-ADISx Platforms (v2.2.95.68, 3/9/2016)

### **[REFERENCE MATERIALS](http://www.analog.com/adis16480/referencematerials?doc=ADIS16480.pdf&p0=1&lsrc=rm)**

#### **Press**

• 10-DoF MEMS IMU Incorporates Sensor Fusion Algorithm for Exceptionally Precise Orientation Sensing in Industrial, Defense and Avionics Applications

#### **Technical Articles**

- INS Faceoff: MEMS vs FOGs, InsideGNSS, July/Aug 2012
- MS-2432 The Battle Between MEMS and FOGs for Precision Guidance
- MS-2694: Enabling Next-Generation Avionics Systems

### **[DESIGN RESOURCES](http://www.analog.com/adis16480/designsources?doc=ADIS16480.pdf&p0=1&lsrc=dr)**

- [ADIS16480](https://www.application-datasheet.com/) Material Declaration
- PCN-PDN Information
- Quality And Reliability
- Symbols and Footprints

### **[DISCUSSIONS](http://www.analog.com/adis16480/discussions?doc=ADIS16480.pdf&p0=1&lsrc=disc)**

View all [ADIS16480](https://www.application-datasheet.com/) EngineerZone Discussions.

### **[SAMPLE AND BUY](http://www.analog.com/adis16480/sampleandbuy?doc=ADIS16480.pdf&p0=1&lsrc=sb)**

Visit the product page to see pricing options.

### **[TECHNICAL SUPPORT](http://www.analog.com/support/technical-support.html?doc=ADIS16480.pdf&p0=1&lsrc=techs)**

Submit a technical question or find your regional support number.

### **[DOCUMENT FEEDBACK](https://form.analog.com/Form_Pages/feedback/documentfeedback.aspx?doc=ADIS16480.pdf&product=ADIS16480&p0=1&lsrc=dfs)**

Submit feedback for this data sheet.

# **ADIS16480**

# **TABLE OF CONTENTS**

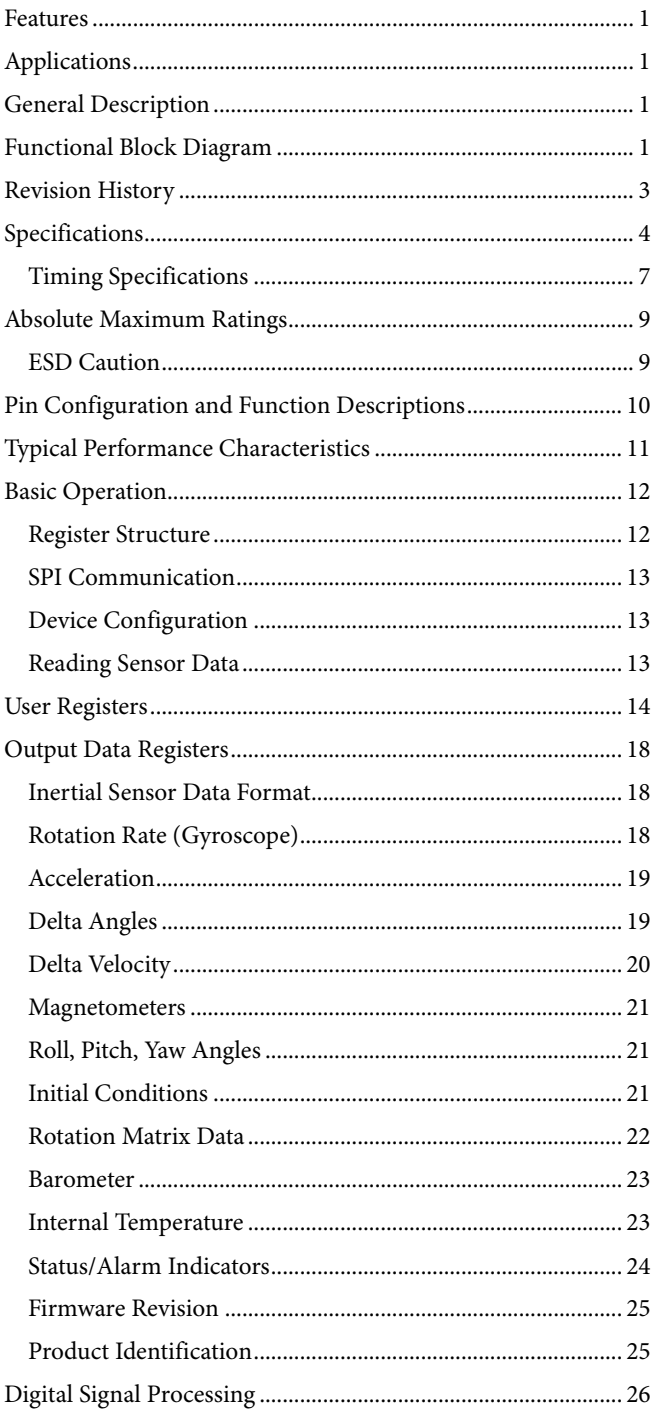

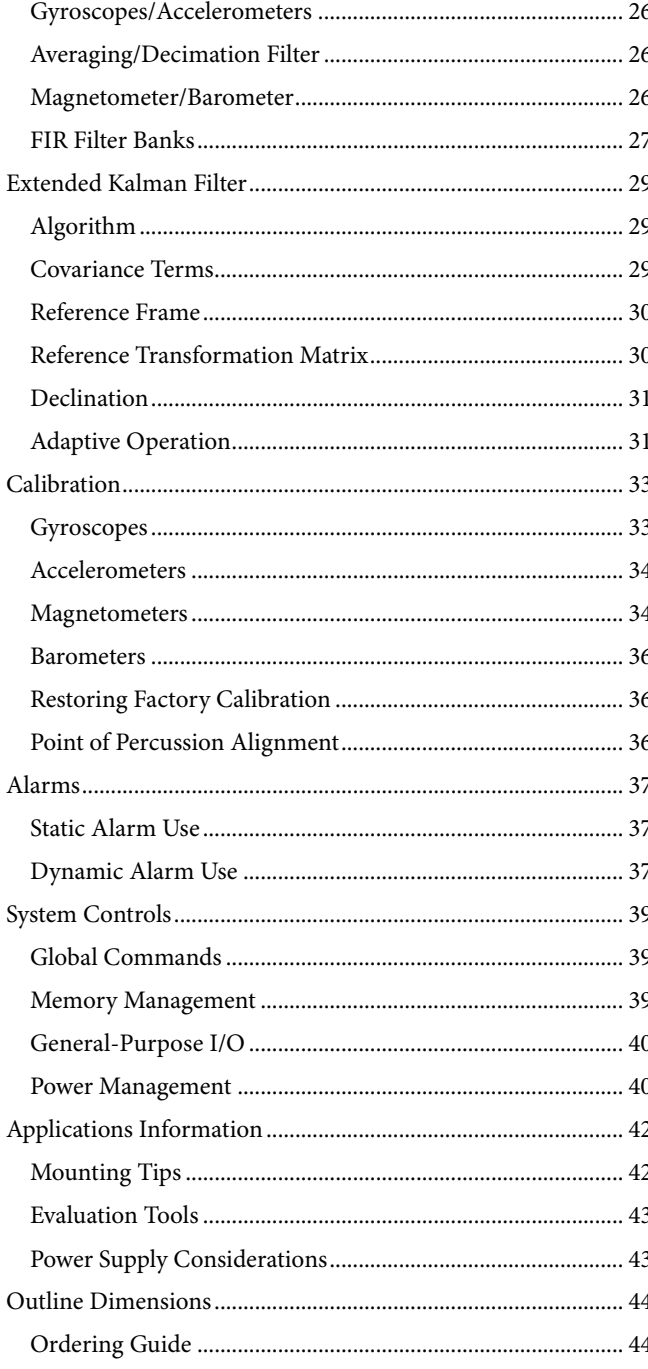

 $\mathbf{1}$  $\mathbf{1}$ 

### <span id="page-3-0"></span>**REVISION HISTORY**

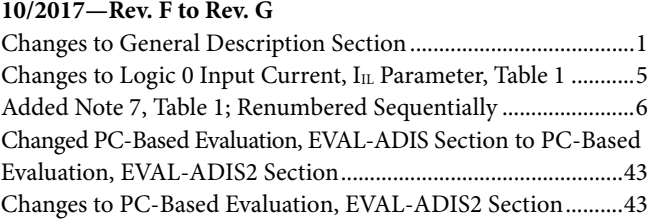

#### **10/2016—Rev. E to Rev. F**

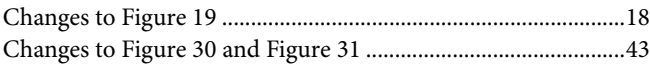

#### **6/2015—Rev. D to Rev. E**

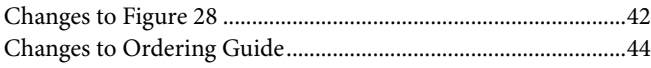

#### **2/2015—Rev. C to Rev. D**

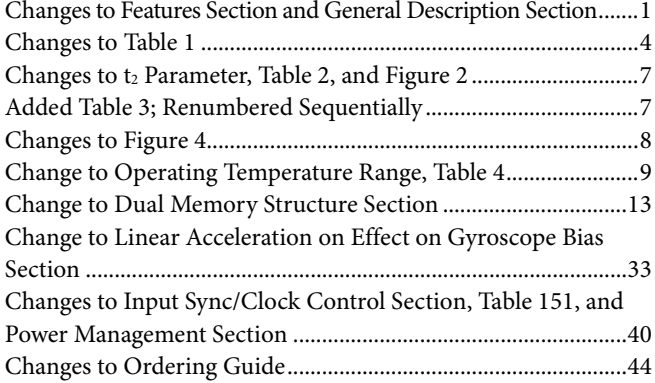

#### **4/2014—Rev. B to Rev. C**

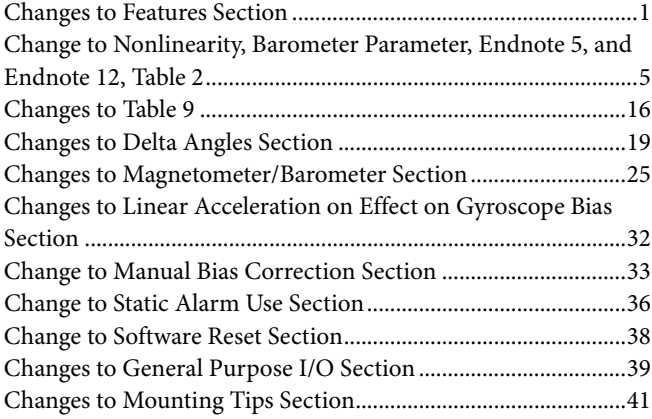

#### **1/2014—Rev. A to Rev. B**

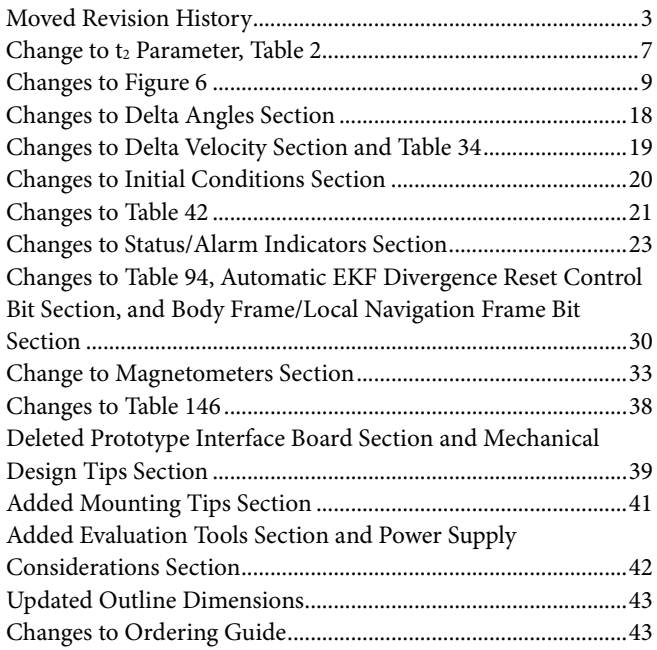

#### **2/2013—Rev. 0 to Rev. A**

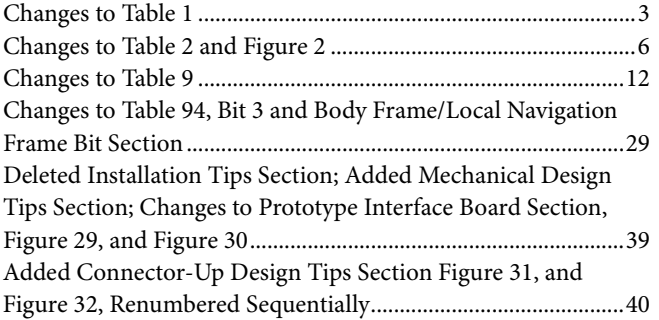

**5/2012—Revision 0: Initial Version**

# <span id="page-4-0"></span>**SPECIFICATIONS**

TA = 25°C, VDD = 3.3 V, angular rate = 0°/sec, dynamic range = ±450°/sec ± 1 *g*, 300 mbar to 1100 mbar, unless otherwise noted.

### <span id="page-4-1"></span>**Table 1.**

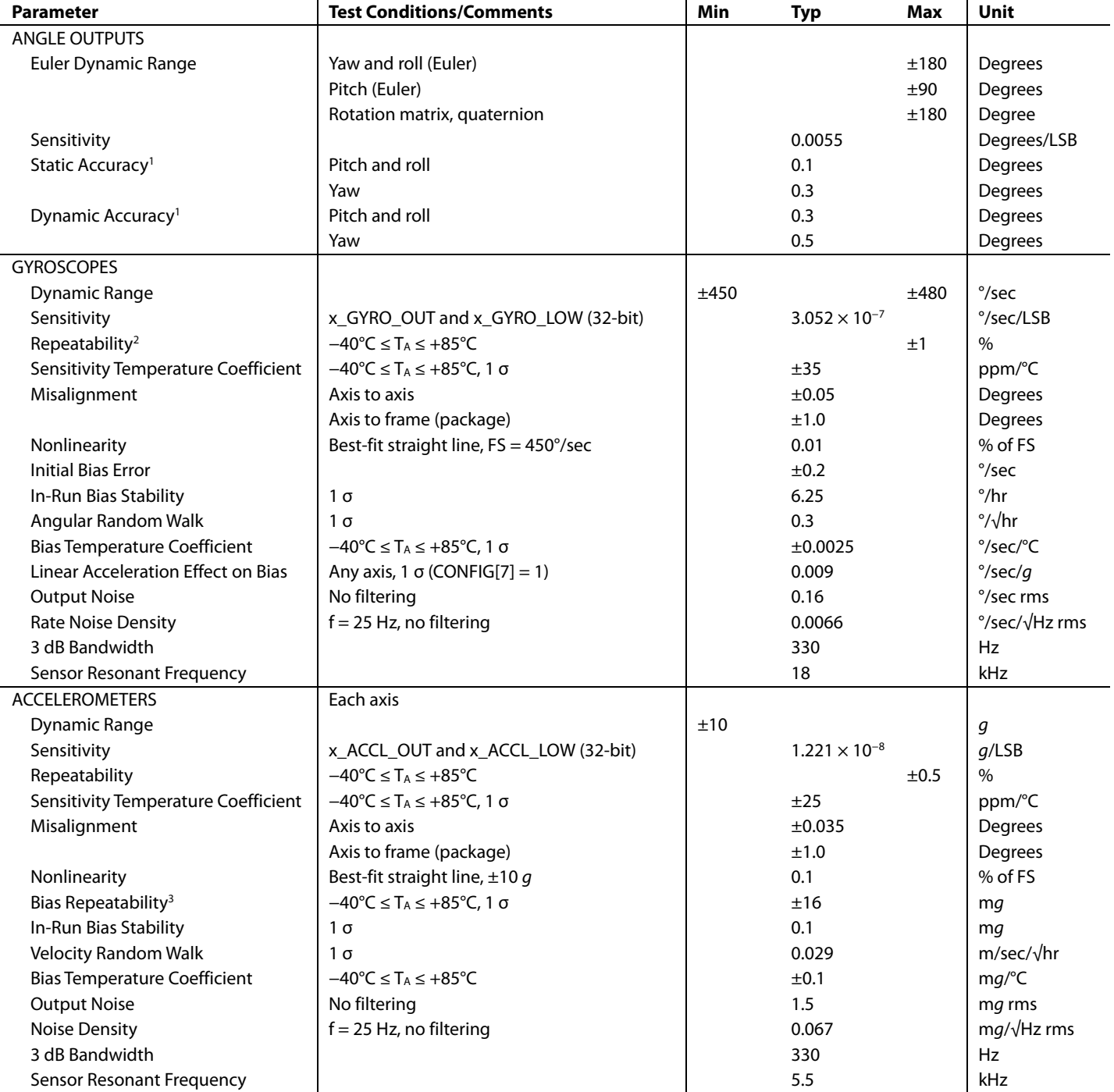

# Data Sheet **[ADIS16480](https://www.application-datasheet.com/)**

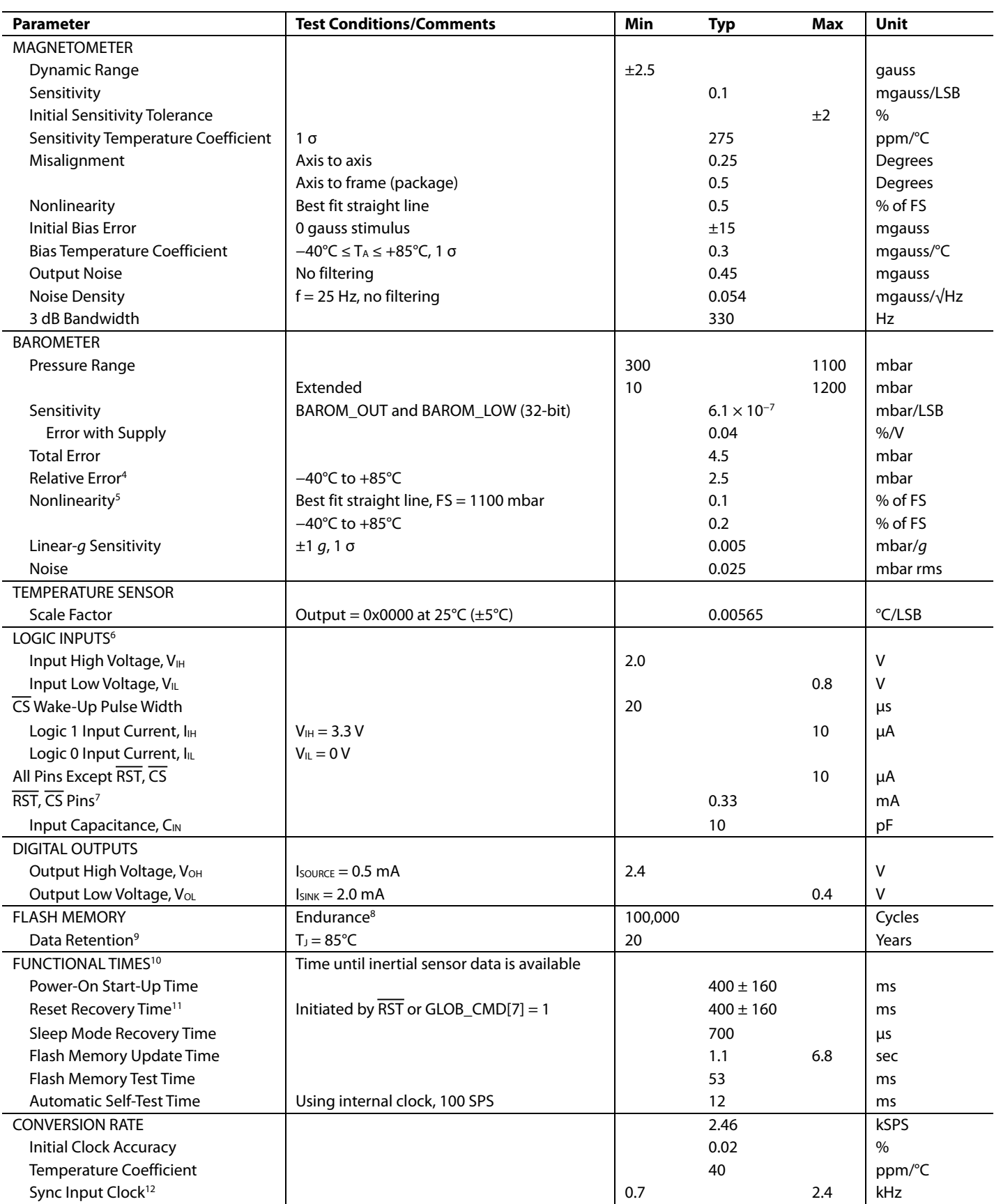

# <span id="page-6-0"></span>[ADIS16480](https://www.application-datasheet.com/) Data Sheet

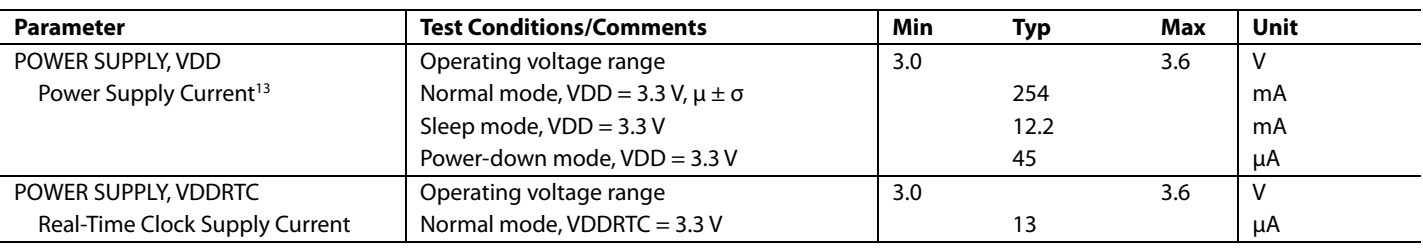

<sup>1</sup> Accuracy specifications assume calibration of accelerometers and magnetometers to address sensor drift and local influences on magnetic fields.

<sup>2</sup> The repeatability specifications represent analytical projections that are based off of the following drift contributions and conditions: temperature hysteresis (−40°C to +85°C), electronics drift (High-Temperature Operating Life test: +110°C, 500 hours), drift from temperature cycling (JESD22, Method A104-C, Method N, 500 cycles, −40°C to +85°C), rate random walk (10 year projection), and broadband noise.

<sup>3</sup> Bias repeatability describes a long-term behavior, over a variety of conditions. Short-term repeatability is related to the in-run bias stability and noise density specifications.

<sup>4</sup> The relative error assumes that the initial error, at 25°C, is corrected in the end application.

<sup>5</sup> Specification assumes a full scale (FS) of 1000 mbar.

<sup>6</sup> The digital I/O signals use a 3.3 V system.<br><sup>7</sup> RST and CS pins are connected to the VDD pin through 10 kΩ pull-up resistors.

<sup>8</sup> Endurance is qualified as per JEDEC Standard 22, Method A117, and measured at −40°C, +25°C, +85°C, and +125°C.

9 The data retention specification assumes a junction temperature (T<sub>J</sub>) of 85°C as per JEDEC Standard 22, Method A117. Data retention lifetime decreases with T<sub>J</sub>.

<sup>10</sup> These times do not include thermal settling, internal filter response times, or EKF start-up times (~825 ms), which may affect overall accuracy, with respect to time.

<sup>11</sup> The RST line must be in a low state for at least 10 us to assure a proper reset initiation and recovery.

<sup>12</sup> The device functions at clock rates below 0.7 kHz, but at reduced performance levels.

13 Supply current transients can reach 600 mA during start-up and reset recovery.

### <span id="page-7-0"></span>**TIMING SPECIFICATIONS**

 $T_A = 25^{\circ}$ C, VDD = 3.3 V, unless otherwise noted.

#### **Table 2.**

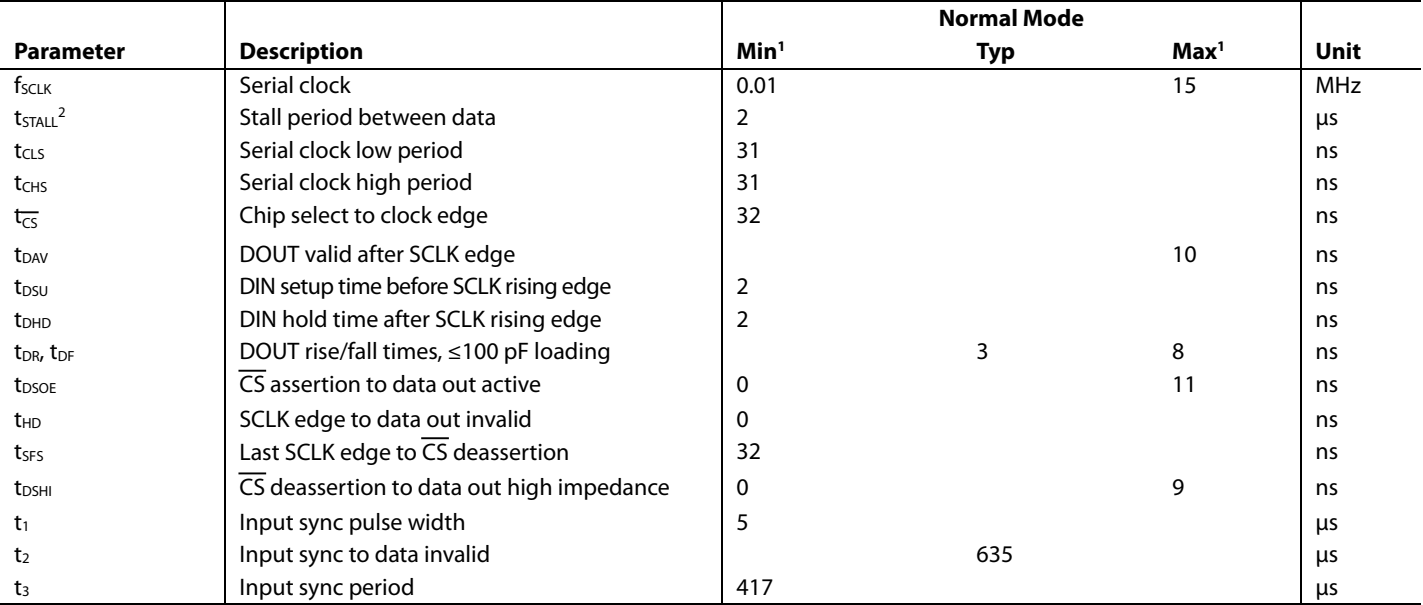

<sup>1</sup> Guaranteed by design and characterization, but not tested in production. <sup>2</sup> Se[e Table 3](#page-7-1) for exceptions to the stall time rating.

#### <span id="page-7-1"></span>**Table 3 Register Specific Stall Times**

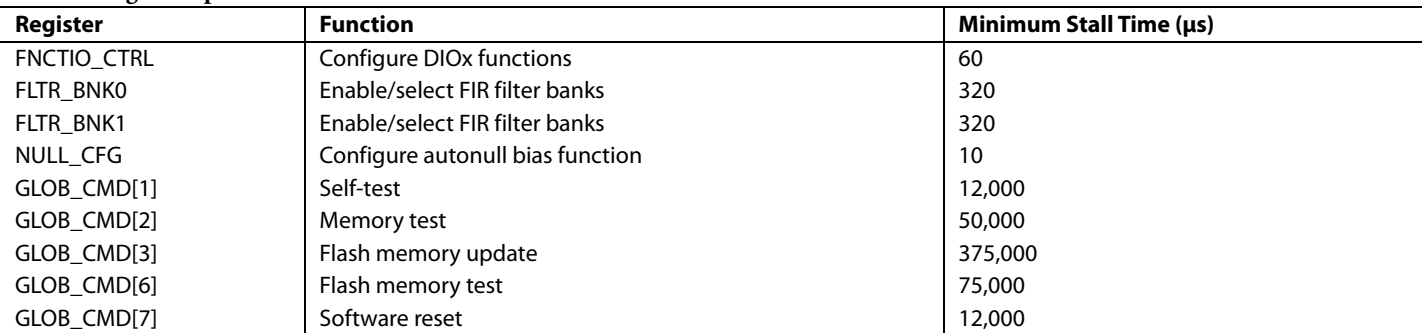

#### *Timing Diagrams*

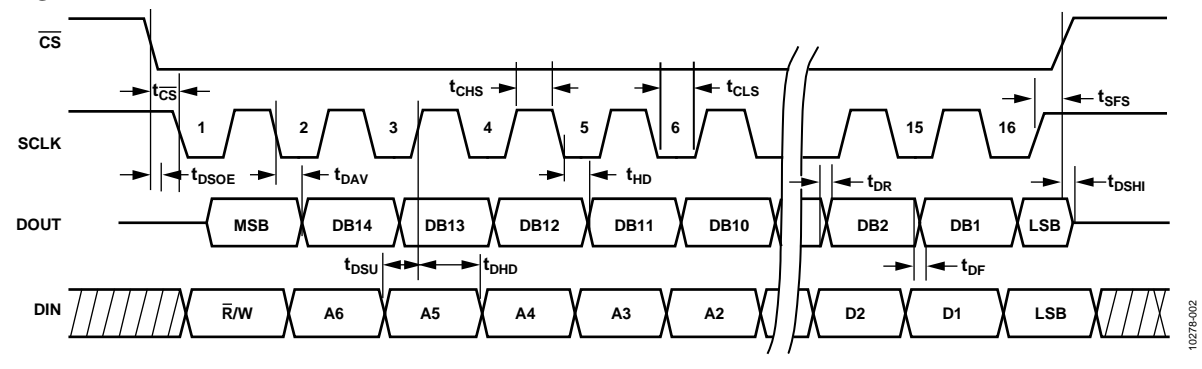

*Figure 2. SPI Timing and Sequence*

# [ADIS16480](https://www.application-datasheet.com/) Data Sheet

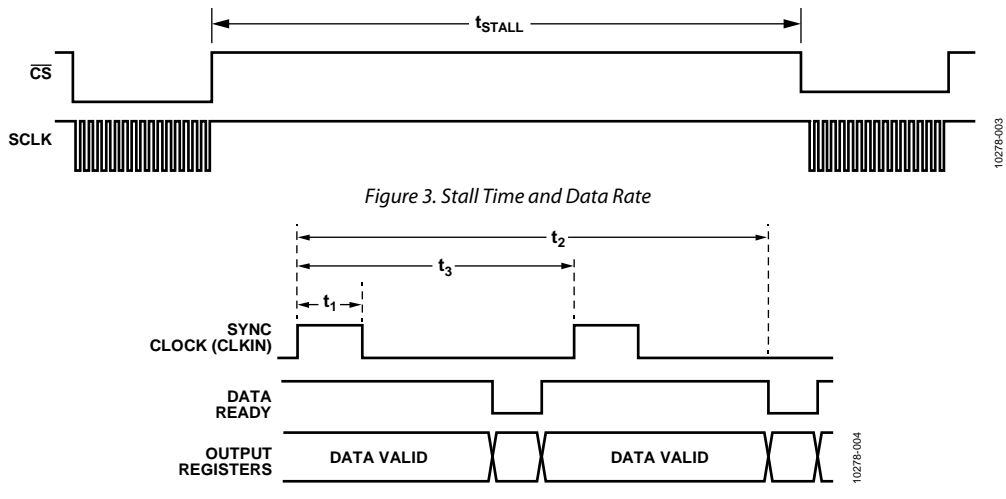

*Figure 4. Input Clock Timing Diagram*

## <span id="page-9-0"></span>ABSOLUTE MAXIMUM RATINGS

#### **Table 4.**

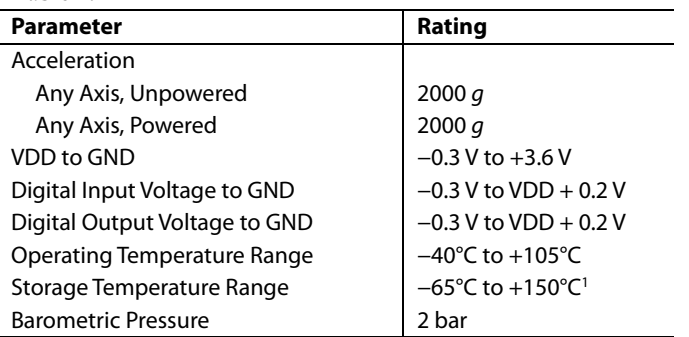

<sup>1</sup> Extended exposure to temperatures that are lower than −40°C or higher than +105°C can adversely affect the accuracy of the factory calibration.

Stresses at or above those listed under Absolute Maximum Ratings may cause permanent damage to the product. This is a stress rating only; functional operation of the product at these or any other conditions above those indicated in the operational section of this specification is not implied. Operation beyond the maximum operating conditions for extended periods may affect product reliability.

#### **Table 5. Package Characteristics**

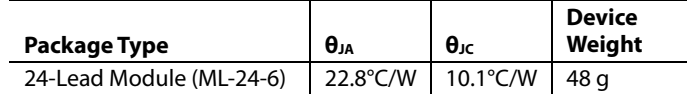

#### <span id="page-9-1"></span>**ESD CAUTION**

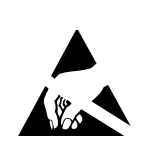

ESD (electrostatic discharge) sensitive device. Charged devices and circuit boards can discharge without detection. Although this product features patented or proprietary protection circuitry, damage may occur on devices subjected to high energy ESD. Therefore, proper ESD precautions should be taken to avoid performance degradation or loss of functionality.

#### <span id="page-10-0"></span>PIN CONFIGURATION AND FUNCTION DESCRIPTIONS **[ADIS16480](https://www.application-datasheet.com/)**

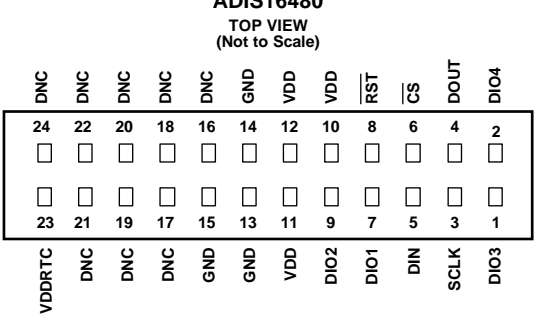

NOTES<br>1. THIS REPRESENTATION DISPLAYS THE TOP VIEW PINOUT<br>2. THIS REPMATING SOCKET CONNECTOR.<br>2. THE ACTUAL CONNECTOR PINS ARE NOT VISIBLE FROM THE<br>3. MATING CONNECTOR: SAMTEC CLM-112-02 OR EQUIVALENT.<br>4. DNC = DO NOT CONN

10278-005

0278-005

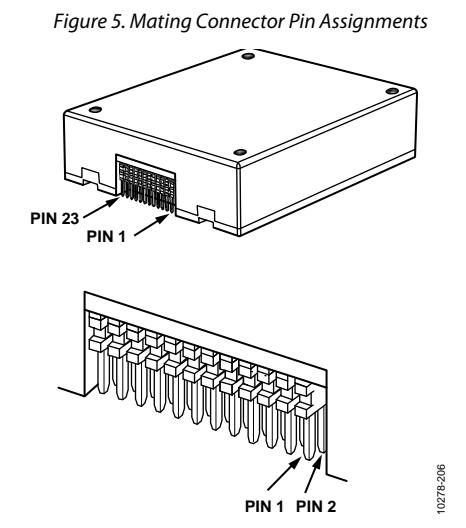

*Figure 6. Axial Orientation (Top Side Facing Up)*

#### <span id="page-10-2"></span><span id="page-10-1"></span>**Table 6. Pin Function Descriptions**

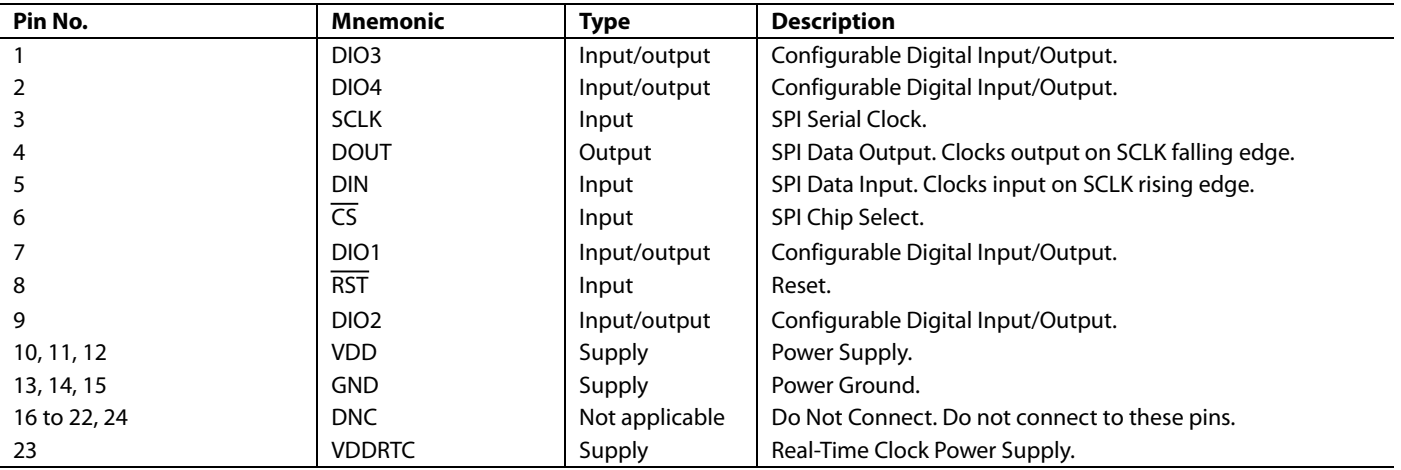

# <span id="page-11-0"></span>TYPICAL PERFORMANCE CHARACTERISTICS

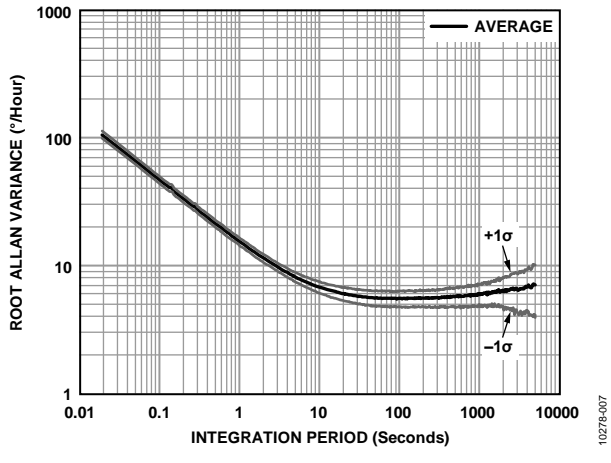

*Figure 7. Gyroscope Allan Variance, 25°C*

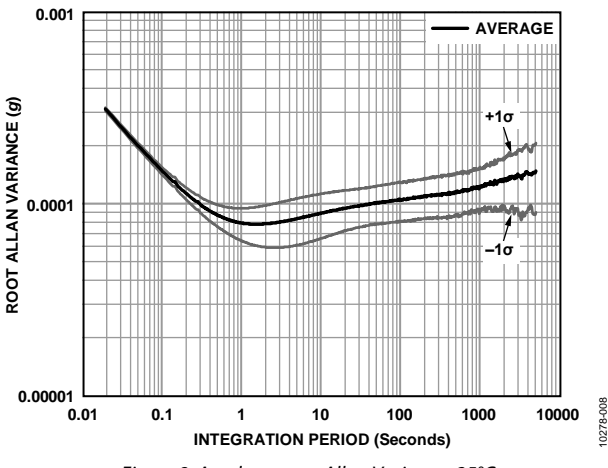

*Figure 8. Accelerometer Allan Variance, 25°C*

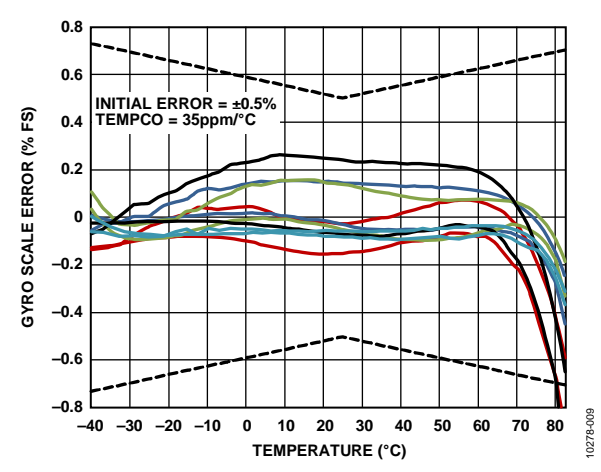

*Figure 9. Gyroscope Scale (Sensitivity) Error and Hysteresis vs. Temperature*

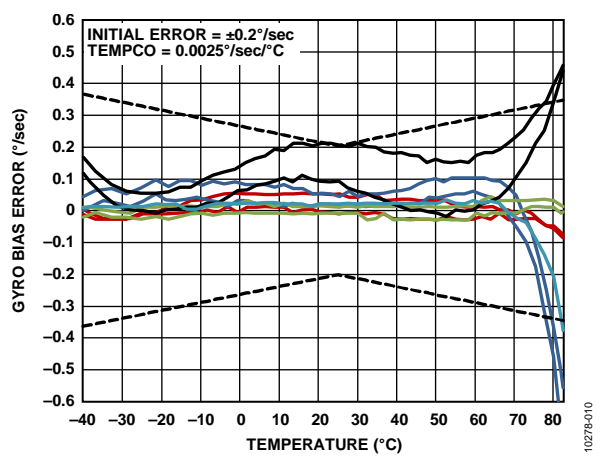

*Figure 10. Gyroscope Bias Error and Hysteresis vs. Temperature*

# [ADIS16480](https://www.application-datasheet.com/) Data Sheet

## <span id="page-12-0"></span>BASIC OPERATION

The [ADIS16480](http://www.analog.com/ADIS16480?doc=ADIS16480.pdf) is an autonomous sensor system that starts up on its own when it has a valid power supply. After running through its initialization process, it begins sampling, processing, and loading calibrated sensor data into the output registers, which are accessible using the SPI port. The SPI port typically connects to a compatible port on an embedded processor, using the connection diagram i[n Figure 11.](#page-12-2) The four SPI signals facilitate synchronous, serial data communication. Connect RST (see [Table 6\)](#page-10-1) to VDD or leave it open for normal operation. The factory default configuration provides users with a data-ready signal on the DIO2 pin, which pulses high when new data is available in the output data registers.

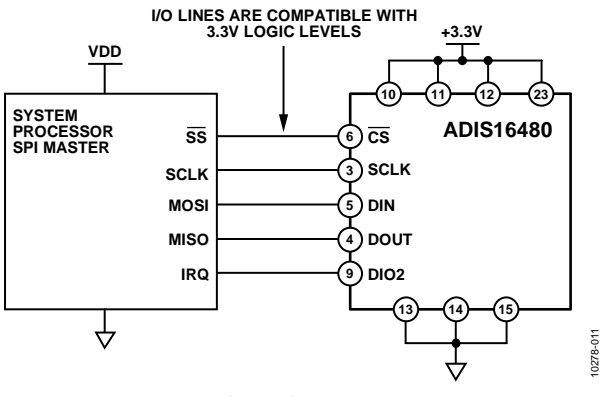

*Figure 11. Electrical Connection Diagram*

<span id="page-12-2"></span>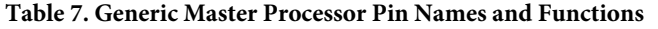

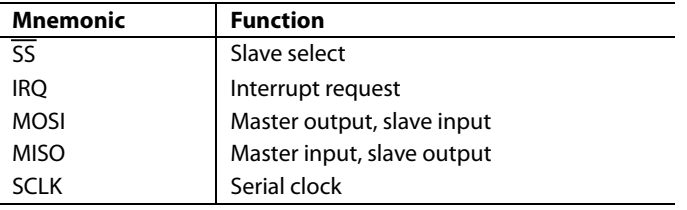

Embedded processors typically use control registers to configure their serial ports for communicating with SPI slave devices such as the [ADIS16480.](http://www.analog.com/ADIS16480?doc=ADIS16480.pdf) [Table 8](#page-12-3) provides a list of settings, which describe the SPI protocol of the [ADIS16480.](http://www.analog.com/ADIS16480?doc=ADIS16480.pdf) The initialization routine of the master processor typically establishes these settings using firmware commands to write them into its serial control registers.

#### <span id="page-12-3"></span>**Table 8. Generic Master Processor SPI Settings**

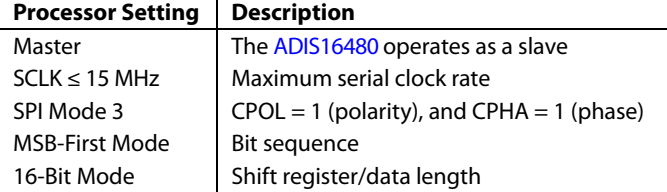

#### <span id="page-12-1"></span>**REGISTER STRUCTURE**

The register structure and SPI port provide a bridge between the sensor processing system and an external, master processor. It contains both output data and control registers. The output data registers include the latest sensor data, a real-time clock, error flags, alarm flags, and identification data. The control registers include sample rate, filtering, input/output, alarms, calibration, EKF tuning, and diagnostic configuration options. All communication between th[e ADIS16480](http://www.analog.com/ADIS16480?doc=ADIS16480.pdf) and an external processor involves either reading or writing to one of the user registers.

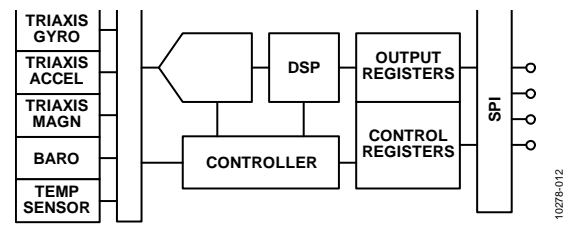

*Figure 12. Basic Operation*

The register structure uses a paged addressing scheme that is composed of 13 pages, with each one containing 64 register locations. Each register is 16 bits wide, with each byte having its own unique address within the memory map of that page. The SPI port has access to one page at a time, using the bit sequence in [Figure 17.](#page-13-3) Select the page to activate for SPI access by writing its code to the PAGE\_ID register. Read the PAGE\_ID register to determine which page is currently active[. Table 9](#page-12-4) displays the PAGE\_ID contents for each page, along with their basic functions. The PAGE\_ID register is located at Address 0x00 on every page.

<span id="page-12-4"></span>**Table 9. User Register Page Assignments**

| Page | <b>PAGE ID</b> | <b>Function</b>                                      |
|------|----------------|------------------------------------------------------|
| 0    | 0x00           | Output data, clock, identification                   |
|      | 0x01           | Reserved                                             |
| 2    | 0x02           | Calibration                                          |
| 3    | 0x03           | Control: sample rate, filtering, I/O, alarms         |
| 4    | 0x04           | Serial number                                        |
| 5    | 0x05           | FIR Filter Bank A Coefficient 0 to Coefficient 59    |
| 6    | 0x06           | FIR Filter Bank A, Coefficient 60 to Coefficient 119 |
| 7    | 0x07           | FIR Filter Bank B. Coefficient 0 to Coefficient 59   |
| 8    | 0x08           | FIR Filter Bank B. Coefficient 60 to Coefficient 119 |
| 9    | 0x09           | FIR Filter Bank C. Coefficient 0 to Coefficient 59   |
| 10   | 0x0A           | FIR Filter Bank C, Coefficient 60 to Coefficient 119 |
| 11   | 0x0B           | FIR Filter Bank D. Coefficient 0 to Coefficient 59   |
| 12   | 0x0C           | FIR Filter Bank D, Coefficient 60 to Coefficient 119 |

#### <span id="page-13-0"></span>**SPI COMMUNICATION**

The SPI port supports full duplex communication, as shown in [Figure 17,](#page-13-3) which enables external processors to write to DIN while reading DOUT, if the previous command was a read request. [Figure 17](#page-13-3) provides a guideline for the bit coding on both DIN and DOUT.

#### <span id="page-13-1"></span>**DEVICE CONFIGURATION**

The SPI provides write access to the control registers, one byte at a time, using the bit assignments shown i[n Figure 17.](#page-13-3) Each register has 16 bits, where Bits[7:0] represent the lower address (listed in [Table 10\)](#page-14-1) and Bits[15:8] represent the upper address. Write to the lower byte of a register first, followed by a write to its upper byte. The only register that changes with a single write to its lower byte is the PAGE\_ID register. For a write command, the first bit in the DIN sequence is set to 1. Address Bits[A6:A0] represent the target address, and Data Command Bits[DC7:DC0] represent the data being written to the location. [Figure 13](#page-13-4) provides an example of writing 0x03 to Address 0x00 (PAGE\_ID [7:0]), using DIN = 0x8003. This write command activates the control page for SPI access.

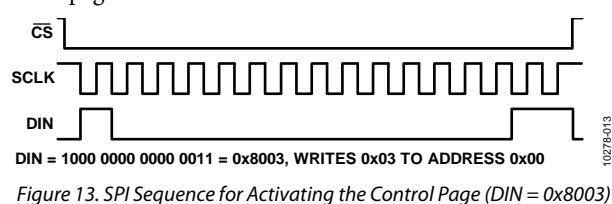

#### <span id="page-13-4"></span>*Dual Memory Structure*

Writing configuration data to a control register updates its SRAM contents, which are volatile. After optimizing each relevant control register setting in a system, use the manual flash update command, which is located in GLOB\_CMD[3] on Page 3 of the register map. Activate the manual flash update command by turning to Page 3  $(DIN = 0x8003)$  and setting GLOB\_CMD[3] = 1 (DIN = 0x8208, then  $DIN = 0x8300$ . For a flash memory update, make sure that the power supply is within specification for the entire processing time (se[e Table 1\)](#page-4-1). [Table 10](#page-14-1) provides a memory map for all of the user registers, which includes a column of flash backup information. A yes in this column indicates that a register has a mirror location in flash and, when backed up properly, automatically restores itself during startup or after a reset. [Figure 14](#page-13-5) provides a diagram of the dual memory structure used to manage operation and store critical user settings.

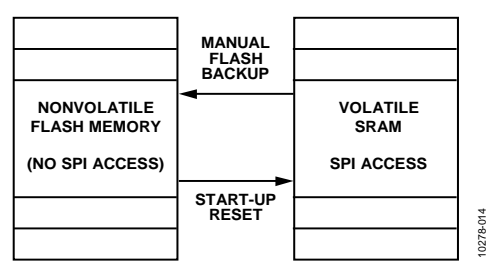

*Figure 14. SRAM and Flash Memory Diagram*

#### <span id="page-13-5"></span><span id="page-13-2"></span>**READING SENSOR DATA**

The [ADIS16480](http://www.analog.com/ADIS16480?doc=ADIS16480.pdf) automatically starts up and activates Page 0 for data register access. Write  $0x00$  to the PAGE\_ID register (DIN = 0x8000) to activate Page 0 for data access after accessing any other page. A single register read requires two 16-bit SPI cycles. The first cycle requests the contents of a register using the bit assignments i[n Figure 17,](#page-13-3) and then the register contents follow DOUT during the second sequence. The first bit in a DIN command is zero, followed by either the upper or lower address for the register. The last eight bits are don't care, but the SPI requires the full set of 16 SCLKs to receive the request[. Figure 15](#page-13-6) includes two register reads in succession, which starts with  $DIN = 0x1A00$  to request the contents of the Z\_GYRO\_OUT register and follows with 0x1800 to request the contents of the Z\_GYRO\_LOW register.

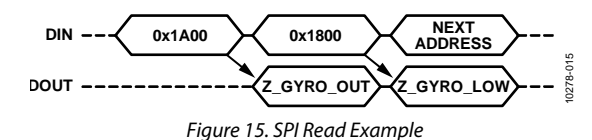

<span id="page-13-6"></span>[Figure 16](#page-13-7) provides an example of the four SPI signals when reading PROD\_ID in a repeating pattern. This is a good pattern to use for troubleshooting the SPI interface setup and communications because the contents of PROD\_ID are predefined and stable.

<span id="page-13-7"></span>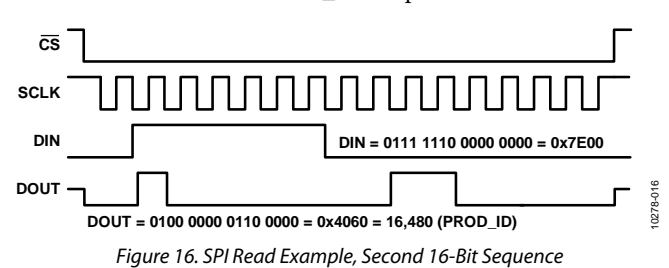

<span id="page-13-3"></span>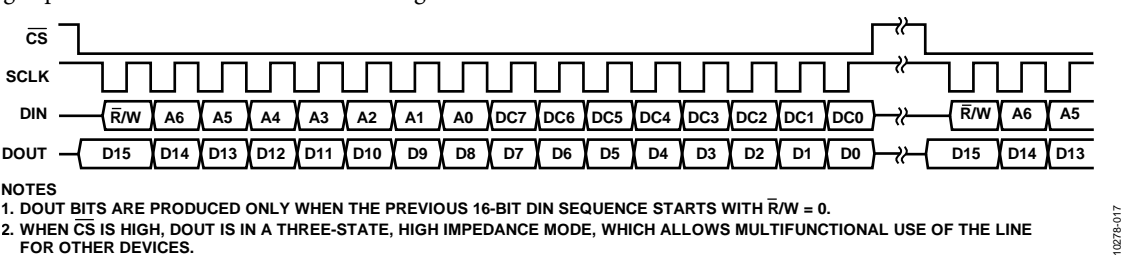

*Figure 17. SPI Communication Bit Sequence*

# <span id="page-14-0"></span>USER REGISTERS

### <span id="page-14-1"></span>**Table 10. User Register Memory Map (N/A = Not Applicable)**

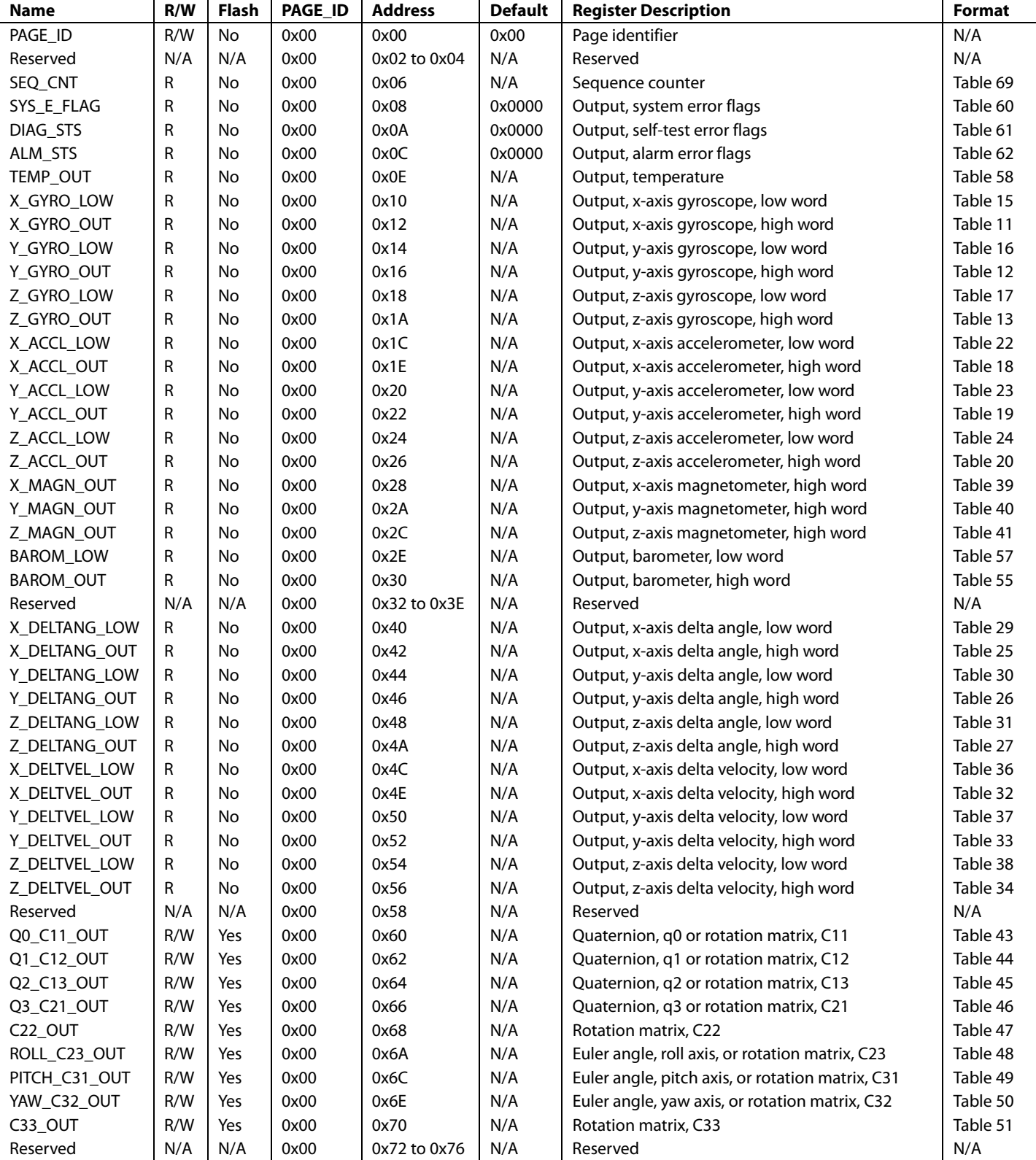

# Data Sheet **[ADIS16480](https://www.application-datasheet.com/)**

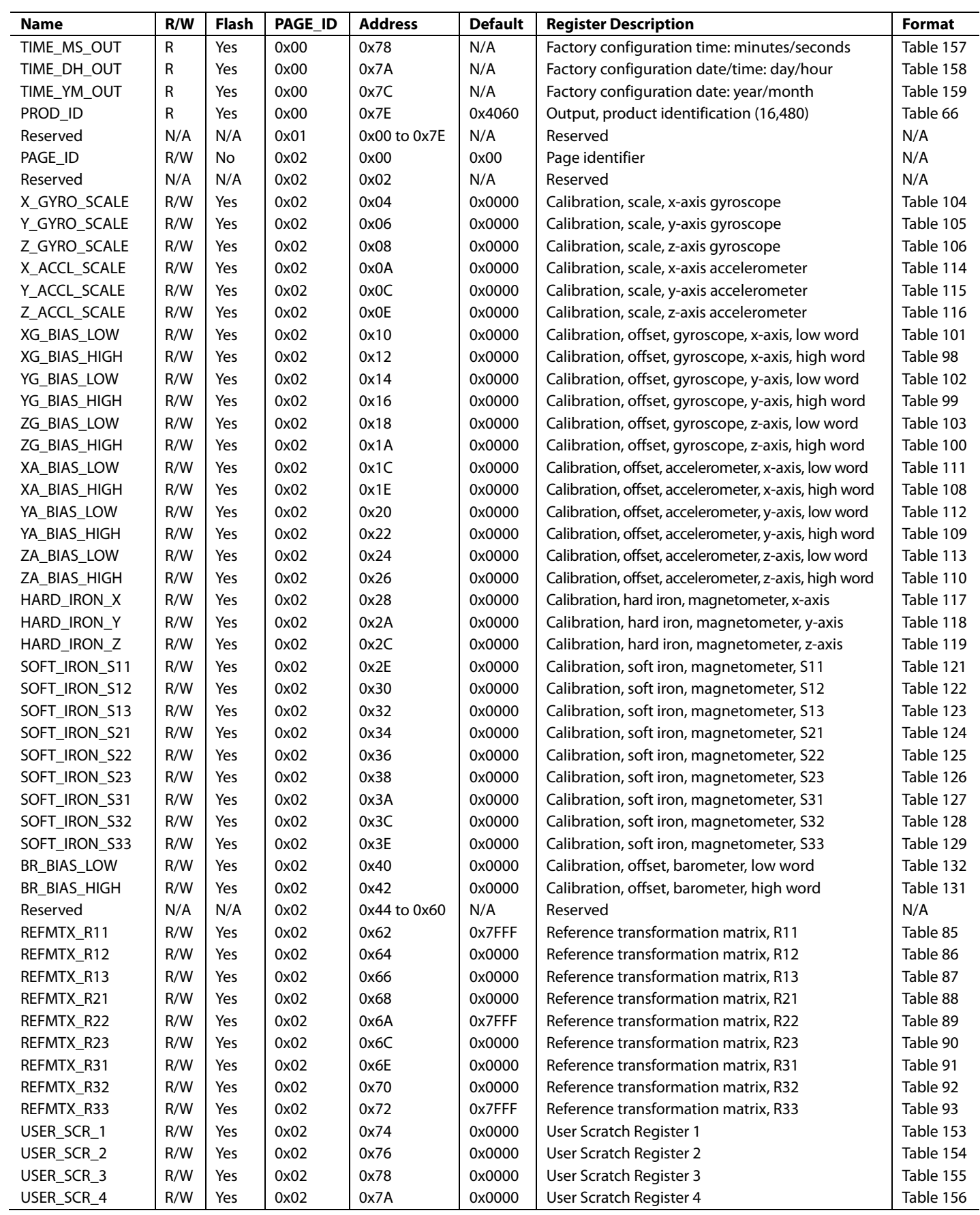

# [ADIS16480](https://www.application-datasheet.com/) Data Sheet

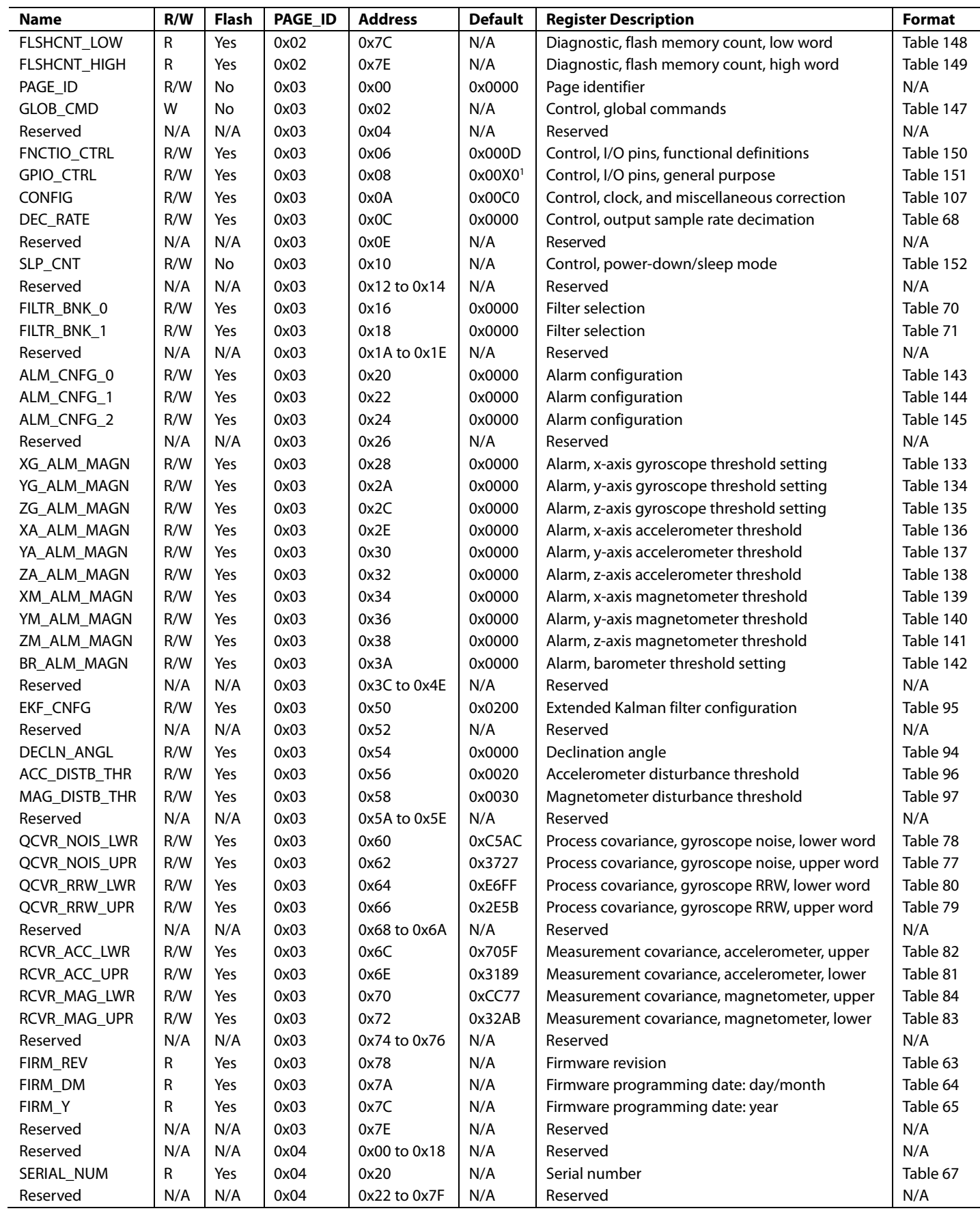

# Data Sheet **[ADIS16480](https://www.application-datasheet.com/)**

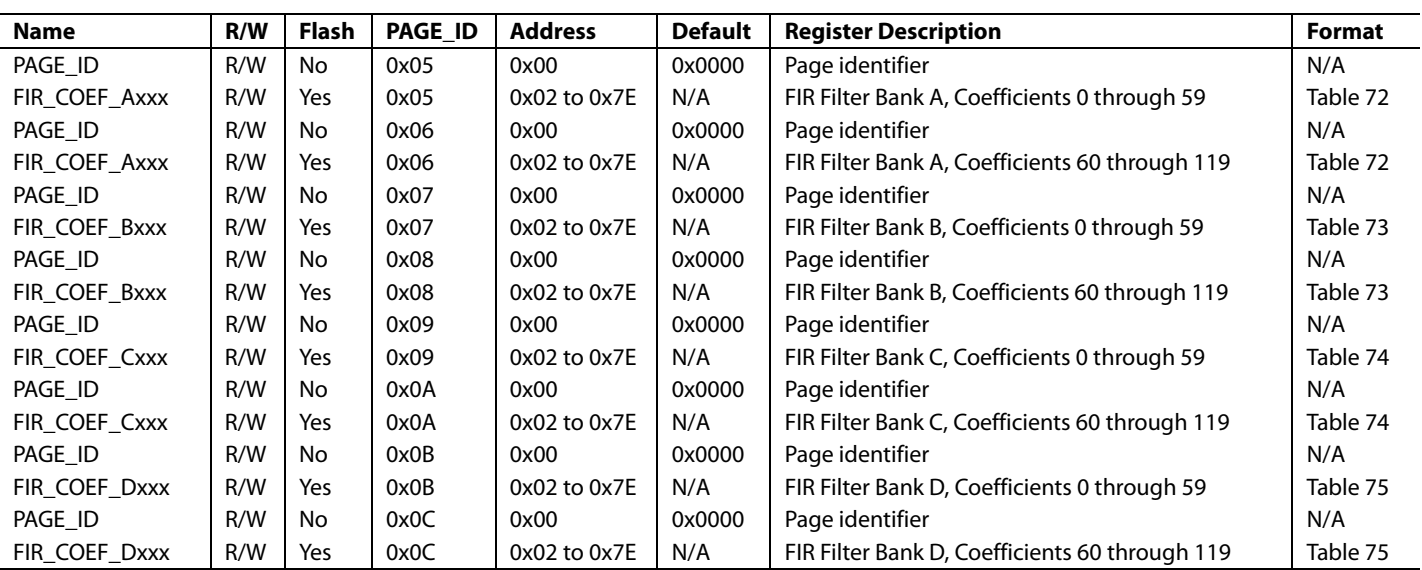

<sup>1</sup> The GPIO\_CTRL[7:4] bits reflect the logic levels on the DIOx lines and do not have a default setting.

## <span id="page-18-0"></span>OUTPUT DATA REGISTERS

After th[e ADIS16480](http://www.analog.com/ADIS16480?doc=ADIS16480.pdf) completes its start-up process, the PAGE\_ID register contains 0x0000, which sets Page 0 as the active page for SPI access. Page 0 contains the output data, real-time clock, status, and product identification registers.

#### <span id="page-18-1"></span>**INERTIAL SENSOR DATA FORMAT**

The gyroscope, accelerometer, delta angle, delta velocity, and barometer output data registers use a 32-bit, twos complement format. Each output uses two registers to support this resolution. [Figure 18](#page-18-9) provides an example of how each register contributes to each inertial measurement. In this case, X\_GYRO\_OUT is the most significant word (upper 16 bits), and X\_GYRO\_LOW is the least significant word (lower 16 bits), which captures the bit growth associated with the final averaging/decimation register. When using the maximum sample rate (DEC\_RATE = 0x0000, the x\_xxxx\_LOW registers are not active.

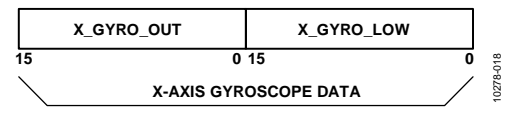

*Figure 18. Gyroscope Output Format Example, DEC\_RATE > 0*

<span id="page-18-9"></span>The arrows in [Figure 19](#page-18-10) describe the direction of the motion, which produces a positive output response in each sensor output register. The accelerometers respond to both dynamic and static forces associated with acceleration, including gravity. When lying perfectly flat, as shown i[n Figure 19,](#page-18-10) the z-axis accelerometer output is 1 *g*, and the x and y accelerometers are 0 *g*. EKF\_CNFG[3] (se[e Table 95\)](#page-31-2) provides a selection for gyroscope, accelerometer, and magnetometer data orientation, between the body frame and the local navigation frame. When  $EKF_CNFG[3] = 0$  (default), the accelerometer and magnetometer data displays in the local navigation frame.

#### <span id="page-18-2"></span>**ROTATION RATE (GYROSCOPE)**

The registers that use the x\_GYRO\_OUT format are the primary registers for the gyroscope measurements (se[e Table 11,](#page-18-4) [Table 12,](#page-18-6) an[d Table 13\)](#page-18-8). When processing data from these registers, use a 16-bit, twos complement data format. [Table 14](#page-18-11) provides x\_GYRO\_OUT digital coding examples.

<span id="page-18-4"></span>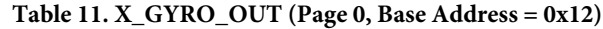

<span id="page-18-6"></span>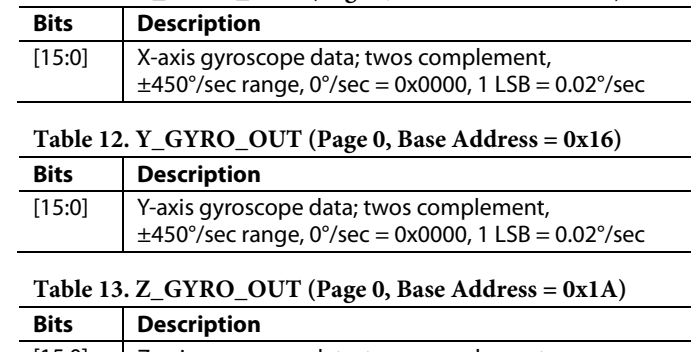

<span id="page-18-8"></span>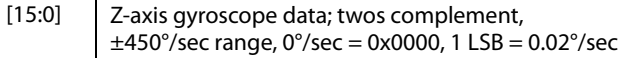

#### <span id="page-18-11"></span>**Table 14. x\_GYRO\_OUT Data Format Examples**

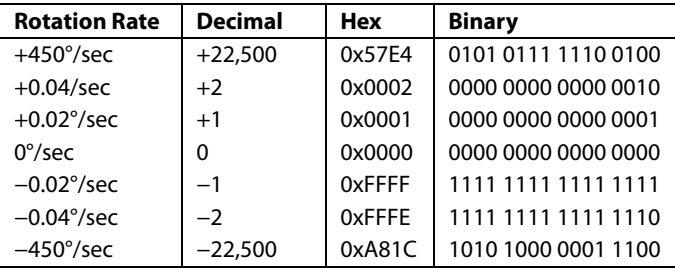

The MSB in x\_GYRO\_LOW has a weight of 0.01°/sec, and each subsequent bit has ½ the weight of the previous one.

<span id="page-18-3"></span>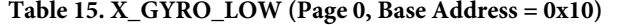

<span id="page-18-7"></span><span id="page-18-5"></span>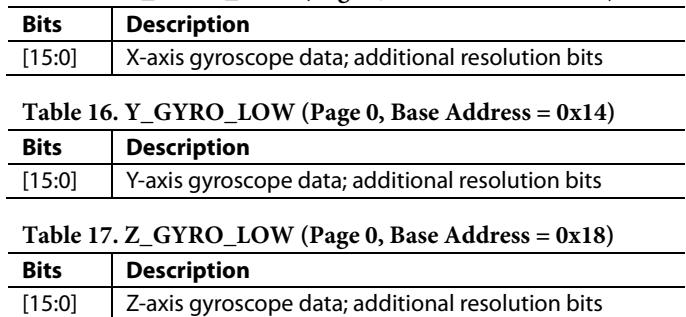

<span id="page-18-10"></span>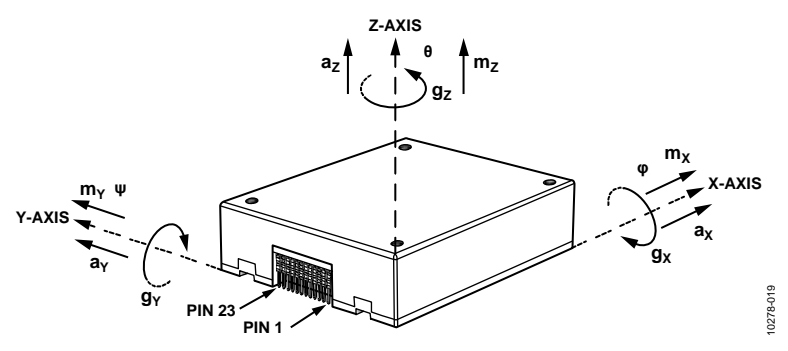

*Figure 19. Inertial Sensor Direction Reference Diagram*

### <span id="page-19-0"></span>**ACCELERATION**

The registers that use the x\_ACCL\_OUT format are the primary registers for the accelerometer measurements (se[e Table 18,](#page-19-3) [Table 19,](#page-19-5) an[d Table 20\)](#page-19-7). When processing data from these registers, use a 16-bit, twos complement data format[. Table 21](#page-19-11) provides x\_ACCL\_OUT digital coding examples.

<span id="page-19-3"></span>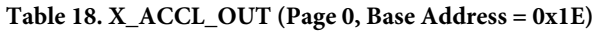

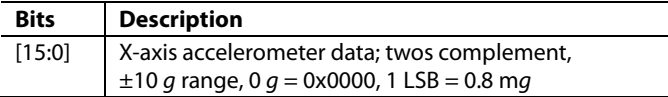

#### <span id="page-19-5"></span>**Table 19. Y\_ACCL\_OUT (Page 0, Base Address = 0x22)**

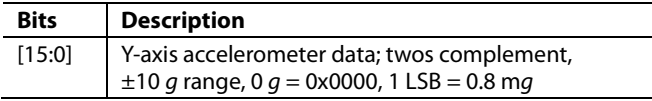

#### <span id="page-19-7"></span>**Table 20. Z\_ACCL\_OUT (Page 0, Base Address = 0x26)**

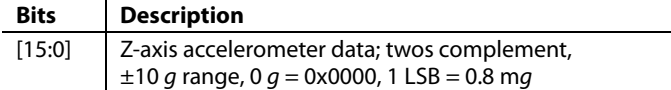

#### <span id="page-19-11"></span>**Table 21. x\_ACCL\_OUT Data Format Examples**

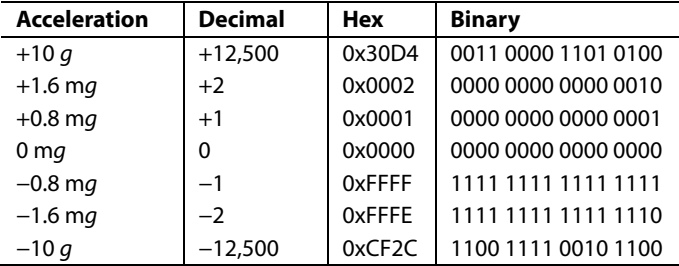

The MSB in x\_ACCL\_LOW has a weight of 0.4 m*g*, and each subsequent bit has ½ the weight of the previous one.

#### <span id="page-19-2"></span>**Table 22. X\_ACCL\_LOW (Page 0, Base Address = 0x1C)**

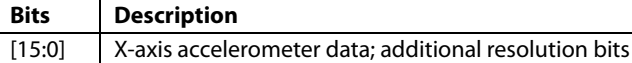

#### <span id="page-19-4"></span>Table 23. Y  $ACCL$   $LOW$  (Page 0, Base Address  $= 0x20$ )

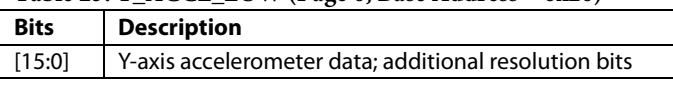

#### <span id="page-19-6"></span>**Table 24. Z\_ACCL\_LOW (Page 0, Base Address = 0x24)**

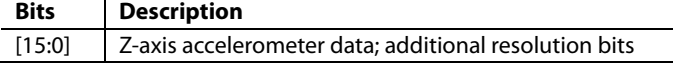

#### <span id="page-19-1"></span>**DELTA ANGLES**

The x\_DELTANG\_OUT registers are the primary output registers for the delta angle calculations. When processing data from these registers, use a 16-bit, twos complement data format (se[e Table](#page-19-8) 25, [Table 26,](#page-19-9) an[d Table 27\)](#page-19-10)[. Table 28](#page-19-12) provides x\_DELTANG\_OUT digital coding examples.

The delta angle outputs represent an integration of the gyroscope measurements and use the following formula for all three axes (x-axis displayed):

$$
\Delta\theta_{x,nD} = \frac{1}{2f_s} \times \sum_{d=0}^{D-1} \left( \omega_{x,nD+d} + \omega_{x,nD+d-1} \right)
$$

where:

*ωx* is the x-axis rate of rotation (gyroscope).

 $f<sub>S</sub>$  is the sample rate.

*n* is the sample time prior to the decimation filter.

*D* is the decimation rate (DEC\_RATE + 1).

When using the internal sample clock, fs is equal to 2,460 SPS. When using the external clock option,  $f_s$  is equal to the frequency of the external clock, which is limited to a minimum of 2 kHz, in order to prevent overflow in the x\_DELTANG\_xxx registers at high rotation rates. See [Table 68](#page-26-5) an[d Figure 20](#page-26-6) for more information on the DEC\_RATE register (decimation filter).

#### <span id="page-19-8"></span>**Table 25. X\_DELTANG\_OUT (Page 0, Base Address = 0x42)**

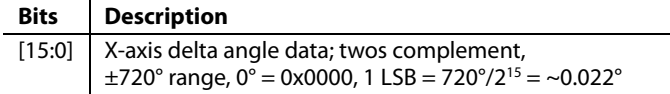

#### <span id="page-19-9"></span>**Table 26. Y\_DELTANG\_OUT (Page 0, Base Address = 0x46)**

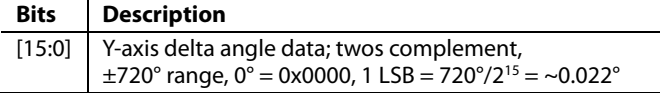

#### <span id="page-19-10"></span>**Table 27. Z\_DELTANG\_OUT (Page 0, Base Address = 0x4A)**

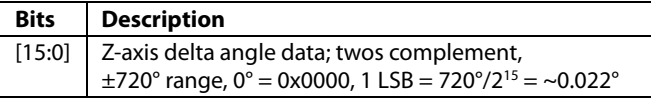

#### <span id="page-19-12"></span>**Table 28. x\_DELTANG\_OUT Data Format Examples**

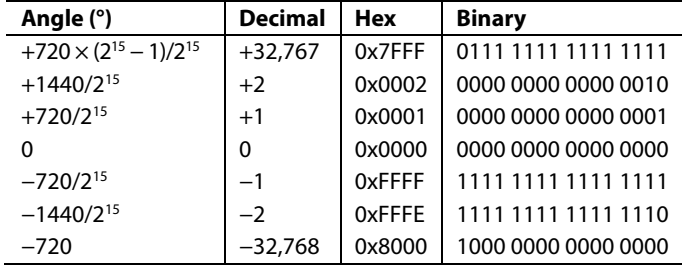

# [ADIS16480](https://www.application-datasheet.com/) Data Sheet

The x\_DELTANG\_LOW registers (se[e Table 29,](#page-20-1) [Table 30,](#page-20-2) and [Table 31\)](#page-20-3) provide additional resolution bits for the delta angle and combine with the x\_DELTANG\_OUT registers to provide a 32-bit, twos complement number. The MSBs in the x\_DELTANG\_LOW registers have a weight of ~0.011° (720 $\degree$ /2<sup>16</sup>), and each subsequent bit carries a weight of ½ of the previous one.

<span id="page-20-1"></span>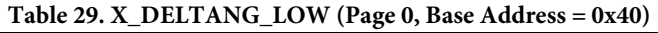

<span id="page-20-2"></span>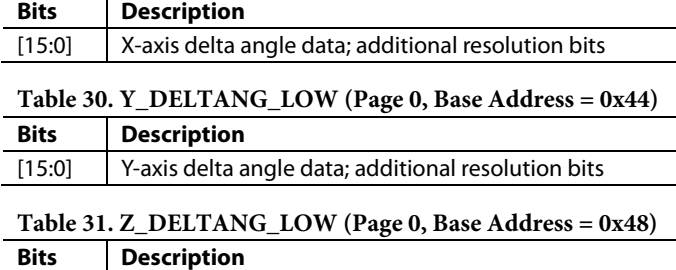

<span id="page-20-3"></span>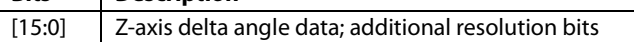

### <span id="page-20-0"></span>**DELTA VELOCITY**

The registers that use the x\_DELTVEL\_OUT format are the primary registers for the delta velocity calculations. When processing data from these registers, use a 16-bit, twos complement data format (see [Table](#page-20-5) 32[, Table 33,](#page-20-7) and [Table 34\)](#page-20-9). [Table 35](#page-20-10) provides x\_DELTVEL\_OUT digital coding examples.

The delta velocity outputs represent an integration of the accelerometer measurements and use the following formula for all three axes (x-axis displayed):

$$
\Delta V_{x,nD} = \frac{1}{2f_s} \times \sum_{d=0}^{D-1} (a_{x,nD+d} + a_{x,nD+d-1})
$$

where:

*ax* is the x-axis linear acceleration.

*fs* is the sample rate.

*n* is the sample time prior to the decimation filter.

*D* is the decimation rate (DEC\_RATE + 1).

When using the internal sample clock,  $f_s$  is equal to 2,460 SPS. When using the external clock option,  $f_s$  is equal to the frequency of the external clock, which is limited to a minimum of 2 kHz, in order to prevent overflow in the x\_DELTVEL\_xxx registers at high rotation rates. See [Table 68](#page-26-5) an[d Figure 20](#page-26-6) for more information on the DEC\_RATE register (decimation filter).

#### <span id="page-20-5"></span>**Table 32. X\_DELTVEL\_OUT (Page 0, Base Address = 0x4E)**

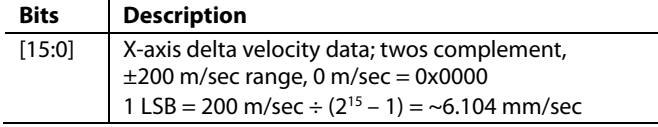

<span id="page-20-7"></span>**Table 33. Y\_DELTVEL\_OUT (Page 0, Base Address = 0x52)**

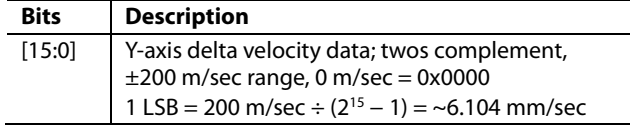

#### <span id="page-20-9"></span>**Table 34. Z\_DELTVEL\_OUT (Page 0, Base Address = 0x56)**

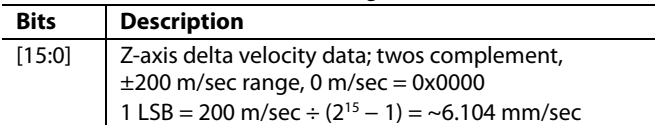

#### <span id="page-20-10"></span>**Table 35. x\_DELTVEL\_OUT, Data Format Examples**

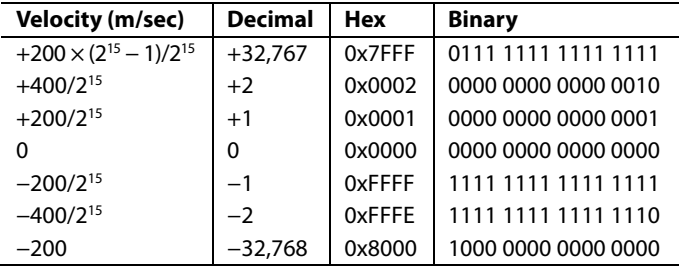

The x\_DELTVEL\_LOW registers (se[e Table 36,](#page-20-4) [Table 37,](#page-20-6) and [Table 38\)](#page-20-8) provide additional resolution bits for the delta velocity and combine with the x\_DELTVEL\_OUT registers to provide a 32-bit, twos complement number. The MSBs in the x DELTVEL LOW registers have a weight of  $\sim$ 3.052 mm/sec (200 m/sec  $\div$  2<sup>16</sup>), and each subsequent bit carries a weight of ½ of the previous one.

<span id="page-20-4"></span>**Table 36. X\_DELTVEL\_LOW (Page 0, Base Address = 0x4C)**

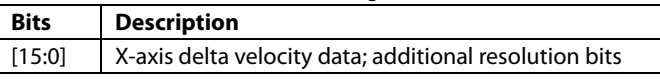

<span id="page-20-6"></span>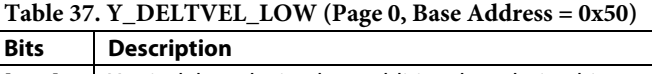

<span id="page-20-8"></span>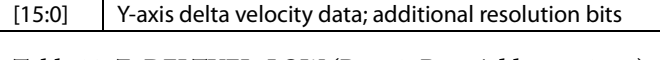

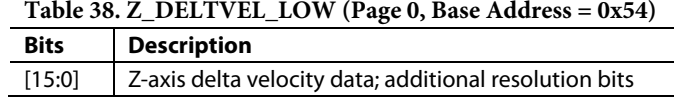

#### <span id="page-21-0"></span>**MAGNETOMETERS**

The registers that use the x\_MAGN\_OUT format are the primary registers for the magnetometer measurements. When processing data from these registers, use a 16-bit, twos complement data format. [Table 39,](#page-21-3) [Table 40,](#page-21-4) and [Table 41](#page-21-5) provide each register numerical format, an[d Table 42](#page-21-6) provides x\_MAGN\_OUT digital coding examples.

<span id="page-21-3"></span>**Table 39. X\_MAGN\_OUT (Page 0, Base Address = 0x28)**

| <b>Bits</b> | <b>Description</b>                                                                                                |
|-------------|----------------------------------------------------------------------------------------------------|
| [15:0]      | X-axis magnetometer data; twos complement,<br>$\pm$ 3.2767 gauss range, 0 gauss = 0x0000,<br>$1$ LSB = 0.1 mgauss |

#### <span id="page-21-4"></span>**Table 40. Y\_MAGN\_OUT (Page 0, Base Address = 0x2A)**

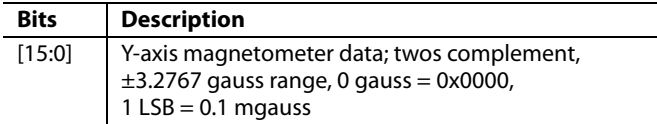

#### <span id="page-21-5"></span>**Table 41. Z\_MAGN\_OUT (Page 0, Base Address = 0x2C)**

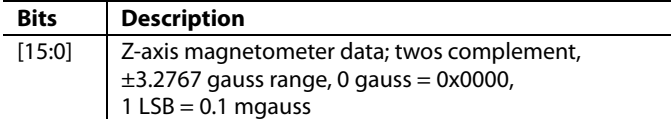

#### <span id="page-21-6"></span>**Table 42. x\_MAGN\_OUT Data Format Examples**

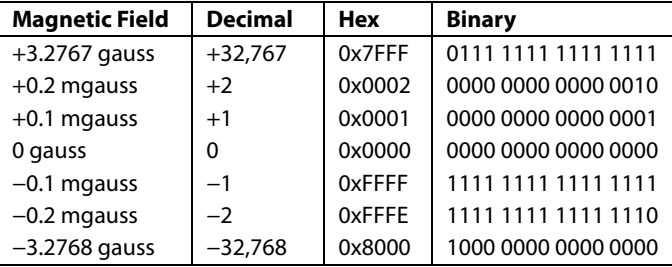

### <span id="page-21-1"></span>**ROLL, PITCH, YAW ANGLES**

The EKF\_CNFG [\(Table 95\)](#page-31-2) register contains two bits, which define the output format of the angle estimates. The first one is EKF\_CNFG[4], which selects the output format. When EKF\_  $CNFG[4] = 0$ ; the output data is in the format of a quaternion vector (see [Table](#page-22-1) 43 throug[h Table 46\)](#page-22-4) and Euler angles (see [Table 48](#page-22-6) throug[h Table 50\)](#page-22-8). When  $EKF_CNFG[4] = 1$ , the output data is in the form of a rotation matrix (see [Table](#page-22-1) 43 through [Table 51\)](#page-22-9).

#### <span id="page-21-2"></span>**INITIAL CONDITIONS**

During start-up, reset recovery, sleep mode recovery, and power-down recovery, the [ADIS16480](http://www.analog.com/ADIS16480?doc=ADIS16480.pdf) uses the inertial sensor outputs to estimate bias and a number of critical initial states that are critical for stable operation and accurate angle estimates. To assure convergence and accuracy, only initiate start-up or reset commands when the platform of th[e ADIS16480](http://www.analog.com/ADIS16480?doc=ADIS16480.pdf) is not in motion and the magnetic environment is free of interference.

#### *Quaternion*

This four-element hypercomplex number defines the attitude of the body frame, relative to that of the navigation frame. The Qx\_Cxx\_OUT registers (Se[e Table](#page-22-1) 43 through [Table 46\)](#page-22-4) contain the value for each element (q0, q1, q2, q4). The element, q0, is the scalar part of the quaternion and represents the magnitude of the rotation. The vector portion of the quaternion is defined by (q1, q2, q3)<sup>T</sup>, which identifies the axis about which the rotation takes place, in adjusting the body frame to that of the navigation frame. When the orientation is in its reference position, q0 is equal to one and q1, q2, and q3 are equal to zero. These registers update at the same data rate as the gyroscopes and accelerometers.

#### *Euler Angles*

The Euler angle names are yaw  $(\psi)$ , pitch  $(\theta)$ , and roll  $(\phi)$ . See [Figure 19](#page-18-10) for the axial association of these angles. These three elements represent the most intuitive way of describing orientation angles. The process of translating body frame data to the navigation frame can be broken down into three successive translations. These translations follow as the yaw rotation about the z-axis, followed by the pitch rotation about the y-axis, and finally the roll rotation about the x-axis. Reverse this sequence to resolve a reverse rotation. Difficulties in this process arise due to the singularities that occur whenever the pitch approaches ±90° thus making the roll indistinguishable from the yaw. For applications that may approach these limits, the quaternion or rotation matrix output may be more appropriate. When the [ADIS16480](http://www.analog.com/ADIS16480?doc=ADIS16480.pdf) is in its reference position, all three Euler angles are equal to zero. The update rate for these variables is the same as the gyroscopes and accelerometers.

#### <span id="page-22-0"></span>**ROTATION MATRIX DATA**

The rotation matrix defines the attitude of the body frame relative to that of the navigation frame. The Cxx\_OUT registers (see [Table](#page-22-1) 43 through [Table 51\)](#page-22-9) define each element in this  $3 \times$ 3 matrix. Each element is the product of the unit vectors that describe the axes of the two frames, which in turn, are equal to the cosines of the angles between the axes. When the [ADIS16480](http://www.analog.com/ADIS16480?doc=ADIS16480.pdf) is in its reference position, the rotation matrix are equal to a  $3 \times 3$  identify matrix.

#### <span id="page-22-1"></span>**Table 43. Q0\_C11\_OUT (Page 0, Base Address = 0x60)**

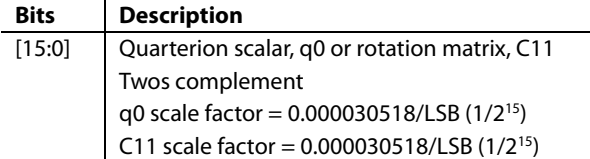

#### <span id="page-22-2"></span>**Table 44. Q1\_C12\_OUT (Page 0, Base Address = 0x62)**

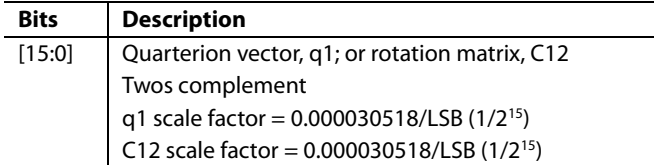

#### <span id="page-22-3"></span>**Table 45. Q2\_C13\_OUT (Page 0, Base Address = 0x64)**

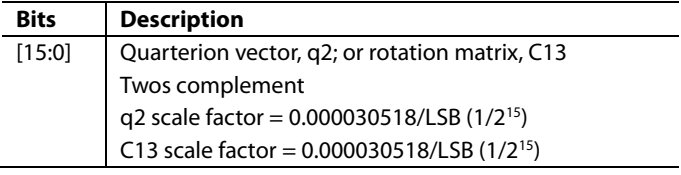

#### <span id="page-22-4"></span>**Table 46. Q3\_C21\_OUT (Page 0, Base Address = 0x66)**

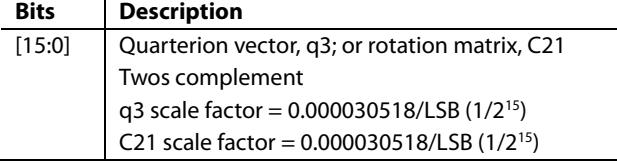

#### <span id="page-22-5"></span>**Table 47. C22\_OUT (Page 0, Base Address = 0x68)**

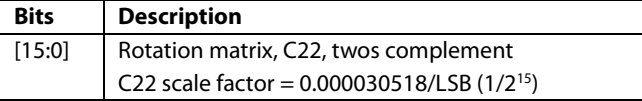

#### <span id="page-22-6"></span>**Table 48. ROLL\_C23\_OUT (Page 0, Base Address = 0x6A)**

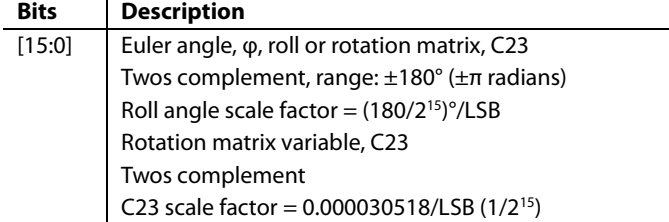

#### <span id="page-22-7"></span>**Table 49. PITCH\_C31\_OUT (Page 0, Base Address = 0x6C)**

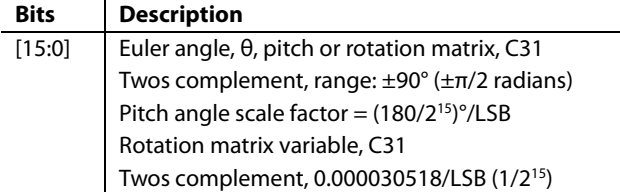

#### <span id="page-22-8"></span>**Table 50. YAW\_C32\_OUT (Page 0, Base Address = 0x6E)**

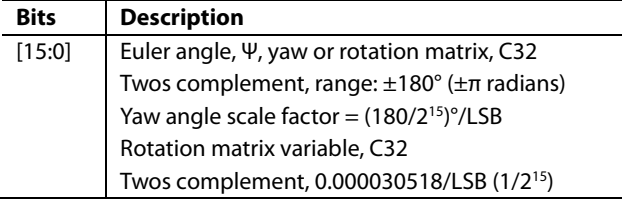

#### <span id="page-22-9"></span>**Table 51. C33\_OUT (Page 0, Base Address = 0x70)**

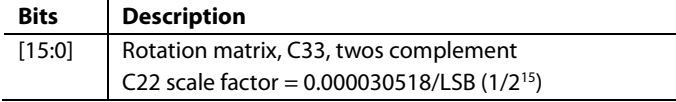

#### **Table 52. Rotation Matrix/q1/q2/q3 Data Format Examples**

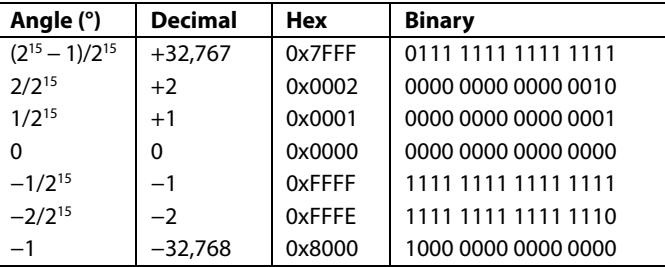

#### **Table 53. Yaw, Roll, q0 Angle Data Format Examples**

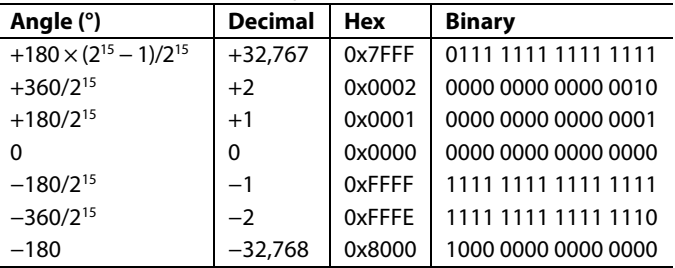

#### **Table 54. Pitch Angle Data Format Examples**

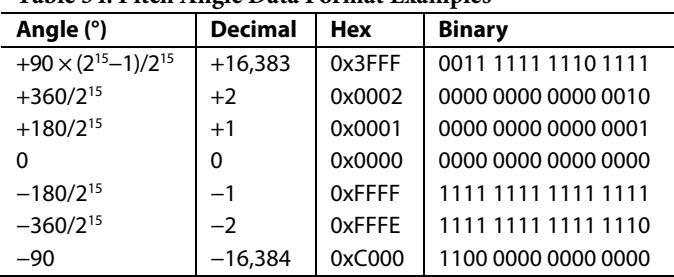

### <span id="page-23-0"></span>**BAROMETER**

The BAROM\_OUT register (se[e Table 55\)](#page-23-4) and BAROM\_LOW register (se[e Table](#page-23-3) 57) provide access to the barometric pressure data. These two registers combine to provide a 32-bit, twos complement format. Some applications are able to use BAROM\_OUT by itself. For cases where the finer resolution available from BAROM\_LOW is valuable, combine them in the same manner as the gyroscopes (see [Figure 18\)](#page-18-9). When processing data from the BAROM\_OUT register alone, use a 16-bit, twos complement data format[. Table 55](#page-23-4) provides the numerical format in BAROM\_OUT, an[d Table 56](#page-23-5) provides digital coding examples.

<span id="page-23-4"></span>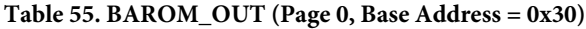

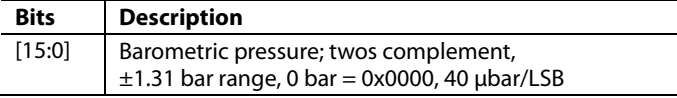

#### <span id="page-23-5"></span>**Table 56. BAROM\_OUT Data Format Examples**

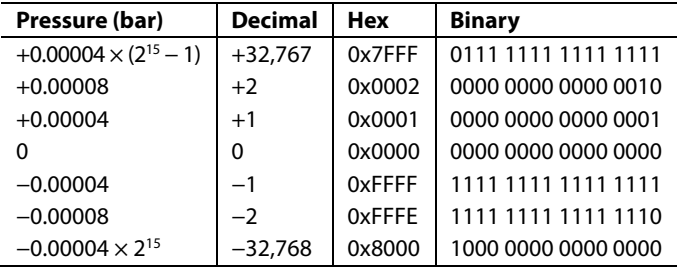

The BAROM\_LOW register provides additional resolution for the barometric pressure measurement. The MSB has a weight of 20 µbar, and each subsequent bit carries a weight of ½ of the previous one.

<span id="page-23-3"></span>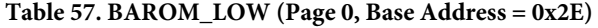

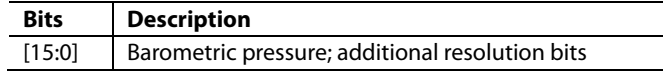

#### <span id="page-23-1"></span>**INTERNAL TEMPERATURE**

The TEMP\_OUT register provides an internal temperature measurement that can be useful for observing relative temperature changes inside of the [ADIS16480](http://www.analog.com/ADIS16480?doc=ADIS16480.pdf) (se[e Table 58\)](#page-23-2)[. Table 59](#page-23-6) provides TEMP\_OUT digital coding examples. Note that this temperature reflects a higher temperature than ambient, due to self heating.

#### <span id="page-23-2"></span>**Table 58. TEMP\_OUT (Page 0, Base Address = 0x0E)**

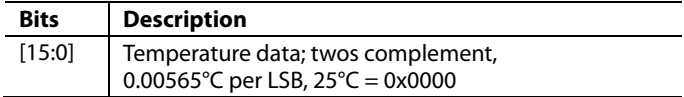

#### <span id="page-23-6"></span>**Table 59. TEMP\_OUT Data Format Examples**

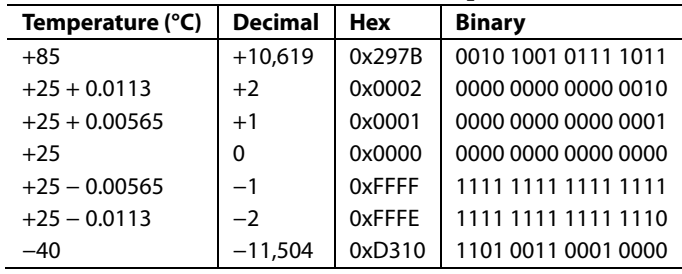

### <span id="page-24-0"></span>**STATUS/ALARM INDICATORS**

The SYS\_E\_FLAG register i[n Table 60](#page-24-1) provides the system error flags and new data bits for the magnetometer and barometer outputs. The new data flags are useful for triggering data collection of the magnetometer and barometer (x\_MAGN\_OUT and BAROM\_xxx registers) because they update at a fixed rate that is not dependent on the DEC\_RATE setting. Reading the SYS\_ E\_FLAG register clears all of its error flags and returns each bit to a zero value, with the exception of Bit[7]. If SYS\_E\_FLAG[7] is high, use the software reset (GLOB\_CMD[7], se[e Table](#page-39-5) 147) to clear this condition and restore normal operation. If any bit in the SYS\_E\_FLAG register is associated an error condition that remains after reading this register, this bit automatically returns to an alarm value of 1.

#### <span id="page-24-1"></span>**Table 60. SYS\_E\_FLAG (Page 0, Base Address = 0x08)**

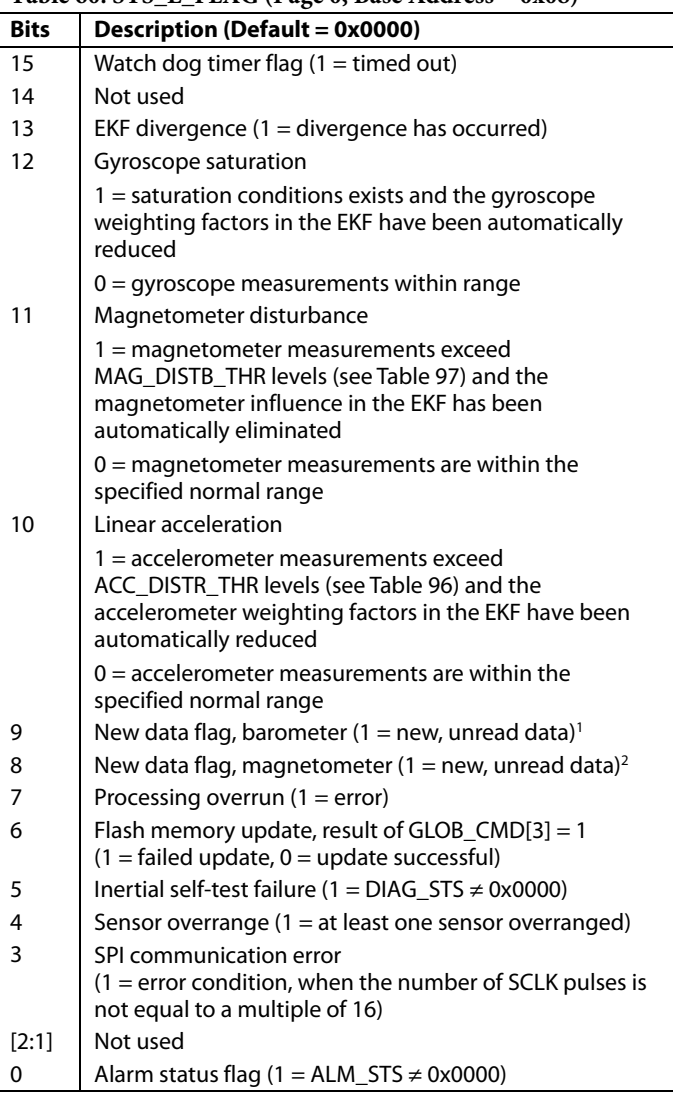

<sup>1</sup> This flag restores to zero after reading the contents on BAROM\_OUT. <sup>2</sup> This flag restores to zero after reading one x\_MAGN\_OUT register.

The DIAG\_STS register in [Table 61](#page-24-2) provides the flags for the internal self-test function, which is from GLOB\_CMD[1] (see [Table](#page-39-5) 147). Note that the barometer flag, DIAG\_STS[11], only updates after start-up and reset operations and that reading DIAG\_STS also resets it to 0x0000.

<span id="page-24-2"></span>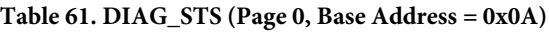

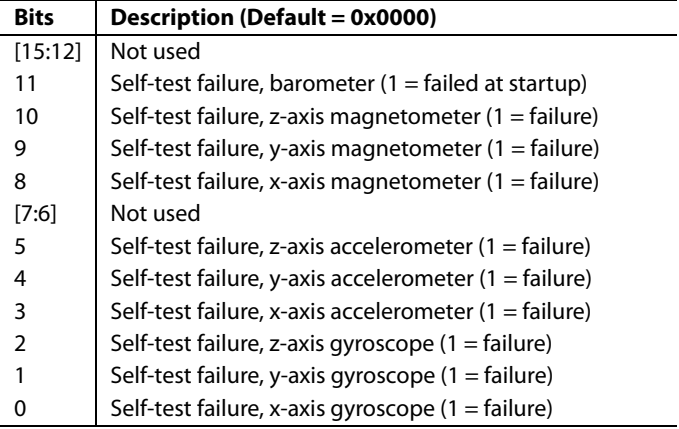

The ALM\_STS register i[n Table 62](#page-24-3) provides the alarm bits for the programmable alarm levels of each sensor. Note that reading ALM\_STS also resets it to 0x0000.

<span id="page-24-3"></span>**Table 62. ALM\_STS (Page 0, Base Address = 0x0C)**

| <b>Bits</b> | Description (Default = 0x0000)                          |
|-------------|---------------------------------------------------------|
| [15:12]     | Not used                                                |
| 11          | Barometer alarm flag $(1 =$ alarm is active)            |
| 10          | Z-axis magnetometer alarm flag $(1 =$ alarm is active)  |
| 9           | Y-axis magnetometer alarm flag $(1 =$ alarm is active)  |
| 8           | X-axis magnetometer alarm flag $(1 =$ alarm is active)  |
| [7:6]       | Not used                                                |
| 5           | Z-axis accelerometer alarm flag $(1 =$ alarm is active) |
| 4           | Y-axis accelerometer alarm flag $(1 =$ alarm is active) |
| 3           | X-axis accelerometer alarm flag $(1 =$ alarm is active) |
| 2           | Z-axis gyroscope alarm flag $(1 =$ alarm is active)     |
|             | Y-axis gyroscope alarm flag $(1 =$ alarm is active)     |
|             | X-axis gyroscope alarm flag $(1 =$ alarm is active)     |

#### <span id="page-25-0"></span>**FIRMWARE REVISION**

The FIRM\_REV register (see [Table 63\)](#page-25-3) provides the firmware revision for the internal processor. Each nibble represents a digit in this revision code. For example, if FIRM\_REV = 0x0102, the firmware revision is 1.02.

#### <span id="page-25-3"></span>**Table 63. FIRM\_REV (Page 3, Base Address = 0x78)**

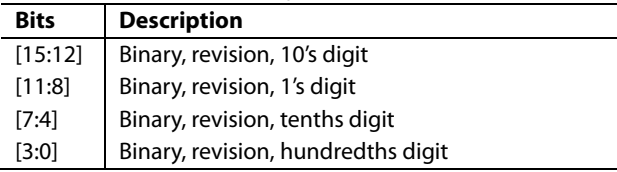

The FIRM\_DM register (se[e Table 64\)](#page-25-4) contains the month and day of the factory configuration date. FIRM\_DM[15:12] and FIRM\_DM[11:8] contain digits that represent the month of factory configuration. For example, November is the 11<sup>th</sup> month in a year and represented by FIRM  $DM[15:8] = 0x11$ . FIRM\_DM[7:4] and FIRM\_DM[3:0] contain digits that represent the day of factory configuration. For example, the 27<sup>th</sup> day of the month is represented by  $FIRM\_DM[7:0] = 0x27$ .

#### <span id="page-25-4"></span>**Table 64. FIRM\_DM (Page 3, Base Address = 0x7A)**

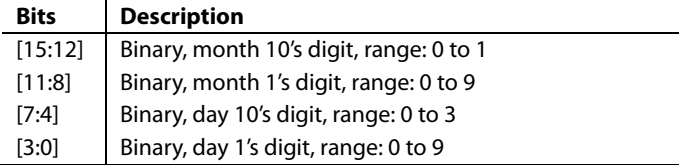

The FIRM\_Y register (see [Table 65\)](#page-25-5) contains the year of the factory configuration date. For example, the year of 2013 is represented by  $FIRM_Y = 0x2013$ .

<span id="page-25-5"></span>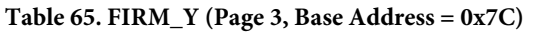

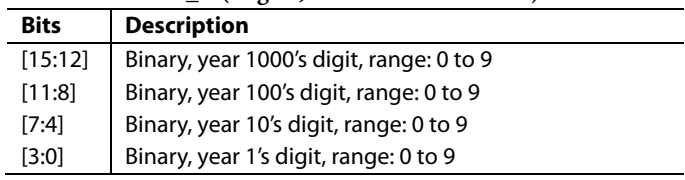

#### <span id="page-25-1"></span>**PRODUCT IDENTIFICATION**

The PROD\_ID register (see [Table 66\)](#page-25-2) contains the binary equivalent of the part number  $(16,480 = 0x4060)$ , and the SERIAL\_NUM register (see [Table 67\)](#page-25-6) contains a lot specific serial number.

#### <span id="page-25-2"></span>**Table 66. PROD\_ID (Page 0, Base Address = 0x7E)**

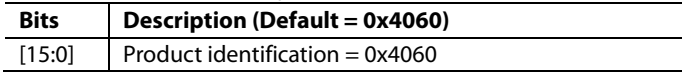

#### <span id="page-25-6"></span>**Table 67. SERIAL\_NUM (Page 4, Base Address = 0x20)**

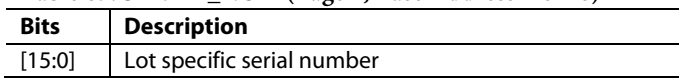

### <span id="page-26-1"></span><span id="page-26-0"></span>DIGITAL SIGNAL PROCESSING **GYROSCOPES/ACCELEROMETERS**

[Figure 20](#page-26-6) provides a block diagram for all of the components and settings that influence the frequency response for the accelerometers and gyroscopes. The sample rate for each accelerometer and gyroscope is 9.84 kHz. Each sensor has its own averaging/decimation filter stage, which reduces the update rate to 2.46 kSPS. When using the external clock option (FNCTIO\_CTRL[7:4], se[e Table](#page-40-2) 150), the input clock drives a 4-sample burst at a sample rate of 9.84 kSPS, which feeds into the 4× averaging/decimation filter. This results in a data rate that is equal to the input clock frequency. Note that the sensitivity to coning and sculling depends on the sample rate. At 2.46 kHz, the sensitivity is very low, but can become influential at lower sample rates. For best performance when using an external clock, use the maximum input frequency of 2.4 kHz.

#### <span id="page-26-2"></span>**AVERAGING/DECIMATION FILTER**

The DEC\_RATE register (se[e Table 68\)](#page-26-5) provides user control for the final filter stage (se[e Figure 20\)](#page-26-6), which averages and decimates the accelerometers, gyroscopes, delta angle, and delta velocity data. Note that the orientation outputs do not go through an averaging stage, prior to decimation. The output sample rate is equal to  $2460/(DEC_RATE + 1)$ . When using the external clock option (FNCTIO\_CTRL[7:4], se[e Table](#page-40-2) 150), replace the 2460 number in this relationship, with the input clock frequency. For example, turn to Page 3 ( $DIN = 0x8003$ ), and set  $DEC_RATE =$  $0x18$  (DIN =  $0x8C18$ , then DIN =  $0x8D00$ ) to reduce the output sample rate to 98.4 SPS (2460  $\div$  25).

<span id="page-26-5"></span>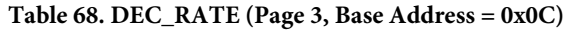

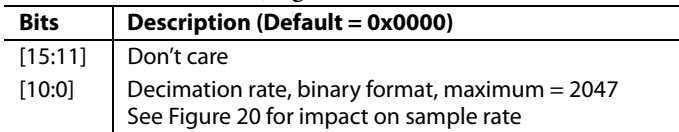

#### <span id="page-26-3"></span>**MAGNETOMETER/BAROMETER**

When using the internal sampling clock, the magnetometer output registers (x\_MAGN\_OUT) update at a rate of 102.5 SPS and the barometer output registers (BAROM\_xxx) update at a rate of 51.25 SPS. When using the external clock, the magnetometers update at a rate of 1/24th of the input clock frequency and the barometers update at a rate that is 1/48th of the input clock frequency.

The update rates for the magnetometer and barometers do not change with the DEC\_RATE register settings. SYS\_E\_FLAG[9:8] (see [Table 60\)](#page-24-1) offer new data indicator bits that indicate fresh, unread data is in the x\_MAGN\_OUT and the BAROM\_xxx registers. The SEQ\_CNT register provides a counter function to help determine when there is new data in the magnetometer and barometer registers.

When SEQ\_CNT = 0x0001, there is new data in the magnetometer and barometer output registers. The SEQ\_CNT register can be useful during initialization to help synchronize read loops for new data in both magnetometer and barometer outputs. When beginning a continuous read loop, read SEQ\_CNT, then subtract this value from the maximum value shown (range) in [Table 69](#page-26-4) to calculate the number of internal sample cycles until both magnetometer and barometer data is new.

<span id="page-26-4"></span>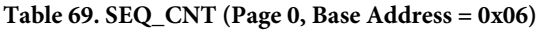

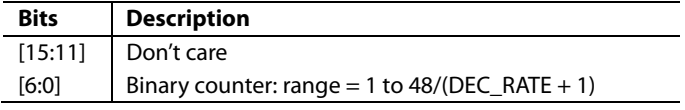

10278-020

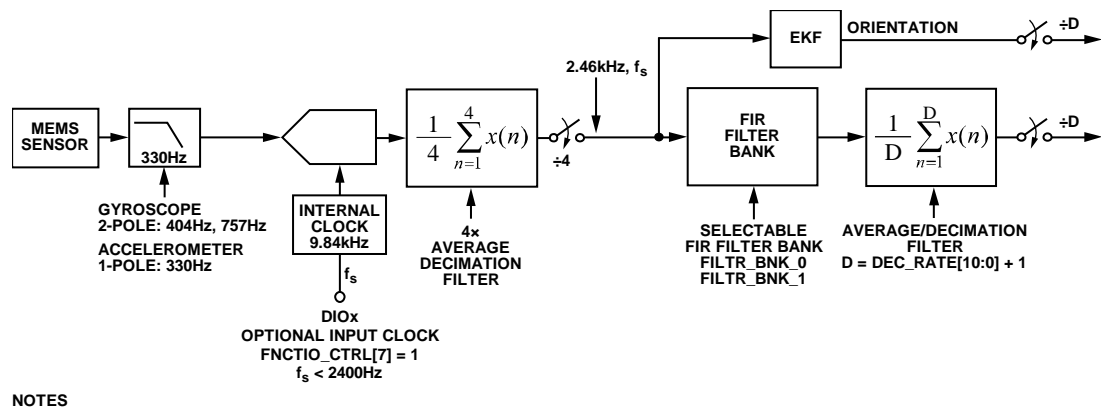

<span id="page-26-6"></span>**1. WHEN FNCTIO\_CTRL[7] = 1, EACH CLOCK PULSE ON THE DESIGNATED DIOx LINE (FNCTIO\_CTRL[5:4]) STARTS A 4-SAMPLE BURST, AT A SAMPLE RATE OF 9.84kHz. THESE FOUR SAMPLES FEED INTO THE 4x AVERAGE/DECIMATION FILTER, WHICH PRODUCES A DATA RATE THAT IS EQUAL TO THE INPUT CLOCK FREQUENCY.**

*Figure 20. Sampling and Frequency Response Signal Flow*

#### <span id="page-27-0"></span>**FIR FILTER BANKS**

The [ADIS16480](http://www.analog.com/ADIS16480?doc=ADIS16480.pdf) provides four configurable, 120-tap FIR filter banks. Each coefficient is 16 bits wide and occupies its own register location with each page. When designing a FIR filter for these banks, use a sample rate of 2.46 kHz and scale the coefficients so that their sum equals 32,768. For filter designs that have less than 120 taps, load the coefficients into the lower portion of the filter and start with Coefficient 1. Make sure that all unused taps are equal to zero, so that they do not add phase delay to the response. The FILTR\_BNK\_x registers provide three bits per sensor, which configure the filter bank (A, B, C, D) and turn filtering on and off. For example, turn to Page  $3$  (DIN = 0x8003), then write 0x002F to FILTR\_BNK\_0 (DIN = 0x962F,  $DIN = 0x9700$ ) to set the x-axis gyroscope to use the FIR filter in Bank D, to set the y-axis gyroscope to use the FIR filter in Bank B, and to enable these FIR filters in both x- and y-axis gyroscopes. Note that the filter settings update after writing to the upper byte; therefore, always configure the lower byte first. In cases that require configuration to only the lower byte of either FILTR\_BNK\_0 or FILTR\_BNK\_1, complete the process by writing 0x00 to the upper byte.

<span id="page-27-1"></span>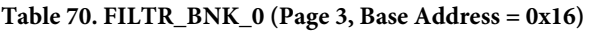

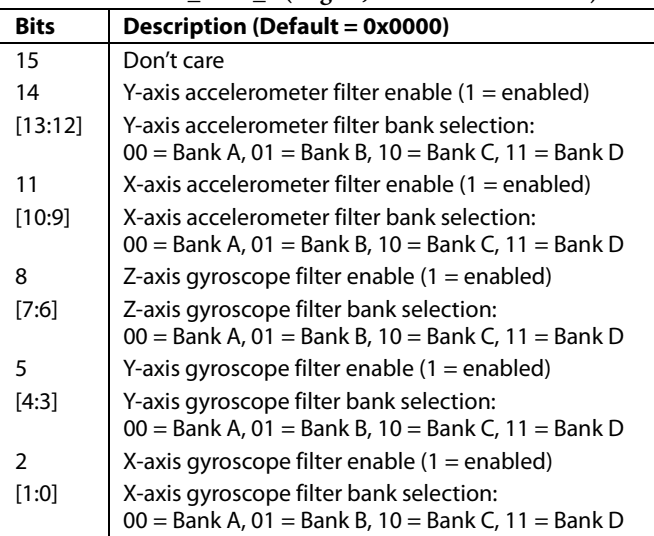

<span id="page-27-2"></span>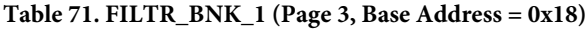

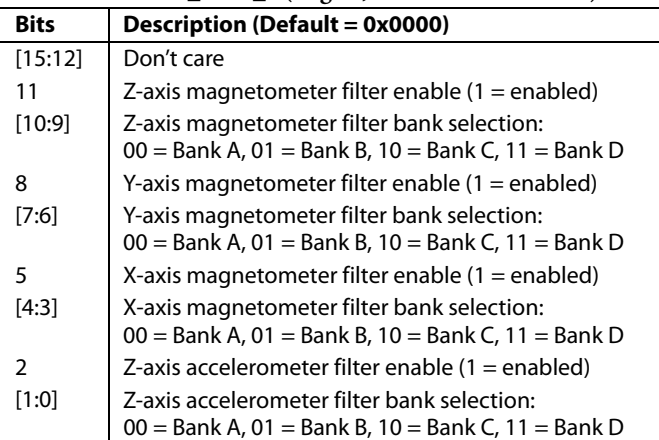

#### *Filter Memory Organization*

Each filter bank uses two pages of the user register structure. See [Table 72,](#page-27-3) [Table 73,](#page-27-4) [Table 74,](#page-27-5) and [Table 75](#page-28-0) for the register addresses in each filter bank.

<span id="page-27-3"></span>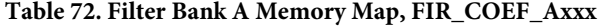

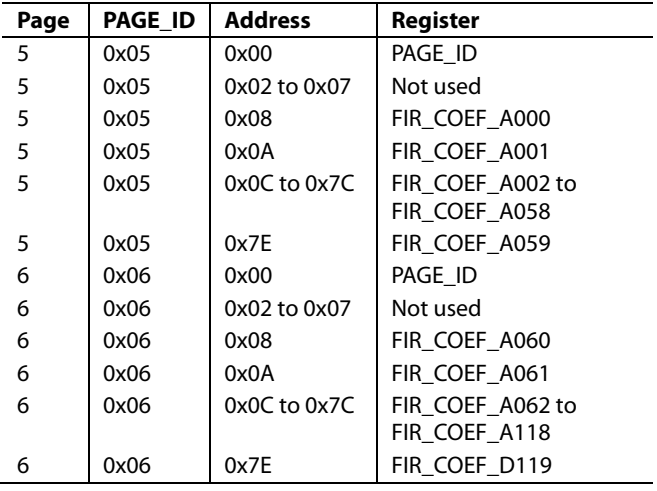

#### <span id="page-27-4"></span>**Table 73. Filter Bank B Memory Map, FIR\_COEF\_Bxxx**

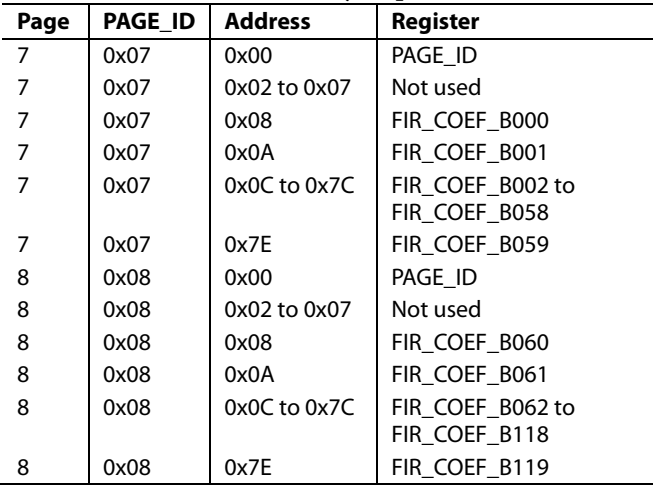

<span id="page-27-5"></span>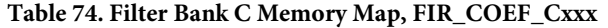

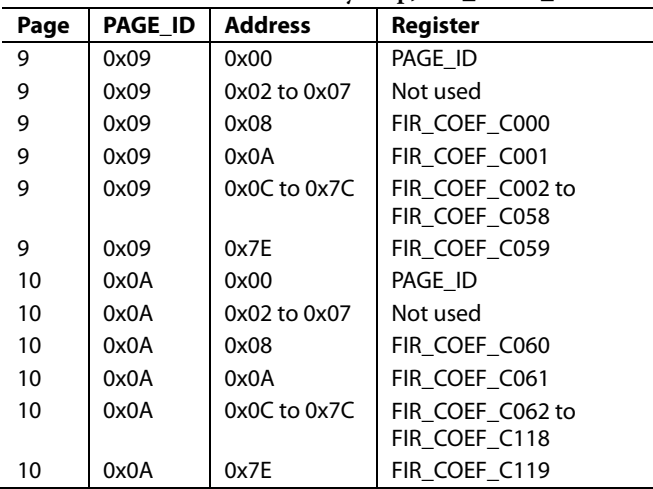

# [ADIS16480](https://www.application-datasheet.com/) Data Sheet

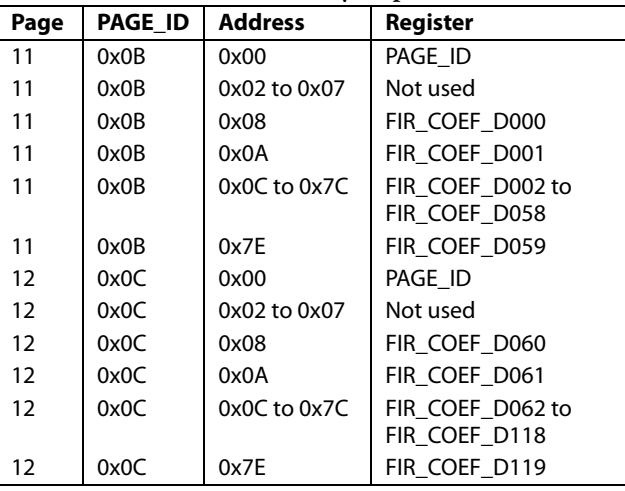

#### <span id="page-28-0"></span>**Table 75. Filter Bank D Memory Map, FIR\_COEF\_Dxxx**

#### *Default Filter Performance*

The FIR filter banks have factory programmed filter designs. They are all low-pass filters that have unity dc gain[. Table 76](#page-28-1) provides a summary of each filter design, an[d Figure 21](#page-28-2) shows the frequency response characteristics. The phase delay is equal to ½ of the total number of taps.

<span id="page-28-1"></span>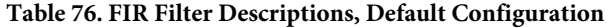

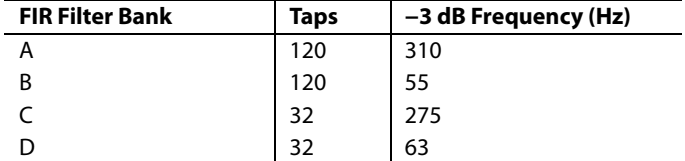

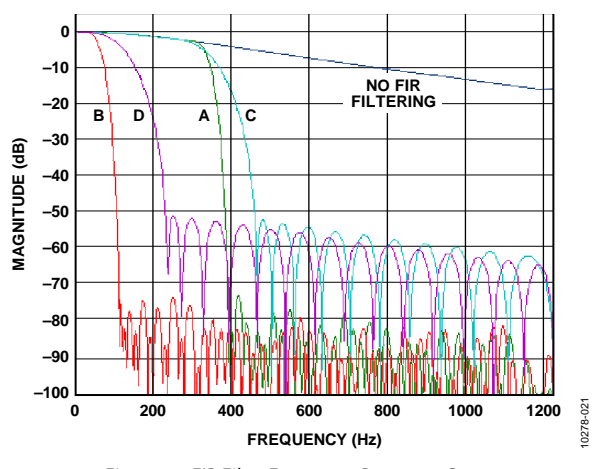

<span id="page-28-2"></span>*Figure 21. FIR Filter Frequency Response Curves*

### <span id="page-29-1"></span><span id="page-29-0"></span>EXTENDED KALMAN FILTER **ALGORITHM**

The extended Kalman filter (EKF) continuously estimates the state vector, which includes the four elements in a quaternion orientation array and the bias levels for all three gyroscopes. [Figure 22](#page-29-11) illustrates the iterative process used in the EKF, which uses angular rate measurements (gyroscopes) to predict orientation updates and then makes corrections using accelerometer and magnetometer measurements. In addition to continuous state estimation, the EKF also estimates the error covariance terms. Using the covariance terms, current orientation, and gyroscope sensor measurements, the algorithm computes a Kalman gain that provides a weighting value for each sensor contribution to the state vector. The [ADIS16480](http://www.analog.com/ADIS16480?doc=ADIS16480.pdf) has factory settings for the covariance terms but provides access to them in the form of user-configuration registers, for fine tuning, based on application-specific conditions/requirements.

#### <span id="page-29-2"></span>**COVARIANCE TERMS**

[Table 77](#page-29-4) throug[h Table 80](#page-29-5) provides register information for the gyroscope noise/RRW process covariance (Q) terms[. Table](#page-29-8) 81 through [Table 84](#page-29-9) provides register information for the accelerometer/magnetometer measurement covariance (R) terms. These covariance terms use the IEEE 32-bit floatingpoint format. Each term has two registers, one for the upper word and one for the lower word.

#### <span id="page-29-4"></span>**Table 77. QCVR\_NOIS\_UPR (Page 3, Base Address = 0x62)**

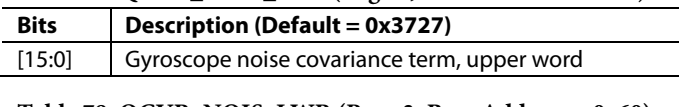

#### <span id="page-29-3"></span>**Table 78. QCVR\_NOIS\_LWR (Page 3, Base Address = 0x60)**

<span id="page-29-11"></span>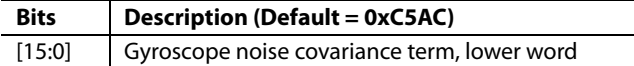

<span id="page-29-10"></span><span id="page-29-8"></span><span id="page-29-7"></span><span id="page-29-6"></span><span id="page-29-5"></span>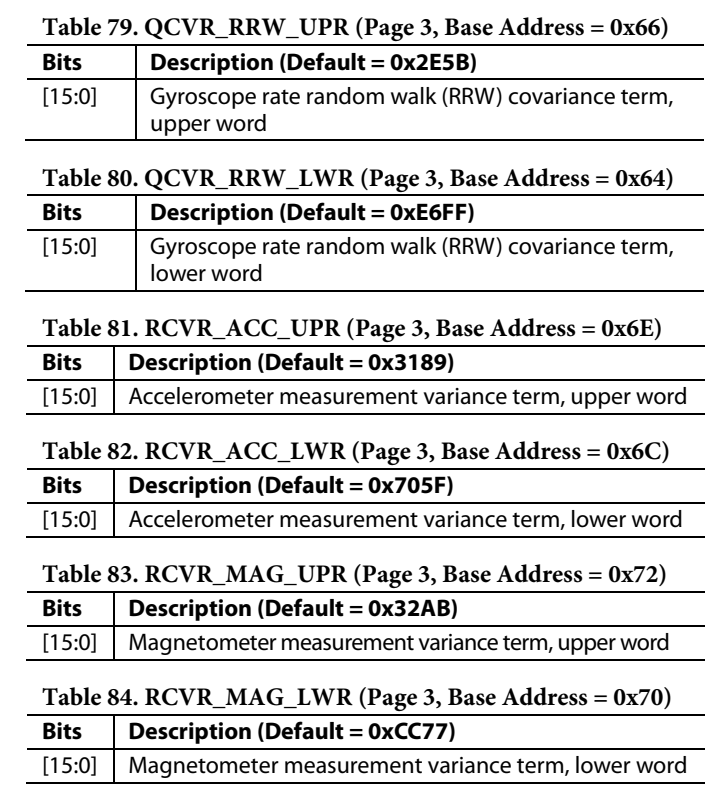

<span id="page-29-9"></span>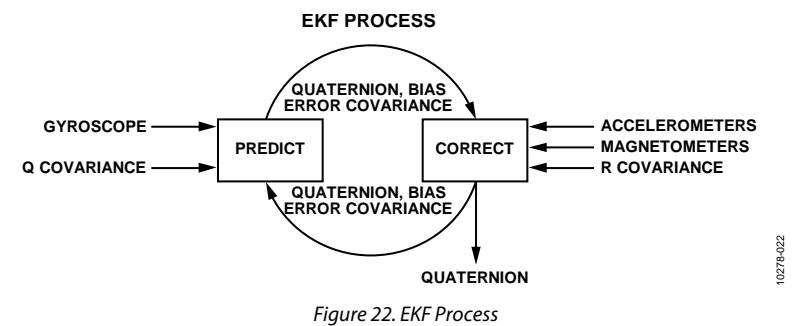

#### <span id="page-30-0"></span>**REFERENCE FRAME**

During the power-on initialization and reset recovery operations, th[e ADIS16480](http://www.analog.com/ADIS16480?doc=ADIS16480.pdf) sets the accelerometer and magnetometer references for use in the orientation computation. During this process, the gravity vector becomes the accelerometer reference and the magnetometer reference computation includes the following steps: measure horizontal and vertical components of the magnetic field and align the horizontal component to magnetic north. This also measures the inclination, which removes this requirement from an external system. The resulting reference frame is a local ENU inertial frame formed by the y-axis pointing at magnetic north, the z-axis pointing up, and the x-axis completing the right-hand frame by pointing east.

#### <span id="page-30-1"></span>**REFERENCE TRANSFORMATION MATRIX**

The reference transformation matrix, R<sub>IJ</sub>, provides a userprogrammable alignment function for orientation alignment to a local navigation frame. Another common name for this function in navigation system literature is the coordinate transformation matrix.

$$
R_{IJ} = \begin{bmatrix} R_{11} & R_{12} & R_{13} \\ R_{21} & R_{22} & R_{23} \\ R_{31} & R_{32} & R_{33} \end{bmatrix}
$$

When this matrix is equal to an identify matrix (factory default), the local navigation frame matches true level, with respect to gravity, and magnetic north. The tare command automatically calculates and loads the matrix values that establish the curren[t ADIS16480](http://www.analog.com/ADIS16480?doc=ADIS16480.pdf) orientation as the reference orientation. When th[e ADIS16480](http://www.analog.com/ADIS16480?doc=ADIS16480.pdf) is in the desired reference orientation, initiate the tare command by setting GLOB\_CMD[8]  $= 1$  (DIN = 0x8003, then DIN = 0x8301, see [Table](#page-39-5) 147).

Each element in this matrix is associated with a register that provides read and write access. See [Table 85](#page-30-2) throug[h Table 93,](#page-30-10) for these registers. Use these registers to define the local navigation frame, based on system generated requirements. Each element is the cross product of the unit vectors that describe the axes of the two frames, which are equal to the cosines of the angles between the axes. Units of rotation vary by ±1. When writing to these registers, write to R33 last because a write to the upper byte of this register causes all nine registers to update inside of th[e ADIS16480.](http://www.analog.com/ADIS16480?doc=ADIS16480.pdf) 

#### <span id="page-30-2"></span>**Table 85. REFMTX\_R11 (Page 2, Base Address = 0x62)**

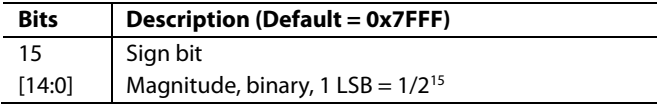

#### <span id="page-30-3"></span>**Table 86. REFMTX\_R12 (Page 2, Base Address = 0x64)**

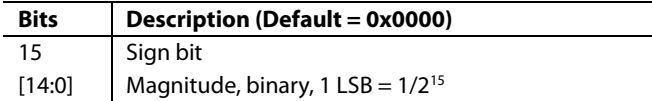

#### <span id="page-30-4"></span>**Table 87. REFMTX\_R13 (Page 2, Base Address = 0x66)**

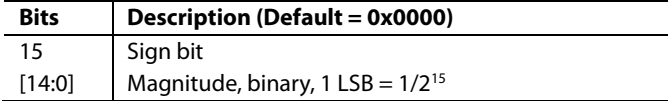

#### <span id="page-30-5"></span>**Table 88. REFMTX\_R21 (Page 2, Base Address = 0x68)**

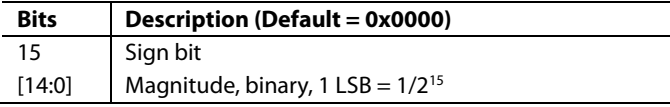

#### <span id="page-30-6"></span>**Table 89. REFMTX\_R22 (Page 2, Base Address = 0x6A)**

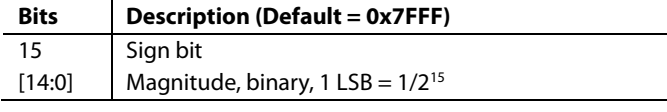

#### <span id="page-30-7"></span>**Table 90. REFMTX\_R23 (Page 2, Base Address = 0x6C)**

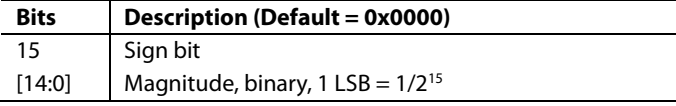

#### <span id="page-30-8"></span>**Table 91. REFMTX\_R31 (Page 2, Base Address = 0x6E)**

<span id="page-30-9"></span>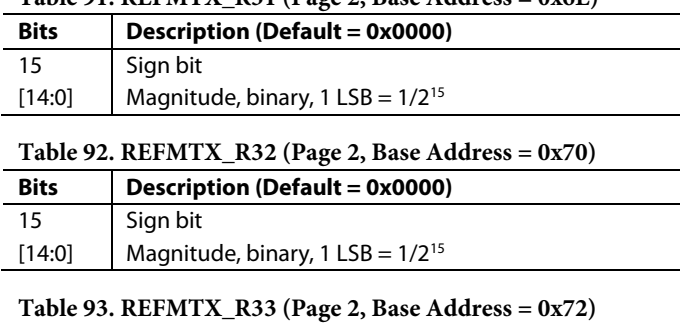

<span id="page-30-10"></span>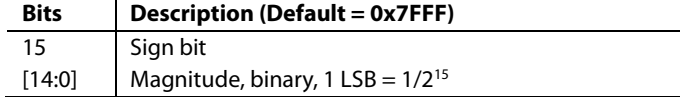

#### <span id="page-31-0"></span>**DECLINATION**

The DECLN\_ANGL register provides a user-programmable input that can shift the reference frame from magnetic north to geodetic north (or any arbitrary azimuth heading).

#### <span id="page-31-3"></span>**Table 94. DECLN\_ANGL (Page 3, Base Address = 0x54)**

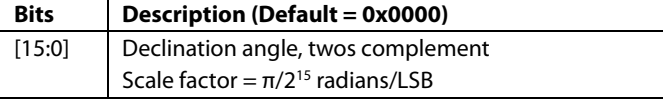

#### <span id="page-31-1"></span>**ADAPTIVE OPERATION**

The EKF\_CNFG register, in [Table 95,](#page-31-2) offers a number of control bits for customizing EKF operation.

<span id="page-31-2"></span>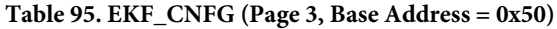

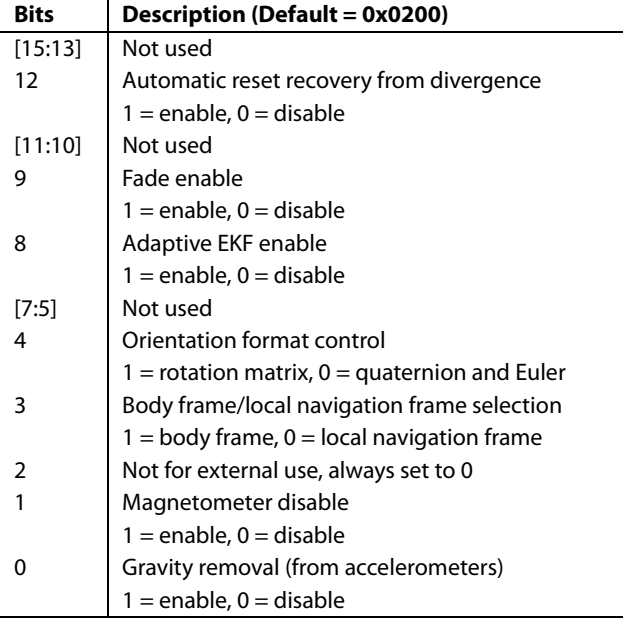

#### *Adaptive EKF Enable Bit*

EKF\_CNFG[8] (see [Table 95\)](#page-31-2) provides an on/off control bit for the adaptive part of the EKF function. The adaptive part of the EKF computes the measurement covariance terms (R), which enables real-time adjustments for vibration and magnetic field disturbances. Se[e Table 81](#page-29-8) through [Table 84](#page-29-9) for read access to the measurement covariance terms.

#### *Automatic EKF Divergence Reset Control Bit*

The EKF algorithm monitors the normalized innovation squared parameter to detect divergence. The normalized innovation is the innovation (predicted measurements minus actual measurements) divided by the statistically computed expected error, which is based on the error covariance and the measurement covariance. The normalized innovation is used to detect EKF divergence and report it in the SYS\_E\_FLAG[13] bit (see [Table 60\)](#page-24-1), and to trigger an automatic EKF reset when  $EKF_CFG[12] = 1$ . The automatic reset process works best when the divergence comes from short-term, transient inertial conditions. Use this function only when predeployment validation testing can confirm that it performs well through all application conditions. If there is any sign of instability, keep this function off  $(EKF_CFG[12] = 0)$ , monitor SYS\_E\_FLAG[13] to test for divergence in the EKF, and, after detecting divergence, use the manual EKF reset function in GLOB\_CMD[15] (see [Table](#page-39-5) 147) or the full software reset in GLB\_CMD[7] to initiate a reset in the EKF. Note that this recovery process requires zero inertial motion and a magnetic environment free of interference to optimize postrecovery accuracy.

#### *Gyroscope Fade Control Bit*

EKF\_CNFG[9] (see [Table 95\)](#page-31-2) provides an on/off control bit for the gyroscope fade function, which is an internal adjustment of the gyroscope process covariance terms. This reduces the impact of gyroscope scale errors during transient events, where the gyroscope rates are quickly changing. The fade function effectively reduces the weighting of the gyroscope measurements, with respect to the accelerometers and magnetometers, during these transient events. The adjustment terminates when the rates return to zero.

#### *Body Frame/Local Navigation Frame Bit*

EKF\_CNFG[3] (se[e Table 95\)](#page-31-2) provides a bit for selecting between the body frame and local navigation frame. When using the local navigation frame, the body sensor measurements are translated into the local navigation frame before being loaded into the output registers. Absent any external acceleration, the accelerometer outputs remain unchanged as the [ADIS16480](http://www.analog.com/ADIS16480?doc=ADIS16480.pdf) is rotated when in this mode. Set EKF\_CNFG[3] =  $1$  (DIN = 0x8003,  $DIN = 0xD008$ ,  $DIN = 0xD102$ ) to establish the body frame as the reference frame and to preserve the fade enable setting.

#### *Orientation Format Control Bit*

EKF\_CNFG[4] (see [Table 95\)](#page-31-2) provides a selection bit for angle data format. Set EKF\_CNFG[4] = 1 (DIN = 0x8003, DIN =  $0xD010$ ,  $DIN = 0xD102$  to use the rotation matrix format and to preserve the fade enable setting.

#### *Magnetometer Disable Control Bit*

EKF\_CNFG[1] (see [Table 95\)](#page-31-2) provides an on/off control bit for the magnetometer disable function, which disables the magnetometer influence over angle calculations in the EKF.

#### *Gravity Removal Control Bit*

EKF\_CNFG[0] (see [Table 95\)](#page-31-2) provides an on/off control bit for the gravity removal function, which removes the gravity component from the accelerometer outputs. This function applies only when using the local navigation frame mode.

#### *Linear Acceleration/Magnetic Disturbance Detection*

The [ADIS16480](http://www.analog.com/ADIS16480?doc=ADIS16480.pdf) checks the magnitudes of the accelerometers and magnetometers and compares their values against those of the corresponding reference vectors. If the difference exceeds the percentage programmed in the disturbance thresholds, the algorithm automatically ignores the affected sensor group for the duration of the external disturbance.

<span id="page-32-0"></span>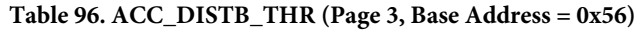

<span id="page-32-1"></span>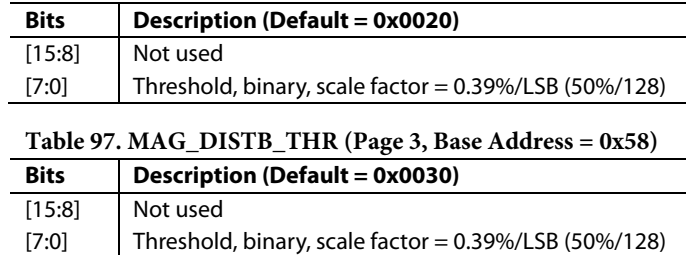

# <span id="page-33-0"></span>**CALIBRATION**

Th[e ADIS16480](http://www.analog.com/ADIS16480?doc=ADIS16480.pdf) factory calibration produces correction formulas for the gyroscopes, accelerometers, magnetometers, and barometers, and then programs them into the flash memory. In addition, there are a series of user configurable calibration registers, for in-system tuning.

### <span id="page-33-1"></span>**GYROSCOPES**

The use calibration for the gyroscopes includes registers for adjusting bias and sensitivity, as shown in [Figure 23.](#page-33-12)

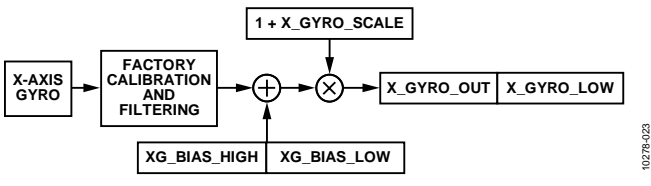

*Figure 23. User Calibration Signal Path, Gyroscopes*

#### <span id="page-33-12"></span>*Manual Bias Correction*

The xG\_BIAS\_HIGH registers (see [Table 98,](#page-33-6) [Table 99,](#page-33-8) and [Table](#page-33-10) 100) and xG\_BIAS\_LOW registers (se[e Table 101,](#page-33-5)  [Table](#page-33-7) 102, an[d Table 103\)](#page-33-9) provide a bias adjustment function for the output of each gyroscope sensor.

#### <span id="page-33-6"></span>**Table 98. XG\_BIAS\_HIGH (Page 2, Base Address = 0x12)**

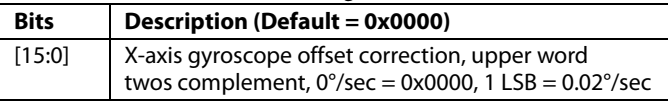

#### <span id="page-33-8"></span>**Table 99. YG\_BIAS\_HIGH (Page 2, Base Address = 0x16)**

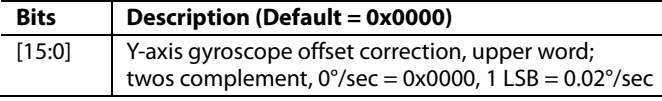

#### <span id="page-33-10"></span>**Table 100. ZG\_BIAS\_HIGH (Page 2, Base Address = 0x1A)**

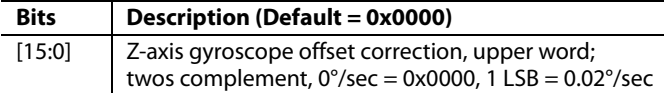

#### <span id="page-33-5"></span>**Table 101. XG\_BIAS\_LOW (Page 2, Base Address = 0x10)**

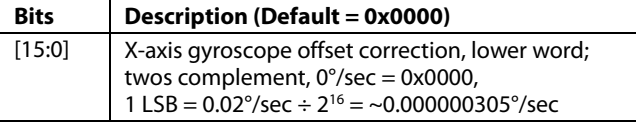

#### <span id="page-33-7"></span>**Table 102. YG\_BIAS\_LOW (Page 2, Base Address = 0x14)**

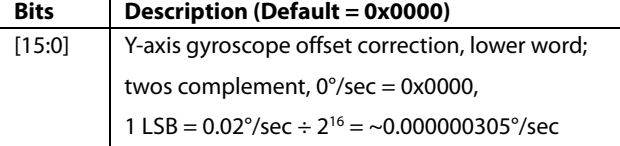

#### <span id="page-33-9"></span>**Table 103. ZG\_BIAS\_LOW (Page 2, Base Address = 0x18)**

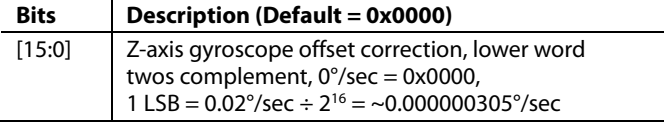

#### *Manual Sensitivity Correction*

The x\_GYRO\_SCALE registers enable sensitivity adjustment (see [Table 104,](#page-33-2) [Table 105,](#page-33-3) an[d Table 106\)](#page-33-4).

#### <span id="page-33-2"></span>**Table 104. X\_GYRO\_SCALE (Page 2, Base Address = 0x04)**

<span id="page-33-3"></span>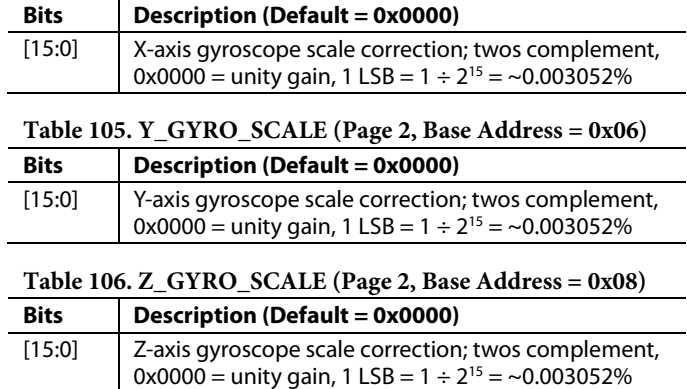

#### <span id="page-33-4"></span>*Linear Acceleration on Effect on Gyroscope Bias*

MEMS gyroscopes typically have a bias response to linear acceleration that is normal to their axis of rotation. Th[e ADIS16480](http://www.analog.com/ADIS16480?doc=ADIS16480.pdf) offers an optional compensation function for this effect. The factory default setting for Register 0x00C0 enables this function. To turn it off, turn to Page 3 ( $DIN = 0x8003$ ) and set  $CONFIG[7] = 0$  $(DIN = 0x8A40, DIN = 0x8B00)$ . Note that this also keeps the point of percussion alignment function enabled.

#### <span id="page-33-11"></span>**Table 107. CONFIG (Page 3, Base Address = 0x0A)**

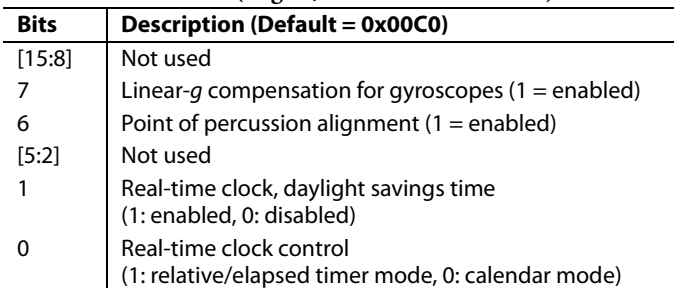

#### <span id="page-34-0"></span>**ACCELEROMETERS**

The user calibration for the accelerometers includes registers for adjusting bias and sensitivity, as shown in [Figure 24.](#page-34-11)

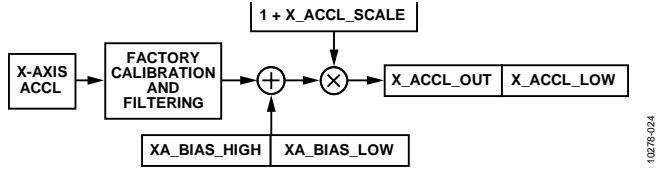

*Figure 24. User Calibration Signal Path, Accelerometers*

#### <span id="page-34-11"></span>*Manual Bias Correction*

The xA\_BIAS\_HIGH registers (see [Table 108,](#page-34-6) [Table 109,](#page-34-8)  an[d Table 110\)](#page-34-10) and xA\_BIAS\_LOW registers (see [Table 111,](#page-34-5) [Table](#page-34-7) 112, and [Table 113\)](#page-34-9) provide a bias adjustment function for the output of each accelerometer sensor. The xA\_BIAS\_HIGH registers use the same format as x\_ACCL\_OUT registers. The xA\_BIAS\_LOW registers use the same format as x\_ACCL\_LOW registers.

<span id="page-34-6"></span>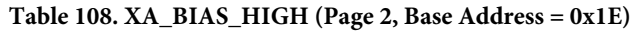

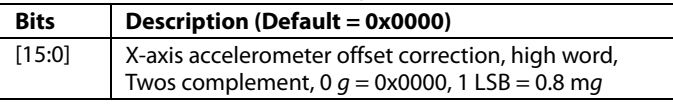

<span id="page-34-8"></span>**Table 109. YA\_BIAS\_HIGH (Page 2, Base Address = 0x22)**

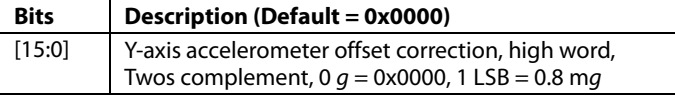

#### <span id="page-34-10"></span>**Table 110. ZA\_BIAS\_HIGH (Page 2, Base Address = 0x26)**

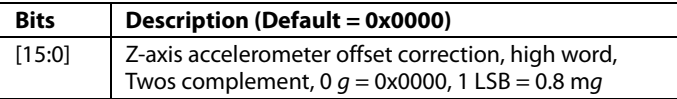

#### <span id="page-34-5"></span>**Table 111. XA\_BIAS\_LOW (Page 2, Base Address = 0x1C)**

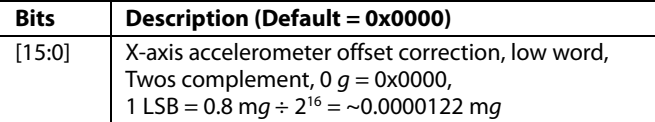

#### <span id="page-34-7"></span>**Table 112. YA\_BIAS\_LOW (Page 2, Base Address = 0x20)**

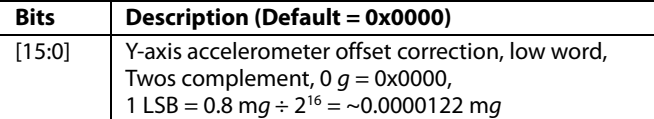

#### <span id="page-34-9"></span>**Table 113. ZA\_BIAS\_LOW (Page 2, Base Address = 0x24)**

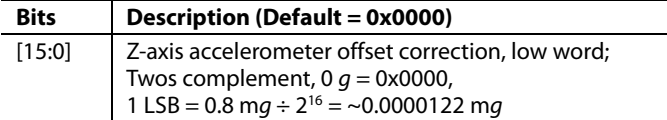

#### *Manual Sensitivity Correction*

The x ACCL SCALE registers enable sensitivity adjustment (see [Table 114,](#page-34-2) [Table 115,](#page-34-3) an[d Table 116\)](#page-34-4).

<span id="page-34-2"></span>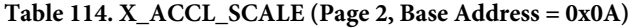

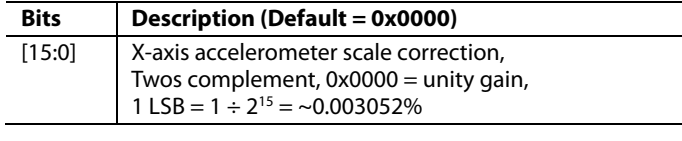

<span id="page-34-3"></span>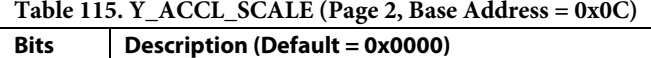

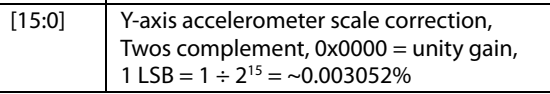

<span id="page-34-4"></span>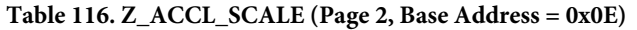

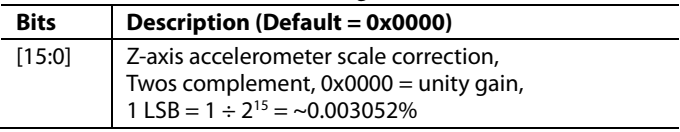

#### <span id="page-34-1"></span>**MAGNETOMETERS**

The user calibration registers enable both hard iron and soft iron correction, as shown in the following relationship:

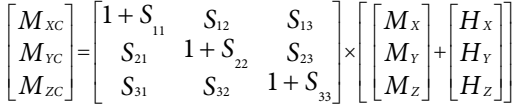

The  $M_X$ ,  $M_Y$ , and  $M_Z$  variables represent the magnetometer data, prior to application of the user correction formula. The  $M_{\text{XC}}$ ,  $M_{\text{YC}}$ , and  $M_{\text{ZC}}$  represent the magnetometer data, after the application of the user correction formula.

#### *Hard Iron Correction*

[Table 117,](#page-35-0) [Table 118,](#page-35-1) an[d Table 119](#page-35-2) describe the register format for the hard iron correction factors:  $H_X$ ,  $H_Y$ , and  $H_Z$ . These registers use a twos complement format. [Table 120](#page-35-12) provides some numerical examples for converting the digital codes for these registers into their decimal equivalents.

#### <span id="page-35-0"></span>**Table 117. HARD\_IRON\_X (Page 2, Base Address = 0x28)**

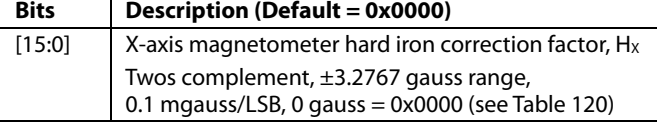

#### <span id="page-35-1"></span>**Table 118. HARD\_IRON\_Y (Page 2, Base Address = 0x2A)**

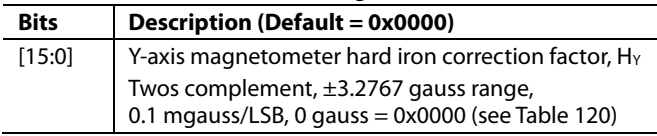

#### <span id="page-35-2"></span>**Table 119. HARD\_IRON\_Z (Page 2, Base Address = 0x2C)**

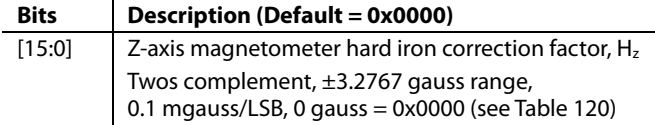

#### <span id="page-35-12"></span>**Table 120. HARD\_IRON\_x Data Format Examples**

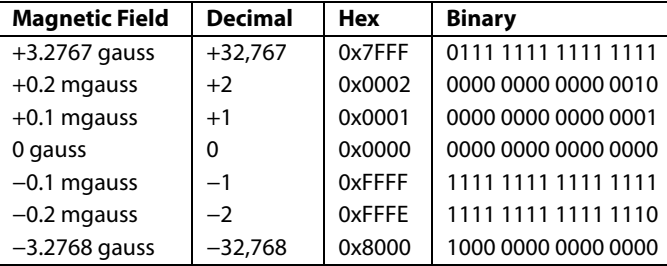

#### *Soft Iron Correction Matrix*

The soft iron correction matrix contains correction factors for both sensitivity  $(S_{11}, S_{22}, S_{33})$  and alignment  $(S_{12}, S_{13}, S_{21}, S_{23}, S_{31}, S_{32})$ S<sub>32</sub>). The registers that represent each soft iron correction factor are i[n Table 121](#page-35-3) (S<sub>11</sub>)[, Table 122](#page-35-4) (S<sub>12</sub>)[, Table 123](#page-35-5) (S<sub>13</sub>)[, Table 124](#page-35-6)  $(S_{21})$ [, Table 125](#page-35-7)  $(S_{22})$ [, Table 126](#page-35-8)  $(S_{23})$ [, Table 127](#page-35-9)  $(S_{31})$ [, Table 128](#page-35-10)  $(S_{32})$ , and [Table 129](#page-35-11)  $(S_{33})$ . [Table 130](#page-35-13) offers some numerical examples for converting between the digital codes and their effect on the magnetometer output, in terms of percent-change.

#### <span id="page-35-3"></span>**Table 121. SOFT\_IRON\_S11 (Page 2, Base Address = 0x2E)**

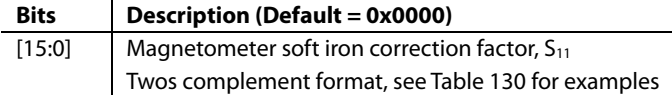

<span id="page-35-8"></span><span id="page-35-7"></span><span id="page-35-6"></span><span id="page-35-5"></span><span id="page-35-4"></span>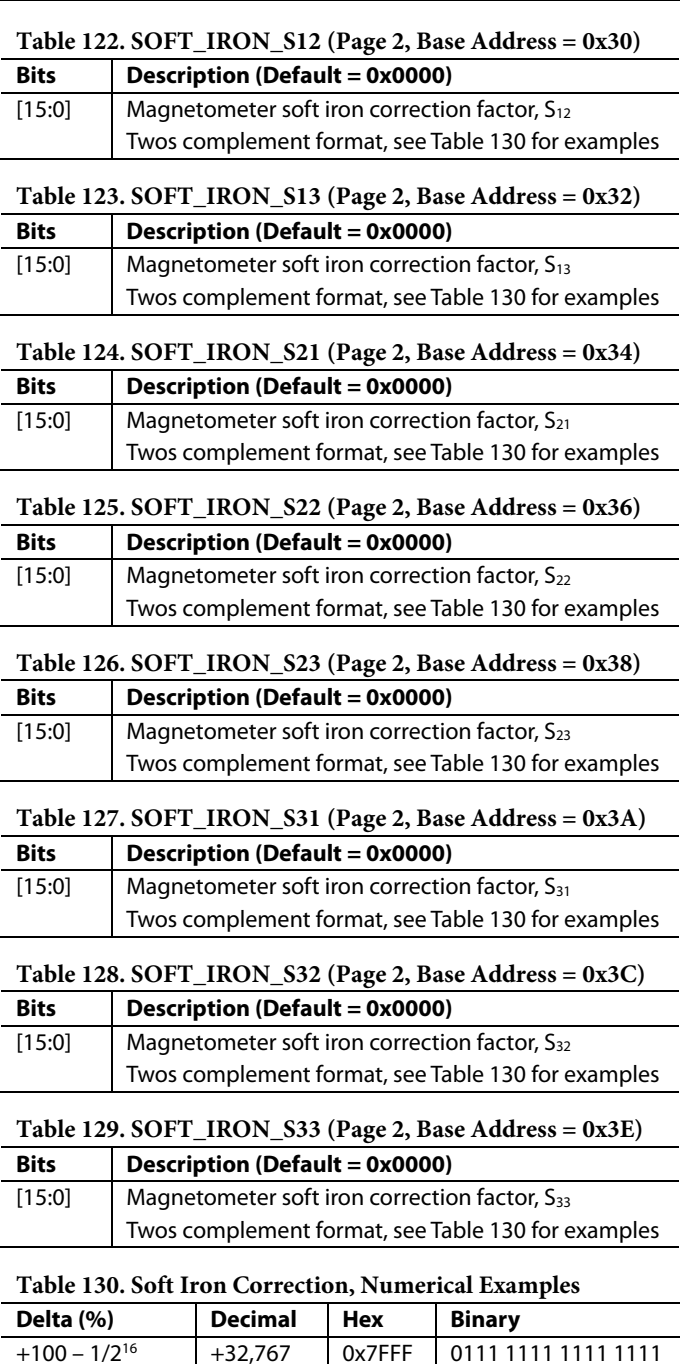

<span id="page-35-13"></span><span id="page-35-11"></span><span id="page-35-10"></span><span id="page-35-9"></span>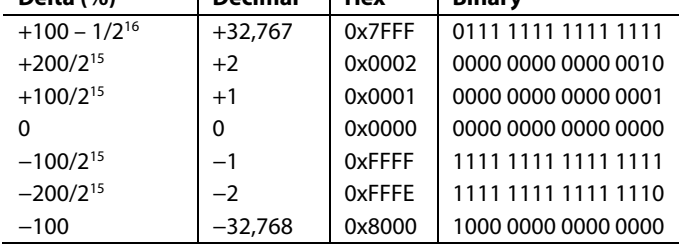

#### <span id="page-36-0"></span>**BAROMETERS**

The BR\_BIAS\_HIGH register (se[e Table 131\)](#page-36-4) and BR\_BIAS\_LOW register [\(Table 132\)](#page-36-3) provide an offset control function and use the same format as the output registers, BAROM\_OUT and BAROM\_LOW.

#### <span id="page-36-4"></span>**Table 131. BR\_BIAS\_HIGH (Page 2, Base Address = 0x42)**

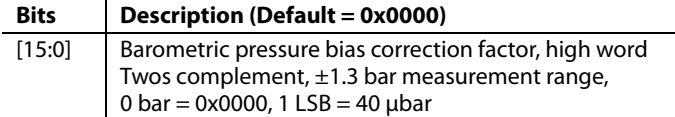

#### <span id="page-36-3"></span>**Table 132. BR\_BIAS\_LOW (Page 2, Base Address = 0x40)**

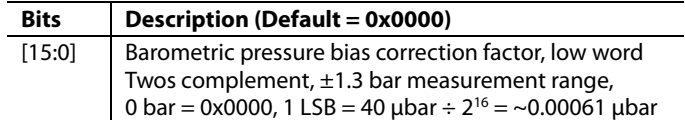

#### <span id="page-36-1"></span>**RESTORING FACTORY CALIBRATION**

Turn to Page 3 ( $DIN = 0x8003$ ) and set  $GLOB\_CMD[6] = 1$  $(DIN = 0x8240, DIN = 0x8300)$  to execute the factory calibration restore function. This function resets each user calibration register to zero, resets all sensor data to 0, and automatically updates the flash memory within 72 ms. See [Table](#page-39-5) 147 for more information on GLOB\_CMD.

### <span id="page-36-2"></span>**POINT OF PERCUSSION ALIGNMENT**

CONFIG[6] offers a point of percussion alignment function that maps the accelerometer sensors to the corner of the package identified i[n Figure 25.](#page-36-5) To activate this feature, turn to Page 3  $(DIN = 0x8003)$ , then set CONFIG[6] = 1 (DIN = 0x8A40, DIN = 0x8B00). Se[e Table 107](#page-33-11) for more information on the CONFIG register.

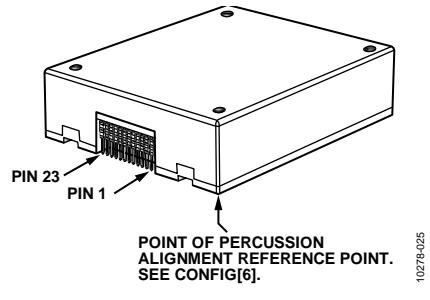

<span id="page-36-5"></span>*Figure 25. Point of Percussion Reference Point*

## <span id="page-37-0"></span>ALARMS

Each sensor has an independent alarm function that provides controls for alarm magnitude, polarity, and enabling a dynamic rate of change option. The ALM\_STS register (see [Table 62\)](#page-24-3) contains the alarm output flags and the FNCTIO\_CTRL register (see [Table](#page-40-2) 150) provides an option for configuring one of the digital I/O lines as an alarm indicator.

### <span id="page-37-1"></span>**STATIC ALARM USE**

The static alarm setting compares each sensor output with the trigger settings in the xx\_ALM\_MAGN registers (see [Table](#page-37-4) 133 throug[h Table 142\)](#page-37-13) of that sensor. The polarity controls for each alarm are in the ALM\_CNFG\_x registers (se[e Table 143,](#page-37-3) [Table](#page-38-0) 144[, Table 145\)](#page-38-1) establish the relationship for the condition that causes the corresponding alarm flag to be active. For example, when  $ALM_CNFG_0[13] = 1$ , the alarm flag for the x-axis accelerometer (ALM\_STS[3], se[e Table 62\)](#page-24-3) becomes active (equal to 1) when X\_ACCL\_OUT is greater than XA\_ALM\_MAGN.

#### <span id="page-37-2"></span>**DYNAMIC ALARM USE**

The dynamic alarm setting provides the option to compare the change in each sensor output over a period of 48.7 ms with the xx\_ALM\_MAGN register of that sensor.

<span id="page-37-4"></span>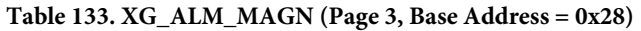

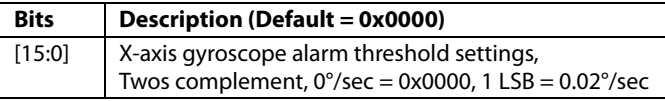

#### <span id="page-37-5"></span>**Table 134. YG\_ALM\_MAGN (Page 3, Base Address = 0x2A)**

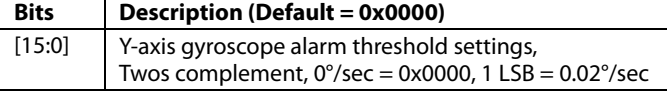

<span id="page-37-6"></span>**Table 135. ZG\_ALM\_MAGN (Page 3, Base Address = 0x2C)**

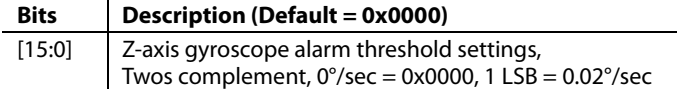

```
Table 136. XA_ALM_MAGN (Page 3, Base Address = 0x2E)
```
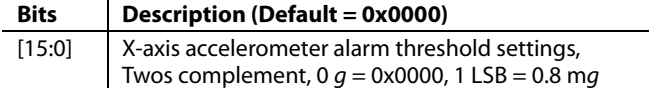

#### <span id="page-37-8"></span>**Table 137. YA\_ALM\_MAGN (Page 3, Base Address = 0x30)**

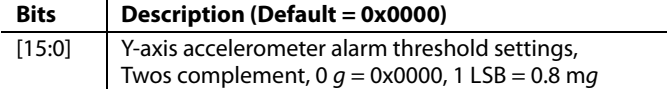

<span id="page-37-9"></span>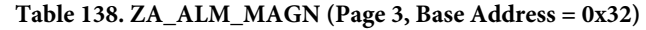

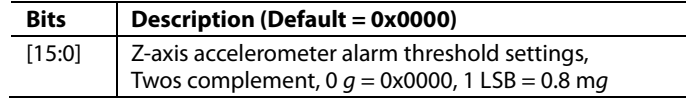

#### <span id="page-37-10"></span>**Table 139. XM\_ALM\_MAGN (Page 3, Base Address = 0x34)**

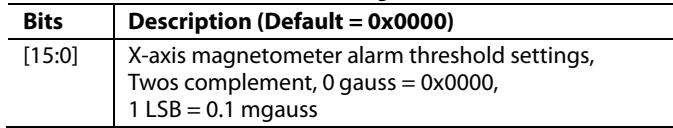

<span id="page-37-11"></span>**Table 140. YM\_ALM\_MAGN (Page 3, Base Address = 0x36)**

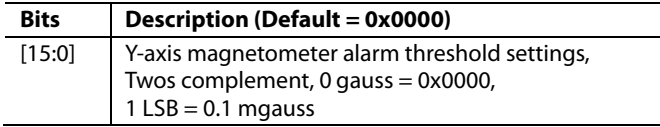

#### <span id="page-37-12"></span>**Table 141. ZM\_ALM\_MAGN (Page 3, Base Address = 0x38)**

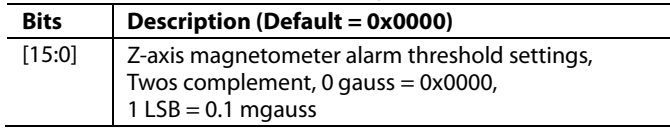

#### <span id="page-37-13"></span>**Table 142. BR\_ALM\_MAGN (Page 3, Base Address = 0x3A)**

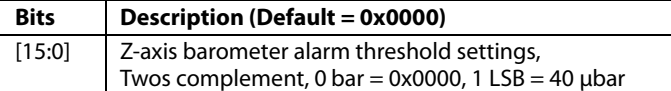

#### <span id="page-37-3"></span>**Table 143. ALM\_CNFG\_0 (Page 3, Base Address = 0x20)**

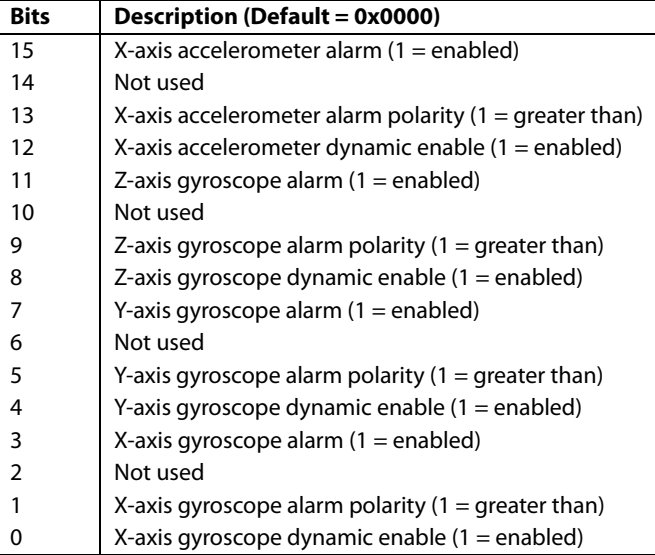

#### <span id="page-38-0"></span>**Table 144. ALM\_CNFG\_1 (Page 3, Base Address = 0x22)**

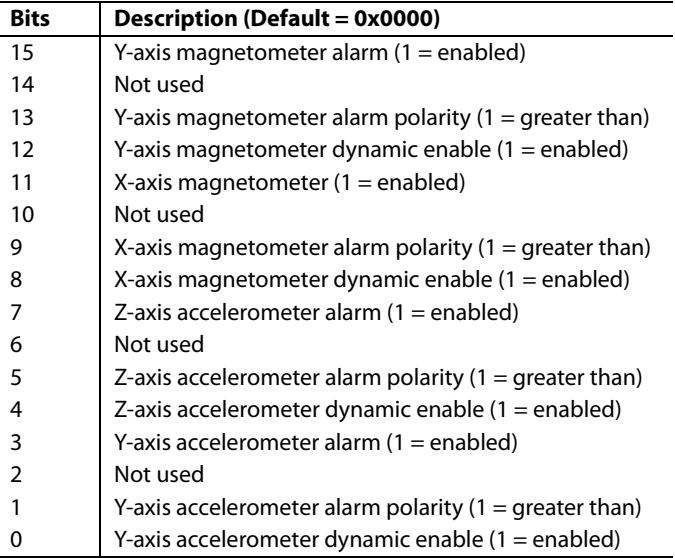

#### <span id="page-38-1"></span>**Table 145. ALM\_CNFG\_2 (Page 3, Base Address = 0x24)**

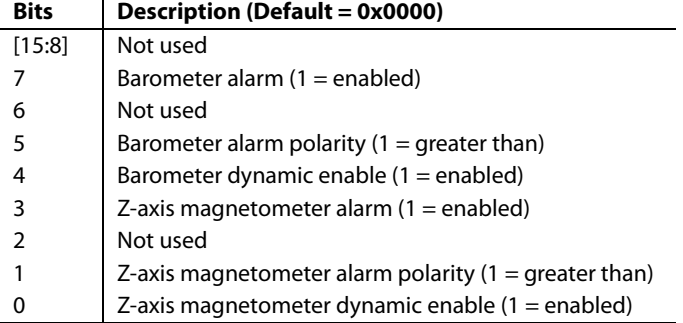

#### *Alarm Example*

[Table 146](#page-38-2) offers an alarm configuration example, which sets the z-axis gyroscope alarm to trip when Z\_GYRO\_OUT > 131.1°/sec (0x199B).

<span id="page-38-2"></span>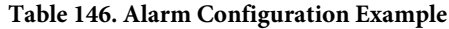

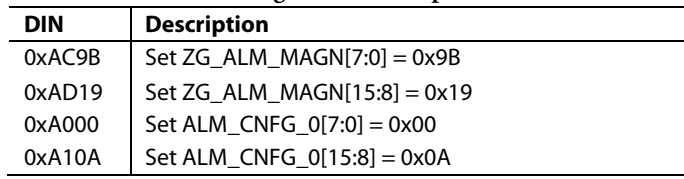

## <span id="page-39-0"></span>SYSTEM CONTROLS

The [ADIS16480](http://www.analog.com/ADIS16480?doc=ADIS16480.pdf) provides a number of system level controls for managing its operation, which include reset, self-test, calibration, memory management, and I/O configuration.

### <span id="page-39-1"></span>**GLOBAL COMMANDS**

The GLOB\_CMD register (se[e Table](#page-39-5) 147) provides trigger bits for several operations. Write 1 to the appropriate bit in GLOB\_CMD to start a function. After the function completes, the bit restores to 0.

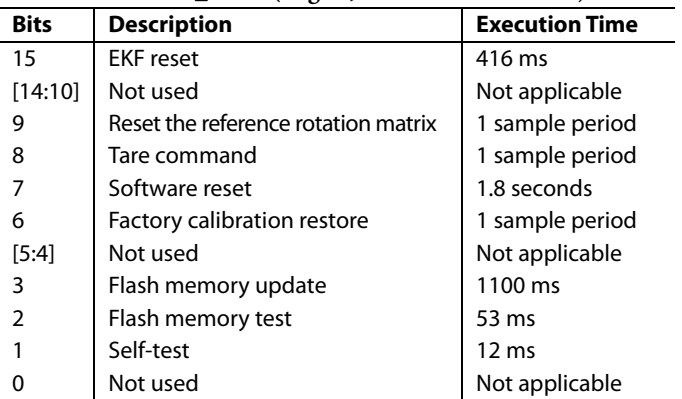

#### <span id="page-39-5"></span>**Table 147. GLOB\_CMD (Page 3, Base Address = 0x02)**

#### *Software Reset*

Turn to Page 3 ( $DIN = 0x8003$ ) and then set  $GLOB\_CMD[7] = 1$  $(DIN = 0x8280, DIN = 0x8300)$  to reset the operation, which removes all data, initializes all registers from their flash settings, and starts data collection. This function provides a firmware alternative to the  $\overline{\text{RST}}$  pin (se[e Table 6,](#page-10-1) Pin 8).

#### *Automatic Self-Test*

Turn to Page 3 ( $DIN = 0x8003$ ) and then set GLOB  $CMD[1] = 1$  $(DIN = 0x8202$ , then  $DIN = 0x8300$  to run an automatic selftest routine, which executes the following steps:

- 1. Measure output on each sensor.
- 2. Activate self-test on each sensor.
- 3. Measure output on each sensor.
- 4. Deactivate the self-test on each sensor.
- 5. Calculate the difference with self-test on and off.
- 6. Compare the difference with internal pass/fail criteria.
- 7. Report the pass/fail results for each sensor in DIAG\_STS.

After waiting 12 ms for this test to complete, turn to Page 0  $(DIN = 0x8000)$  and read DIAG\_STS using  $DIN = 0x0A00$ . Note that using an external clock can extend this time. When using an external clock of 100 Hz, this time extends to 35 ms. Note that 100 Hz is too slow for optimal sensor performance.

#### <span id="page-39-2"></span>**MEMORY MANAGEMENT**

The data retention of the flash memory depends on the temperature and the number of write cycles. [Figure 26](#page-39-6) characterizes the dependence on temperature, and the FLSHCNT\_LOW and FLSHCNT\_HIGH registers (se[e Table](#page-39-3) 148 and [Table 149\)](#page-39-4) provide a running count of flash write cycles. The flash updates every time GLOB\_CMD[6] or GLOB\_CMD[3] is set to 1.

<span id="page-39-4"></span><span id="page-39-3"></span>

|                                                    | Table 148. FLSHCNT_LOW (Page 2, Base Address = 0x7C)                                                    |
|----------------------------------------------------|----------------------------------------------------------------------------------------------------|
| <b>Bits</b>                                        | <b>Description</b>                                                                                      |
| $[15:0]$                                           | Binary counter; number of flash updates, lower word                                                     |
|                                                    | Table 149. FLSHCNT_HIGH (Page 2, Base Address = 0x7E)                                                   |
| <b>Bits</b>                                        | <b>Description</b>                                                                                      |
| [15:0]                                             | Binary counter; number of flash updates, upper word                                                     |
| 600<br>RETENTION (Years)<br>450<br>300<br>150<br>0 | 10278-026<br>150<br>55<br>85<br>30<br>40<br>70<br>100<br>125<br>135<br><b>JUNCTION TEMPERATURE (°C)</b> |

*Figure 26. Flash Memory Retention*

#### <span id="page-39-6"></span>*Flash Memory Test*

Turn to Page 3 ( $DIN = 0x8003$ ), and then set  $GLOB_CMD[2] = 1$  $(DIN = 0x8204, DIN = 0x8300)$  to run a checksum test of the internal flash memory, which compares a factory programmed value with the current sum of the same memory locations. The result of this test loads into SYS\_E\_FLAG[6]. Turn to Page 0  $(DIN = 0x8000)$  and use  $DIN = 0x0800$  to read SYS\_E\_FLAG.

#### <span id="page-40-0"></span>**GENERAL-PURPOSE I/O**

There are four general-purpose I/O pins: DIO1, DIO2, DIO3, and DIO4. The FNCTIO\_CTRL register controls the basic function of each I/O pin. Each I/O pin only supports one function at a time. In cases where a single pin has two different assignments, the enable bit for the lower priority function automatically resets to zero and is disabled. The priority is (1) data-ready, (2) sync clock input, (3) alarm indicator, and (4) general-purpose, where 1 identifies the highest priority and 4 indicates the lowest priority.

<span id="page-40-2"></span>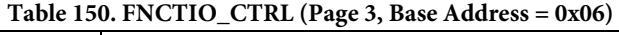

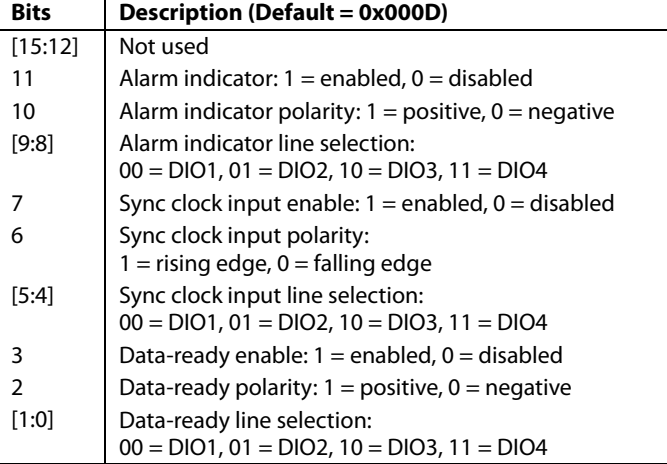

#### *Data-Ready Indicator*

FNCTIO\_CTRL[3:0] provide some configuration options for using one of the DIOx pins as a data-ready indicator signal, which can drive a processor interrupt control line. The factory default assigns DIO2 as a positive polarity, data-ready signal. Use the following sequence to change this assignment to DIO1 with a negative polarity: turn to Page 3 ( $DIN = 0x8003$ ) and set FNCTIO\_CTRL $[3:0] = 1000$  (DIN = 0x8608, then DIN = 0x8700). The timing jitter on the data-ready signal is  $\pm 1.4$  µs.

#### *Input Sync/Clock Control*

FNCTIO\_CTRL[7:4] provide some configuration options for using one of the DIOx pins as an input synchronization signal for sampling inertial sensor data. For example, use the following sequence to establish DIO4 as a positive polarity, input clock pin and keep the factory default setting for the data-ready function: turn to Page 3 ( $DIN = 0x8003$ ) and set  $FNCTION_CTRL[7:0]$  $= 0xFD$  (DIN = 0x86FD, then DIN = 0x8700). Note that this command also disables the internal sampling clock, and no data sampling takes place without the input clock signal. When selecting a clock input frequency, consider the 330 Hz sensor bandwidth, because under sampling the sensors can degrade noise and stability performance.

#### *General-Purpose I/O Control*

When FNCTIO\_CTRL does not configure a DIOx pin, GPIO\_CTRL provides register controls for general-purpose use of the pin. GPIO\_CTRL[3:0] provides input/output assignment controls for each pin. When the DIOx pins are inputs, monitor their levels by reading GPIO\_CTRL[7:4]. When the DIOx pins are used as outputs, set their levels by writing to GPIO\_CTRL[7:4]. For example, use the following sequence to set DIO1 and DIO3 as high and low output pins, respectively, and set DIO2 and DIO4 as input pins. Turn to Page 3 ( $DIN = 0x8003$ ) and set GPIO\_CTRL[7:0] =  $0x15$  (DIN =  $0x8815$ , then DIN =  $0x8900$ ).

<span id="page-40-3"></span>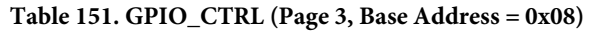

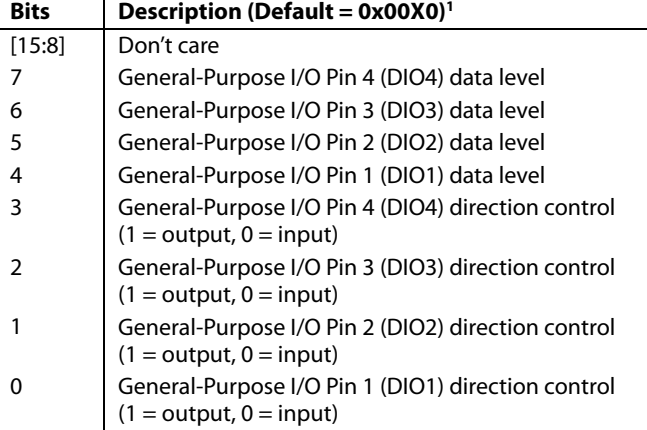

<sup>1</sup> GPIO CTRL[7:4] reflects levels on the DIOx pins and does not have a default setting

#### <span id="page-40-1"></span>**POWER MANAGEMENT**

The SLP\_CNT register (se[e Table 152\)](#page-41-7) provides controls for both power-down mode and sleep mode. The trade-off between power-down mode and sleep mode is between idle power and recovery time. Power-down mode offers the best idle power consumption but requires the most time to recover. Also, all volatile settings are lost during power-down but are preserved during sleep mode.

For timed sleep mode, turn to Page 3 (DIN = 0x8003), write the amount of sleep time to SLP\_CNT[7:0] and then, set SLP\_CNT[8]  $= 1$  (DIN = 0x9101) to start the sleep period. For a timed powerdown period, change the last command to set  $SLP$   $CNT[9] = 1$ (DIN = 0x9102). To power down or sleep for an indefinite period, set SLP\_CNT[7:0] =  $0x00$  first, then set either SLP\_CNT[8] or SLP\_CNT[9] to 1. Note that the command takes effect when the  $\overline{\text{CS}}$  pin goes high. To awaken the device from sleep or powerdown mode, use one of the following options to restore normal operation:

- Assert  $\overline{\text{CS}}$  from high to low.
- Pulse  $\overline{\text{RST}}$  low, then high again.
- Cycle the power.

For example, set SLP\_CNT[7:0] =  $0x64$  (DIN =  $0x9064$ ), then set  $SLP_CNT[8] = 1$  (DIN = 0x9101) to start a sleep period of 100 seconds.

<span id="page-41-7"></span>**Table 152. SLP\_CNT (Page 3, Base Address = 0x10)**

| <b>Bits</b> | <b>Description</b>                                        |
|-------------|-----------------------------------------------------------|
| [15:10]     | Not used                                                  |
| 9           | Power-down mode                                           |
| 8           | Normal sleep mode                                         |
| [7:0]       | Programmable time bits; 1 sec/LSB;<br>$0x00 =$ indefinite |

If the sleep mode and power-down mode bits are both set high, the normal sleep mode (SLP\_CNT[8]) bit takes precedence.

#### *General-Purpose Registers*

The USER\_SCR\_x registers (se[e Table 153,](#page-41-3) [Table 154,](#page-41-4) [Table](#page-41-5) 155, an[d Table 156\)](#page-41-6) provide four 16-bit registers for storing data.

<span id="page-41-3"></span>**Table 153. USER\_SCR\_1 (Page 2, Base Address = 0x74)**

<span id="page-41-5"></span><span id="page-41-4"></span>

| <b>Bits</b> | <b>Description</b>                                                             |  |
|-------------|--------------------------------------------------------------------------------|--|
| [15:0]      | User-defined                                                                   |  |
|             | Table 154. USER SCR 2 (Page 2, Base Address = $0x76$ )                         |  |
| <b>Bits</b> | <b>Description</b>                                                             |  |
| [15:0]      | User-defined                                                                   |  |
| <b>Bits</b> | Table 155. USER SCR $3$ (Page 2, Base Address = $0x78$ )<br><b>Description</b> |  |
| [15:0]      |                                                                                |  |
|             | User-defined                                                                   |  |
|             | Table 156. USER_SCR_4 (Page 2, Base Address = $0x7A$ )                         |  |
| <b>Bits</b> | <b>Description</b>                                                             |  |

#### <span id="page-41-6"></span>*Real-Time Clock Configuration/Data*

The VDDRTC power supply pin (see [Table 6,](#page-10-1) Pin 23) provides a separate supply for the real-time clock (RTC) function. This enables the RTC to keep track of time, even when the main supply (VDD) is off. Configure the RTC function by selecting one of two modes in CONFIG[0] (se[e Table 107\)](#page-33-11). The real-time clock data is available in the TIME\_MS\_OUT register (se[e Table 157\)](#page-41-0), TIME\_DH\_OUT register (se[e Table 158\)](#page-41-1), and TIME\_YM\_OUT register (se[e Table 159\)](#page-41-2). When using the elapsed timer mode, the time data registers start at 0x0000 when the device starts up (or resets) and begin keeping time in a manner that is similar to a stopwatch.

When using the clock/calendar mode, write the current time to the real-time registers in the following sequence: seconds (TIME\_MS\_OUT[5:0]), minutes (TIME\_ MS\_OUT[13:8]), hours (TIME\_DH\_OUT[5:0]), day (TIME\_ DH\_OUT[12:8]), month (TIME\_YM\_OUT[3:0]), and year (TIME\_YM\_ OUT[14:8]). The updates to the timer do not become active until there is a successful write to the TIME\_ YM\_OUT[14:8] byte. The real-time clock registers reflect the newly updated values only after the next seconds tick of the clock that follows the write to TIME\_YM\_OUT[14:8] (year). Writing to TIME\_ YM\_OUT[14:8] activates all timing values; therefore, always write to this location last when updating the timer, even if the year information does not require updating.

Write the current time to each time data register after setting CONFIG $[0] = 1$  (DIN = 0x8003, DIN = 0x8A01). Note that CONFIG[1] provides a bit for managing daylight savings time. After the CONFIG and TIME\_xx\_OUT registers are configured, set GLOB\_CMD[3] = 1 (DIN = 0x8003, DIN = 0x8208, DIN = 0x8300) to back up these settings in flash, and use a separate 3.3 V source to supply power to the VDDRTC function. Note that access to time data in the TIME\_xx\_OUT registers requires normal operation (VDD =  $3.3$  V and full startup), but the timer function only requires that VDDRTC =  $3.3$  V when the rest of the [ADIS16480](http://www.analog.com/ADIS16480?doc=ADIS16480.pdf) is turned off.

<span id="page-41-0"></span>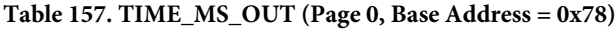

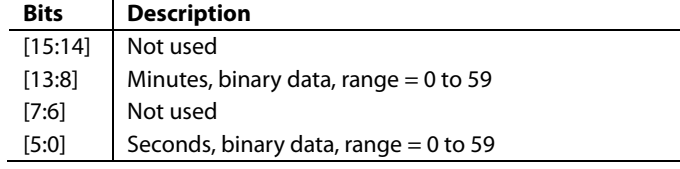

<span id="page-41-1"></span>**Table 158. TIME\_DH\_OUT (Page 0, Base Address = 0x7A)**

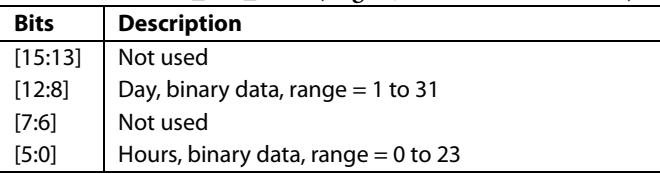

<span id="page-41-2"></span>**Table 159. TIME\_YM\_OUT (Page 0, Base Address = 0x7C)**

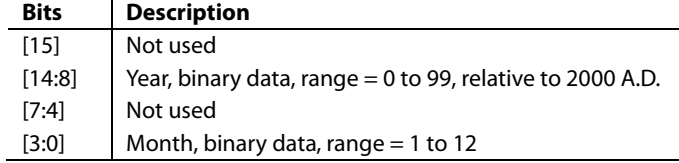

# [ADIS16480](https://www.application-datasheet.com/) Data Sheet

0278

### <span id="page-42-0"></span>APPLICATIONS INFORMATION **MOUNTING TIPS**

<span id="page-42-1"></span>For best performance, follow these simple rules when installing the [ADIS16480](http://www.analog.com/ADIS16480?doc=ADIS16480.pdf) into a system:

- 1. Eliminate opportunity for translational force (x-axis and y-axis direction, see [Figure 6\)](#page-10-2) application on the electrical connector.
- 2. Isolate mounting force to the four corners, on the part of the package surface that surrounds the mounting holes.
- 3. Use uniform mounting forces on all four corners. The suggested torque setting is 40 inch-ounces (0.285 N-m).

These three rules help prevent nonuniform force profiles, which can warp the package and introduce bias errors in the sensors. [Figure 27](#page-42-2) provides an example that leverages washers to set the package off the mounting surface and uses 2.85 mm pass-through holes and backside washers/nuts for attachment. [Figure 28](#page-42-3) and [Figure 29](#page-42-4) provide some details for mounting hole and connector alignment pin drill locations. For more information on mounting the [ADIS16480,](http://www.analog.com/ADIS16480?doc=ADIS16480.pdf) see th[e AN-1295](http://www.analog.com/AN-1295?doc=ADIS16480.pdf) [Application Note.](http://www.analog.com/AN-1295?doc=ADIS16480.pdf)

<span id="page-42-2"></span>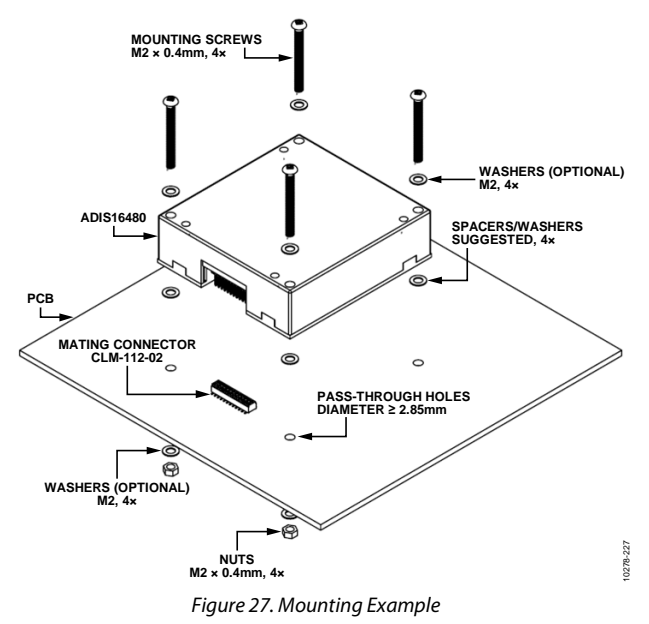

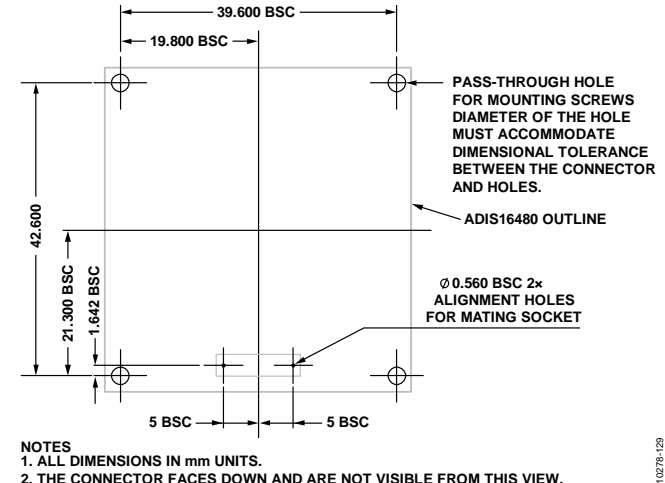

#### **NOTES 1. ALL DIMENSIONS IN mm UNITS. 2. THE CONNECTOR FACES DOWN AND ARE NOT VISIBLE FROM THIS VIEW.**

*Figure 28. Suggested PCB Layout Pattern, Connector Down*

<span id="page-42-3"></span>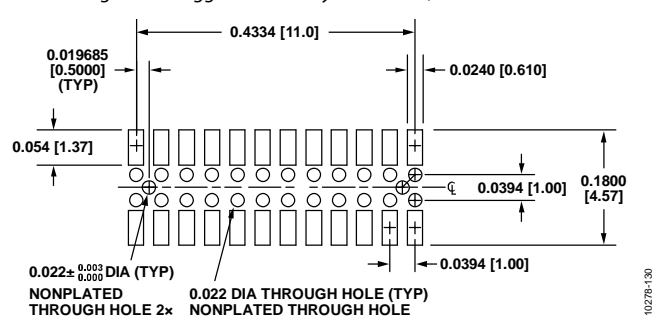

<span id="page-42-4"></span>*Figure 29. Suggested Layout and Mechanical Design When Using Samtec P/N CLM-112-02-G-D-A for the Mating Connector*

### <span id="page-43-0"></span>**EVALUATION TOOLS**

#### *Breakout Board, ADIS16IMU1/PCB*

The [ADIS16IMU1/PCBZ](http://www.analog.com/ADIS16IMU1/PCBZ?doc=ADIS16480.pdf) (sold separately) provides a breakout board function for th[e ADIS16480,](http://www.analog.com/ADIS16480?doc=ADIS16480.pdf) which means that it provides access to th[e ADIS16480](http://www.analog.com/ADIS16480?doc=ADIS16480.pdf) through larger connectors that support standard 1 mm ribbon cabling. It also provides four mounting holes for attachment of th[e ADIS16480](http://www.analog.com/ADIS16480?doc=ADIS16480.pdf) to the breakout board. For more information on th[e ADIS16IMU1/PCBZ,](http://www.analog.com/ADIS16IMU1/PCBZ?doc=ADIS16480.pdf) see [www.analog.com/ADIS16IMU1/PCBZ.](http://www.analog.com/ADIS16IMU1/PCBZ?doc=ADIS16480.pdf)

#### *PC-Based Evaluation[, EVAL-ADIS2](http://www.analog.com/EVAL-ADIS2?doc=ADIS16480.pdf)*

Use th[e EVAL-ADIS2](http://www.analog.com/EVAL-ADIS2?doc=ADIS16480.pdf) an[d ADIS16IMU1/PCBZ](http://www.analog.com/ADIS16IMU1/PCBZ?doc=ADIS16480.pdf) to evaluate the [ADIS16480](http://www.analog.com/ADIS16480?doc=ADIS16480.pdf) on a PC-based platform.

#### <span id="page-43-1"></span>**POWER SUPPLY CONSIDERATIONS**

The [ADIS16480](http://www.analog.com/ADIS16480?doc=ADIS16480.pdf) has approximately ~24 μF of capacitance across the VDD and GND pins. While this capacitor bank provides a large amount of localized filtering, it also presents an opportunity for excessive charging current when the VDD voltage ramps too quickly. Use the following relationship to help determine the appropriate VDD voltage profile, with respect to any current limit functions that can cause the power supply to lose regulation and potentially introduce unsafe conditions for th[e ADIS16480.](http://www.analog.com/ADIS16480?doc=ADIS16480.pdf)

$$
i(t) = C \frac{dV}{dt}
$$

In addition to managing the initial voltage ramp, take note of the transient current demand that th[e ADIS16480](http://www.analog.com/ADIS16480?doc=ADIS16480.pdf) requires during its start-up/self-initialization process. Once VDD reaches 2.85 V, the [ADIS16480](http://www.analog.com/ADIS16480?doc=ADIS16480.pdf) begins its start-up process[. Figure 30](#page-43-2) offers a broad perspective that communicates when to expect the spikes in current, whil[e Figure 31](#page-43-3) provides more detail on the current/time behavior during the peak transient condition, which typically occurs approximately 350 ms after VDD reaches 2.85 V. In [Figure 31,](#page-43-3) notice that the peak current approaches 600 mA and the transient condition lasts for approximately 1.75 ms.

<span id="page-43-2"></span>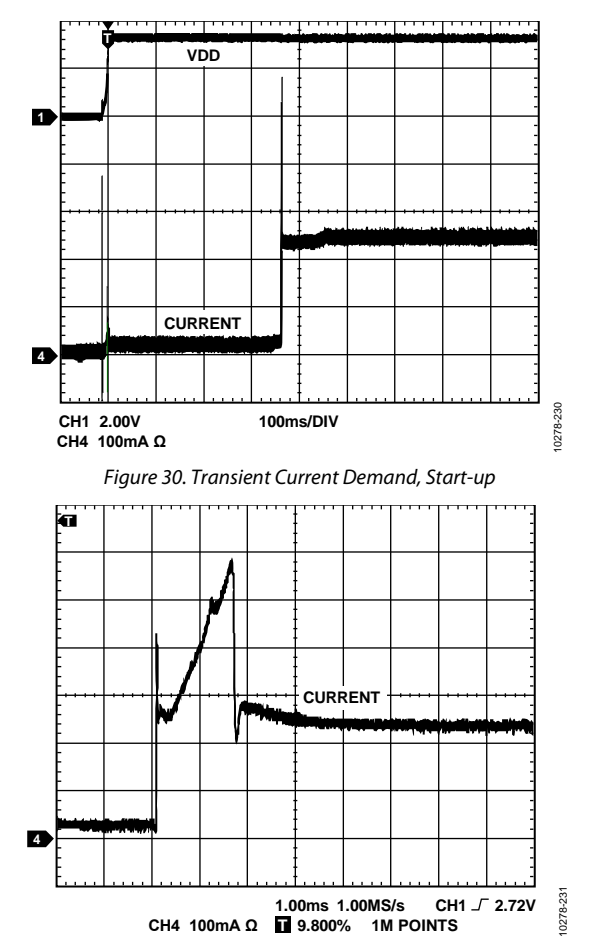

<span id="page-43-3"></span>*Figure 31. Transient Current Demand, Peak Demand*

# Data Sheet **[ADIS16480](https://www.application-datasheet.com/)**

## <span id="page-44-0"></span>OUTLINE DIMENSIONS

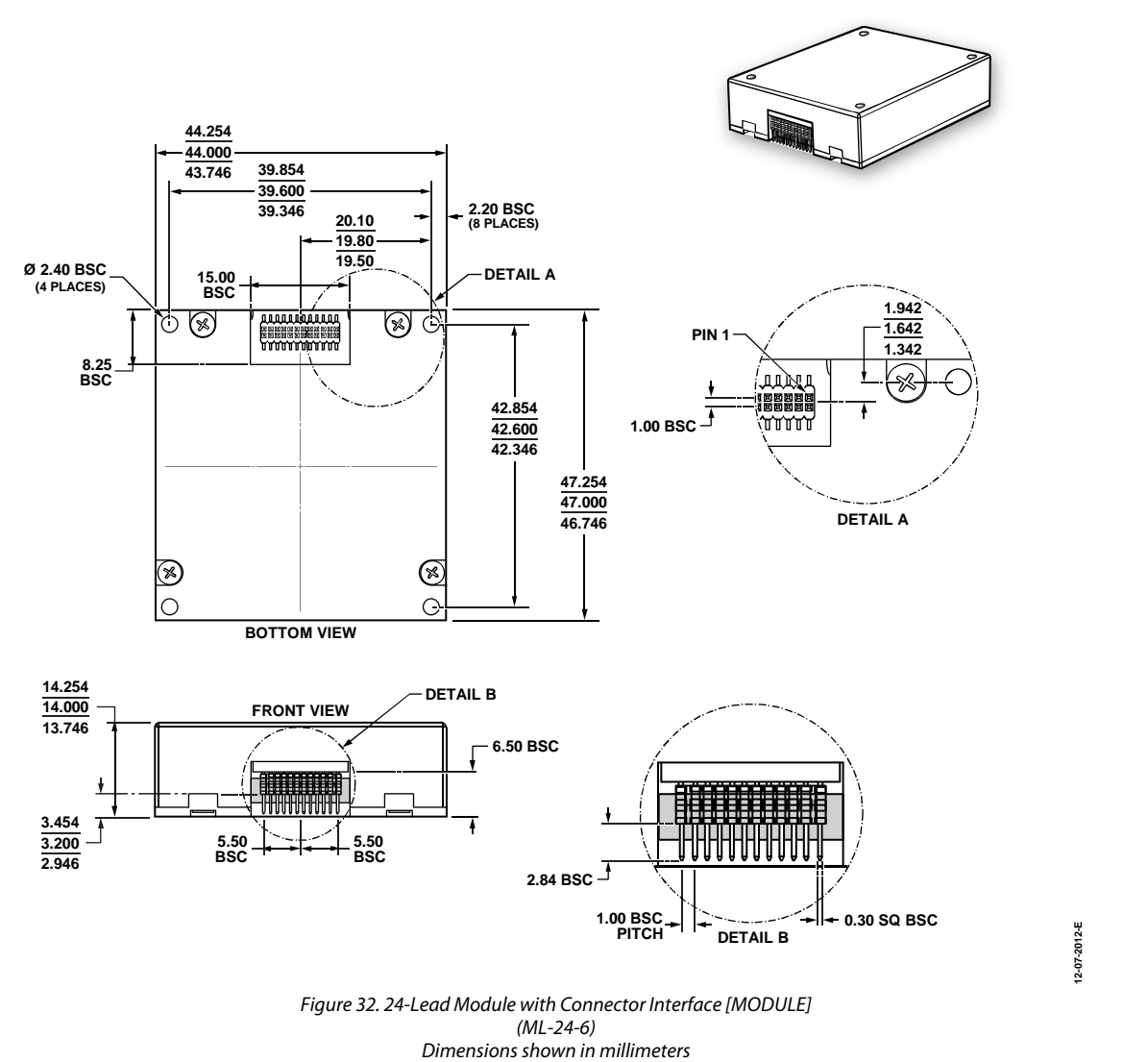

#### <span id="page-44-1"></span>**ORDERING GUIDE**

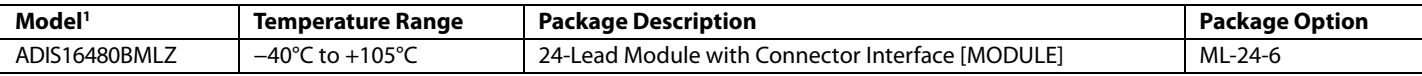

<sup>1</sup> Z = RoHS Compliant Part.

**©2012–2017 Analog Devices, Inc. All rights reserved. Trademarks and registered trademarks are the property of their respective owners. D10278-0-10/17(G)**

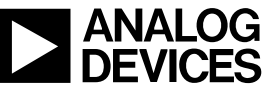

www.analog.com

Rev. G | Page 44 of 44